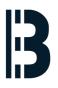

# OMLEX MX Terminal – Installation and configuration

Written By: Josef Roupec

| BIOS Information      |                         | ▲ Set the Date. Use Tab to              |
|-----------------------|-------------------------|-----------------------------------------|
| BIOS Vendor           | American Megatrends     | switch between Date elements            |
| Core Version          | 4.6.5.4                 | section between bate erements.          |
| Compliancy            | UEFI 2.3.1; PI 1.2      |                                         |
| Project Version       | E434AR38.ROM            |                                         |
| Build Date and Time   | 09/22/2015 17:08:16     |                                         |
| iWDD Vendor           | iEi                     |                                         |
| iWDD Version          | E434ER16.bin            |                                         |
| IPMI Module           | N/A                     |                                         |
| Processor Information |                         |                                         |
| Name                  | Haswell                 | ++: Select Screen                       |
| Brand String          | Intel(R) Celeron(R) CPU |                                         |
| Frequency             | 2800 MHz                | Enter: Select                           |
| Processor ID          | 306c3                   | +/-: Change Opt.                        |
| Stepping              |                         | F1: General Help<br>F2: Previous Values |
| Number of Processors  | 2Core(s) / 2Thread(s)   | F3: Optimized Defaults                  |
| Microcode Revision    | 1c                      | F4: Save & Exit                         |
| GT Info               | Not Applicable          | ESC: Exit                               |
| IGFX VBIOS Version    | N/A                     |                                         |
| Memory RC Version     | 1.6.2.1                 |                                         |
| Total Memory          | 4096 MB (DDR3)          | •                                       |

#### Step 1 — Preparation

| IDS Vendor<br>pre Version     American Megatrends     switch between Date elements.       ompliancy     UEFI 2.3.1; PI 1.2     switch between Date elements.       ompliancy     UEFI 2.3.1; PI 1.2     switch between Date elements.       ompliancy     UEFI 2.3.1; PI 1.2     switch between Date elements.       uild Date and Time     09/22/2015 17:08:16     switch between Date elements.       WDD Vendor     IEI     switch between Date elements.       wDD Vendor     IEI     switch between Date elements.       wDD Version     E434ER16.bin     switch between Date elements.       rocessor Information     switch between Date elements.     switch between Date elements.       ame     Haswell     switch between Date elements.       rocessor Information     switch between Date elements.     switch between Date elements.       requency     2800 MH2     switch between Date elements.       rocessor ID     306c3     switch between Date elements.       repping     Con MH2     switch between Date elements.       umber of Processors     2Core(s) / 2Thread(s)     Fil General Help       F3: Optimized efaults     F3: Optimized efaults                                                                                                    | COS Vendor     American Megatrends     switch between Date elements.       mpliancy     UEFI 2.3.1; PI 1.2     switch between Date elements.       voject Version     E344R38.R0H     switch between Date elements.       vild Date and Time     09/22/2015 17:08:16     switch between Date elements.       VDD Vendor     IEi     E434ER16.bin     switch between Date elements.       VMI Module     N/A     switch between Date elements.     switch between Date elements.       *MI Module     N/A     switch between Date elements.     switch between Date elements.       *MI Module     N/A     switch between Date elements.     switch between Date elements.       *MI Module     N/A     switch between Date elements.     switch between Date elements.       *MI Module     N/A     switch between Date elements.     switch between Date elements.       *MI Module     N/A     switch between Date elements.     switch between Date elements.       *MI Module     N/A     switch between Date elements.     switch between Date elements.       *MI Module     N/A     switch between Date elements.     switch between Date elements.       *MI Module     N/A     switch between Date elements.     switch between Date elements.       *MI Module     N/A     switch between Date elements.     switch between Date elements.       ***: Select Screen                                                                                                    | COS Vendor<br>pre Version     American Megatrends     switch between Date elements.       ampliancy     UEFI 2.3.1; PI 1.2     switch between Date elements.       ampliancy     UEFI 2.3.1; PI 1.2     switch between Date elements.       ampliancy     UEFI 2.3.1; PI 1.2     switch between Date elements.       ampliancy     UEFI 2.3.1; PI 1.2     switch between Date elements.       ampliancy     E434R38.R0H     switch between Date elements.       AUD Vendor     IEI     switch between Date elements.       AUD Version     E434ER16.bin     switch between Date elements.       PMI Module     N/A     switch between Date elements.       ame     Haswell     switch between Date elements.       ame     Haswell     switch between Date elements.       amad String     Intel(R) Celeron(R) CPU     switch between Date elements.       amad String     Intel(R) Celeron(R) CPU     switch between Date elements.       amad String     Intel(R) Celeron(R) CPU     switch between Date elements.       amad String     Intel(R) Celeron(R) CPU     switch between Date elements.       amad String     Intel(R) Celeron(R) CPU     switch between Date elements.       amad String     CO     Switch between Date elements.       amad String     CO     Switch between Date elements.       amad String     CO     Switch                                                                                                    | IDS Vendor     American Megatrends     suitch between Date elements.       mpliancy     UEFI 2.3.1; PI 1.2     suitch between Date elements.       mpliancy     UEFI 2.3.1; PI 1.2     suitch between Date elements.       vojact Version     E434R38.R0H     suitch between Date elements.       NDD Vendor     E1     suitch between Date elements.       NDD Vendor     E1     suitch between Date elements.       NDD Version     E434ER16.bin     suitch between Date elements.       PMI Module     N/A     suitch between Date elements.       me     Haswell     suitch between Date elements.       and String     Intel(R) Celeron(R) CPU     suitch between Date elements.       and String     Intel(R) Celeron(R) CPU     Enter: Select Item       and String     2000 MH2     Fit: General Help       occessor ID     306c3     Fit: General Help       Jumber of Processors     2Core(s) / 2thread(s)     Fit: General Help       Fit: Save & Exlt     Fit: Save & Exlt       Esc: Exit     Esc: Exit                                                                                                    | OS Vendor     American Megatrends       re Version     4.6.5.4       mpllancy     UEFI 2.3.1; PI 1.2       oject Version     E4940R38.R0M       11d Date and Time     09/22/2015 17:08:16       DD Vendor     1E1       DD Version     E434ER16.bin       MI Hodule     N/A       occessor Information     Haswell       me     Haswell       me     Haswell       requency     2800 MH2       version ID     306c3       eppIng     C0       cocessors ID     200ce(s) / 2Thread(s)       crocode Revision     1c       F1 Select Defaults                                                                                                    | ODS Vendor     American Megatrends     switch between Date elements.       ine Version     4.6.5.4     switch between Date elements.       ingliancy     UEFI 2.3.1; PI 1.2     switch between Date elements.       ioject Version     E434R83.R0H     switch between Date elements.       ild Date and Time     09/22/2015 17:08:16     switch between Date elements.       iDD Vendor     IEI     switch between Date elements.       iDD Version     E434R83.R0H     switch between Date elements.       iDD Version     E434R16.bin     switch between Date elements.       ind Date and Time     09/22/2015 17:08:16     switch between Date elements.       iDD Version     E434R16.bin     switch between Date elements.       ind String     Intel(R) Celeron(R) CPU     th: Select Screen       ind astring     Intel(R) Celeron(R) CPU     Enter: Select Item       import of Processors ID     306c3     t/-: Change Opt.       import of Processors     2Core(S) / 2Thread(S)     F2: Previous Values       import of Processors     2Core(S) / 2Thread(S)     F3: Optimized Defaults       ind string     Ic     F4: Save & Exit                                                                                                    | DS Vendor American Megatrends<br>her Version 4.6.5.4<br>polancy UEFI 2.3.1; PI 1.2<br>oject Version E434AR38.ROM<br>MI Module 04/22/2015 17:08:16<br>DD Vendor 1E1<br>DD Version E434ER16.bin<br>MI Module N/A<br>add String Intel(R) Celeron(R) CPU<br>and String Intel(R) Celeron(R) CPU<br>auency 2800 MH2<br>accessor ID 306c3<br>epping C0<br>epping C0<br>epping C0<br>epping C0<br>fri Select Screen<br>fl: Select Item<br>Enter: Select 4<br>Fri Select Screen<br>fl: Select Item<br>Enter: Select 4<br>Fri Select 1<br>Fri Select 1                                                                                                    | S Vendor American Megatrends evicts of the UG Gravitation of the UG Gravitation of the UG Gravitatio Of Gravitation of the UG Gravit                                                                                                    | S Vendor American Megatrends<br>e Version 4.6.5.4<br>pliancy UEFI 2.3.1; PI 1.2<br>ject Version E434ARS3.ROM<br>1d Date and Time 09/22/2015 17:08:16<br>D Vendor IE1<br>D Version E434ARS16.bin<br>II Module N/A<br>tessor Information<br>e Haswell<br>Ind String Intel(R) Celeron(R) CPU<br>Haswell **: Select Screen<br>the Haswell<br>II Select Item<br>the: Select Item<br>the: Select Item<br>T1: Select Item<br>the: Select Item<br>T1: Select Item<br>T1: Select Item<br>T1: Select Item<br>T1: Select Item<br>T1: Select Item<br>T1: Select Item<br>T1: Select Item<br>T1: Select Item<br>T1: Select Item<br>Select Item<br>T1: Select Item<br>T1: Select                | DS Vendor American Megatrends<br>re Version 4.6.5.4<br>ppliancy UEFI 2.3.1; PI 1.2<br>pject Version E434RA38.ROM<br>Do Vendor E434RA38.ROM<br>DO Vendor E434RA38.ROM<br>DO Version E434RA38.ROM<br>MI Module N/A<br>and String Intel(R) Celeron(R) CPU<br>and String Intel(R) Celeron(R) CPU<br>and String Intel(R) Celeron(R) CPU<br>and String Intel(R) Celeron(R) CPU<br>and String Intel(R) Celeron(R) CPU<br>and String Intel(R) Celeron(R) CPU<br>and String Intel(R) Celeron(R) CPU<br>and String Intel(R) Celeron(R) CPU<br>and String Intel(R) Celeron(R) CPU<br>and String Intel(R) Celeron(R) CPU<br>ber of Processors 2Core(S) / 2Thread(S)<br>F2: Previous Values<br>F2: Previous Values<br>F3: optimized Offaults                                                                                                    | COS Vendor     American Megatrends       ine Version     4.6.5.4       impliancy     UEFI 2.3.1; PI 1.2       id Oata and Time     09/22/2015 17:08:16       NOD Vendor     1E1       NOD Version     E434R83.RDH       id Oata and Time     09/22/2015 17:08:16       NOD Version     E434R83.RDH       vocessor Information     Haswell       ame     Haswell       ame     Intel(R) Celeron(R) CPU       requency     2800 MH2       requency     2800 MH2       requency     2800 MH2       repring     CO       Imber of Processors     2Corre(s) / 2Thread(s)                             | IIDS Vendor     American Megatrends     Switch between Date elements.       Jonp Liancy     UEFI 2.3.1; PI 1.2     Switch between Date elements.       Jonp Liancy     UEFI 2.3.1; PI 1.2     Switch between Date elements.       Jong Liancy     UEFI 2.3.1; PI 1.2     Switch between Date elements.       Juild Date and Time     09/22/2015 17:08:16     Switch between Date elements.       JUD Version     E434R838.R0M     Switch between Date elements.       LNDD Version     E434ER16.bin     Switch between Date elements.       Processor Information     Haswell     Switch between Date elements.       Jarand String     Intel(R) Celeron(R) CPU     H: Select Screen       Processor ID     306c3     H: Change Opt.       Stepping     C0     F1: General Hein                                                                                                    | IS Vendor American Megatrends<br>e Version 4,6.5.4<br>bilancy UEFI 2.3.1; PI 1.2<br>bject Version E4344R38.ROM<br>1d Date and Time 09/22/2015 17:08:16<br>iD Vendor 1E1<br>iD Version E434ER16.Din<br>fI Module N/A<br>bccssor Information<br>me Haswell<br>md String Intel(R) Celeron(R) CPU<br>squency 2800 MHz<br>spessor ID 30623<br>+*: Select Screen<br>11: Select Item<br>Enter: Select 1<br>+*: Construction 1<br>+*: Select Screen<br>11: Select Item<br>Enter: Select 1<br>+*: Construction 1<br>**: Select Screen<br>1<br>**: Select Screen<br>1<br>**: Select Screen<br>1<br>**: Select Screen<br>1<br>**: Select Screen<br>1<br>**: Select Item<br>Enter: Select 1<br>**: Construction 1<br>**: Select Screen<br>1<br>**: Select Screen<br>**: Select Screen<br>**: Select Screen<br>**: Select Screen<br>**: Select Screen<br>**: Select Item<br>Enter: Select 1<br>**: Select 1<br>**: Select 1<br>**: Select Screen<br>**: Select Screen                                                                                                    | IS Vendor American Megatrends<br>e Version 4.6.5.4<br>bilancy UEFI 2.3.1; PI 1.2<br>bject Version E434R83.ROM<br>Id Date and Time 09/22/2015 17:08:16<br>by Vendor 1E1<br>by Version E434ER16.bin<br>fI Module N/A<br>bcessor Information<br>me Haswell<br>and String Intel(R) Celeron(R) CPU<br>squency 2800 MHz<br>spessor ID 30623                                                                                                    | DS Vendor American Hegatrends<br>re Version 4.6.5.4<br>mpliancy UEFI 2.3.1; PI 1.2<br>oject Version E434RA30.ROM<br>IID Date alements.<br>switch between Date elements.<br>switch between Date element                                                                                                    | IS Vendor American Megatrends<br>e Version 4.6.5.4<br>bilancy UEFI 2.3.1; PI 1.2<br>bject Version E4344R38.ROM<br>100 Vendor 1E1<br>100 Version E434ER16.bin<br>4I Module N/A<br>bccessor Information<br>me Haswell<br>and String Intel(R) Celeron(R) CPU<br>gquency 2800 MHz<br>avecsor ID 30623                                                                                                    | OS Vendor     American Hegatrends     switch between Date elements.       re Version     4.6.5.4     switch between Date elements.       oject Version     E434R838.R0M     switch between Date elements.       11d Date and Time     09/22/2015 17:08:16     switch between Date elements.       DD Vendor     1E1       DD Version     E434ER16.bin       MI Hodule     N/A       ocessor Information     Haswell       me     Haswell       and String     Intel(R) Celeron(R) CPU       equency     2800 MHz       excessor ID     30653                                                                                                    | S Vendor American Megatrends<br>e Version 4,6,5,5,4<br>pliancy UEFI 2,3,1; PI 1.2<br>ject Version E434AR38.ROM<br>10 Date and Time 09/22/2015 17:08:16<br>D Vendor 1E1<br>0 Version E434ER16.bin<br>I Module N/A<br>cessor Information<br>e Haswell<br>nd String Intel(R) Celeron(R) CPU<br>guency 2800 MHz<br>version TD 306C3        | OS Vendor     American Megatrends       re Version     4.6.5.4       mpilancy     UEFI 2.3.1; PI 1.2       oject Version     E434R838.ROM       ild Date and Time     09/22/2015 17:08:16       DD Vendor     IEI       DD Version     E434ER16.bin       MI Module     N/A       occessor Information     Haswell       me     Haswell       me     Haswell       mercessor Information     Intel(R) Celeron(R) CPU       equency     2800 MHz       expressor In     30653                                                                                                    | S Vendor American Megatrends<br>e Version 4,6,5,5,4<br>pliancy UEFI 2,3,1; PI 1.2<br>ject Version E434AR38.ROM<br>10 Date and Time 09/22/2015 17:08:16<br>D Vendor 1E1<br>0 Version E434ER16.bin<br>I Module N/A<br>cessor Information<br>e Haswell<br>nd String Intel(R) Celeron(R) CPU<br>guency 2800 MHz<br>version TD 306C3        | DS Vendor American Megatrends<br>re Version 4.6.5.4<br>polancy UEFI 2.3.1; PI 1.2<br>oject Version E4940R38.ROM<br>IId Date and Time 09/22/2015 17:08:16<br>DD Vendor IEI<br>DD Vension E434ER16.bin<br>MI Module N/A<br>occessor Information<br>me<br>and String Intel(R) Celeron(R) CPU<br>and String Enter: Select Screen<br>II: Select Item<br>Enter: Select Item<br>Enter: Select | DS Vendor     American Megatrends       re Version     4.6.5.4       ppliancy     UEFI 2.3.1; PI 1.2       sjject Version     E4340R38.R0H       11d Date and Time     09/22/2015 17:08:16       D0 Vendor     1E1       D0 Version     E434ER16.bin       4I Module     N/A       me     Haswell       md String     Intel(R) Celeron(R) CPU       equency     2800 MHz       cessor ID     306c3                                                                                                    | Solution     American Megatrends       re Version     4.6.5.4       pollancy     UEFI 2.3.1; PI 1.2       sject Version     E4940R38.R0H       11d Date and Time     09/22/2015 17:08:16       DD Vendor     1E1       DD Version     E434ER16.bin       MI Module     N/A       Decessor Information     Haswell       me     Haswell       and String     Intel(R) Celeron(R) CPU       equency     2800 MH2       ocessor ID     306c3                                                                                                    | Solution     American Megatrends       re Version     4.6.5.4       pollancy     UEFI 2.3.1; PI 1.2       sject Version     E4940R38.R0H       11d Date and Time     09/22/2015 17:08:16       DD Vendor     1E1       DD Version     E434ER16.bin       MI Module     N/A       Decessor Information     Haswell       me     Haswell       and String     Intel(R) Celeron(R) CPU       equency     2800 MH2       ocessor ID     306c3                                                                                                    |
|----------------------------------------------------------------------------------------------------|----------------------------------------------------------------------------------------------------|----------------------------------------------------------------------------------------------------|----------------------------------------------------------------------------------------------------|----------------------------------------------------------------------------------------------------|----------------------------------------------------------------------------------------------------|----------------------------------------------------------------------------------------------------|----------------------------------------------------------------------------------------------------|----------------------------------------------------------------------------------------------------|----------------------------------------------------------------------------------------------------|----------------------------------------------------------------------------------------------------|----------------------------------------------------------------------------------------------------|----------------------------------------------------------------------------------------------------|----------------------------------------------------------------------------------------------------|----------------------------------------------------------------------------------------------------|----------------------------------------------------------------------------------------------------|----------------------------------------------------------------------------------------------------|----------------------------------------------------------------------------------------------------|----------------------------------------------------------------------------------------------------|----------------------------------------------------------------------------------------------------|----------------------------------------------------------------------------------------------------|----------------------------------------------------------------------------------------------------|----------------------------------------------------------------------------------------------------|----------------------------------------------------------------------------------------------------|
| pre Version 4.6.5.4<br>problem Version 4.6.5.4<br>uild Date and Time 09/22/2015 17:08:16<br>MDD Vendor IEI<br>MDD Version E434AR38.R0M<br>MDD Version E434ER16.bin<br>PMI Module N/A<br>rocessor Information<br>ame Haswell Intel(R) Celeron(R) CPU<br>requency 2800 MHZ<br>requency 2800 MHZ<br>tepping C0<br>tepping C0<br>tep               | yre Version       4.5.5.4         mobilancy       UFF1 2.3.1; PI 1.2         object Version       E434AR38.R0H         uild Date and Time       09/22/2015 17:08:16         NOD Version       E1         SDD Version       E434ER16.bin         PMI Module       N/A         Processor Information       ++: Select Screen         ame       Haswell         requency       2800 MHz         recessor ID       306c3         cobscord Screen       +/-: Change Opt.         recency       2000 MHz         unber of Processors       2Core(s) / 2Thread(s)         recencies       F2: Previous Values         recorder Revision       1c         T Info       Not Applicable                                                                                                    | yre Version       4.6.5.4         mopliancy       UEFI 2.3.1; PI 1.2         noject Version       E434AR38.R0M         uild Date and Time       09/22/2015 17:08:16         NDD Version       E1         SMD Version       E434ER16.bin         PMI Module       N/A         Processor Information       ++: Select Screen         ame       Haswell         requency       2800 MHz         rocessor ID       306c3         coressors ID       Co         gumber of Processors       2Core(s) / 2Thread(s)         revision       1c         T Info       Not Applicable                                                                                                    | yre Version       4.6.5.4         mobilancy       UEFI 2.3.1; PI 1.2         object Version       E434AR38.R0M         uild Date and Time       09/22/2015 17:08:16         NDD Version       IEI         widder       N/A         **: Select Screen         me       Haswell         **: Select Screen         **: Select Screen         **: Select Screen         **: Select Screen         **: Select Item         requency       2800 MHz         **: Select Item         requency       2800 MHz         **: Change Opt.         **: Change Opt.         processor ID       306c3         suber of Processors       2Core(s) / 2Thread(s)         F3: Optimized Defaults         F3: Optimized Defaults         F4: Save & Exit         Esc: Exit                                                                                                    | re Version 4.6.5.4<br>mpliancy UEFI 2.3.1; PI 1.2<br>oject Version E434AR38.R0M<br>11d Date and Time 09/22/2015 17:08:16<br>DD Vendorn IEI<br>DD Version E434ER16.bin<br>MI Module N/A<br>ocessor Information<br>me Haswell Intel(R) Celeron(R) CPU<br>requency 2800 MHz<br>equency 2800 MHz<br>enter: Select Screen<br>11: Select Screen<br>11: Select Item<br>Enter: Select +<br>+-: Change Opt.<br>Fi: General Help<br>Fi: Corecode Revision 1c<br>Corecode Revision 1c<br>Fi for Not Applicable<br>Pi Save & Exit                                                                                                    | ure version       4.6.5.4         mpilancy       UFF1 2.3.1; PI 1.2         oject Version       E434AR38.R0M         mild Date and Time       09/22/2015 17:08:16         DDD Vendor       IFI         DDD Version       E434ER16.bin         MI Module       N/A         mee       Haswell         mad String       Intel(R) Celeron(R) CPU         requency       2800 MHz         requency       2800 MHz         reping       C0         maber of Processors       2Core(s) / 2Thread(s)         F2: Previous Values       F3: Optimized Defaults         F3: Save & Exit       F4: Save & Exit                                                                                                    | re Version 4.6.5.4<br>mpliancy UFFI 2.3.1; PI 1.2<br>oject Version E434AR38.R0M<br>1id Date and Time 03/22/2015 17:08:16<br>DD Version E434ER16.bin<br>WI Module N/A<br>ocessor Information<br>me Haswell<br>and String Intel(R) Celeron(R) CPU<br>and String Intel(R) Celeron(R) CPU<br>ti Select Screen<br>11: Select Item<br>equency 2800 MHz<br>cocessor ID 306c3<br>epping C0<br>rocode Revision 1c<br>rocode Revision 1c<br>Not Applicable<br>Haswe 2 Kit                                                                                                    | e Version 4.6.5.4<br>bulancy UEFI 2.3.1; PI 1.2<br>ject Version E434AR38.R0M<br>1d Date and Time 09/22/2015 17:08:16<br>D Vendor IEI<br>D Version E434ER16.bin<br>Haswell HE434ER16.bin<br>Haswell The Haswell<br>IM Module N/A<br>tessor Information<br>Me Haswell The ICR Celeron(R) CPU<br>squency 2800 MHz<br>tessor ID 306c3<br>the Haswell Celeron(R) CPU<br>Enter: Select Screen<br>11: Select Item<br>Enter: Select 1<br>Enter: Select 1<br>Enter: Select                                                                                                    | e Version 4.6.5.4<br>poliancy UEFI 2.3.1; PI 1.2<br>ject Version E434AR38.ROM<br>1d Date and Time 09/22/2015 17:08:16<br>D Vendor IE1<br>D Version E434ER16.bin<br>HAGUIE N/A<br>tessor Information<br>Me Hasuell +: Select Screen<br>Hasuell Thtel(R) Celeron(R) CPU<br>squency 2000 HHz<br>typing 036c3<br>to 2006 HHz<br>typing 036c3<br>to 2006 CS / 2Thread(s)<br>F1: General Help<br>F2: Previous Values<br>F3: Optimized Defaults<br>F3: Optimized Defaults                                                                                                    | re Version 4.6.5.4<br>mpliancy UFFI 2.3.1; PI 1.2<br>pject Version E434AR38.R0M<br>11d Date and Time 09/22/2015 17:08:16<br>DD Version E434ER16.bin<br>MI Module N/A<br>and String Intel(R) Celeron(R) CPU<br>and String Intel(R) Celeron(R) CPU<br>accessor ID 306c3<br>cocessor ID 306c3<br>cocessor ID 306c3<br>cocessor S2 Core(s) / 2Thread(s)<br>F2: Previous Values<br>F2: Previous Values<br>F2: P                                                                                           | yre Version       4.6.5.4         mobilancy       UEFI 2.3.1; PI 1.2         voject Version       E434AR38.R0M         iiid Date and Time       09/22/2015 17:08:16         MDD Vendor       IEi         MDD Version       E434ER16.bin         PMI Module       N/A         Processor Information       Haswell         and String       Intel(R) Celeron(R) CPU         requency       2800 MH2         requency       2800 MH2         recessor ID       306c53         tepping       C0         gumber of Processors       200re(S) / 2Thread(S)         F2: Previous Vuees       Prevences | tore Version 4.6.5.4<br>tompliancy UEFI 2.3.1; PI 1.2<br>troject Version E434AR38.R0M<br>build Date and Time 09/22/2015 17:08:16<br>UADD Vendor IEi<br>HADD Version E434ER16.bin<br>TPMI Module N/A<br>trocessor Information<br>Hame Haswell<br>trand String Intel(R) Celeron(R) CPU<br>transport 2800 MHz<br>trocessor ID 306C3 ++: Select Screen<br>11: Select Item<br>Enter: Select<br>trom Select<br>trom Select<br>Fil General Helin<br>Fil General Helin<br>Fil General Helin                                                                                                    | e Version 4.6.5.4<br>upliancy UEFI 2.3.1; PI 1.2<br>uject Version E434AR38.R0M<br>1d Date and Time 09/22/2015 17:08:16<br>pD Version E434ER16.bin<br>If Module N/A<br>me Haswell Intel(R) Celeron(R) CPU<br>squency 2800 MHz +*: Select Screen<br>11: Select Item Enter: Select Item Enter: Select Item Select Item Enter: Select Item Select Item Select                                                                                                    | e Version 4.6.5.4<br>poliancy UFFI 2.3.1; PI 1.2<br>uject Version E434AR38.R0M<br>1d Date and Time 09/22/2015 17:08:16<br>pD Vendor IEI<br>1D Version E434ER16.bin<br>Haswell IE4<br>we Haswell Intel(R) Celeron(R) CPU<br>squency 2800 MHz<br>presson TD 30623 +/-: Change Opt.                                                                                                    | rer Version 4.6.5.4<br>mpliancy UEFI 2.3.1; PI 1.2<br>oject Version E434AR38.ROM<br>11d Date and Time 09/22/2015 17:08:16<br>DD Version E434ER16.bin<br>MI Module N/A<br>occessor Information<br>me Haswell<br>and String Intel(R) Celeron(R) CPU<br>equency 2800 MH2<br>equency 2800 MH2<br>erter: Select Screen<br>11: Select Item<br>Enter: Select Market<br>Enter: Select Annotation<br>Enter: Select Annotation<br>Enter:                                                                                                    | <pre>verview definition definition definitio</pre> | re Version 4.6.5.4<br>mpliancy UFFI 2.3.1; PI 1.2<br>oject Version E434RA38.ROM<br>11d Date and Time 09/22/2015 17:08:16<br>DD Version E434ER16.bin<br>MI Module N/A<br>ocessor Information<br>me Haswell<br>and String Intel(R) Celeron(R) CPU<br>equency 2800 MHz<br>errers Select Screen<br>11: Select Item<br>Enter: Select Screen<br>11: Select Item<br>Enter: Select Screen<br>11: Select Item<br>Enter: Select Screen<br>11: Select Item<br>Enter: Select Screen<br>11: Select Item<br>Enter: Select Screen<br>11: Select Item<br>Enter: Select Screen<br>11: Select Item<br>Enter: Select Screen<br>11: Select Item<br>Enter: Select Screen<br>11: Select Item<br>Enter: Select Screen<br>11: Select Item<br>Enter: Select Screen<br>11: Select Item<br>Enter: Select Screen<br>11: Select Item<br>Enter: Select Screen<br>11: Select Item<br>Enter: Select Screen<br>Enter: Select Screen<br>11: Select Item<br>Enter: Select Screen<br>11: Select Item<br>11: Select Item<br>11: Select Item<br>11: | e Version 4.6.5.4<br>poliancy UEFI 2.3.1; PI 1.2<br>ject Version E434AR38.ROM<br>1d Date and Time 09/22/2015 17:08:16<br>D Vendor IEI<br>D Version E434ER16.bin<br>I Module N/A<br>cessor Information<br>me Haswell<br>nd String Intel(R) Celeron(R) CPU<br>guency 2800 MHz<br>version TD 306C3 +/-: Change Opt.                       | re Version 4.6.5.4<br>mollancy UFFI 2.3.1; PI 1.2<br>oject Version E434RA38.ROM<br>iid Date and Time 09/22/2015 17:08:16<br>DD Vendor iEi<br>DD Version E434ER16.bin<br>MI Hodule N/A<br>mocessor Information<br>me Haswell Intel(R) Celeron(R) CPU<br>requency 2800 MHz +: Select Screen<br>1: Select Item Enter: Select Item Enter: Select Item                                                                                                    | e Version 4.6.5.4<br>poliancy UEFI 2.3.1; PI 1.2<br>ject Version E434AR38.ROM<br>1d Date and Time 09/22/2015 17:08:16<br>D Vendor IEI<br>D Version E434ER16.bin<br>I Module N/A<br>cessor Information<br>me Haswell<br>nd String Intel(R) Celeron(R) CPU<br>guency 2800 MHz<br>version TD 306C3 +/-: Change Opt.                       | re Version 4.6.5.4<br>mpliancy UEFI 2.3.1; PI 1.2<br>oject Version E434AR38.ROM<br>1id Date and Time 09/22/2015 17:08:16<br>DD Vendor IEI<br>DD Version E434ER16.bin<br>MI Module N/A<br>bccessor Information<br>me Haswell<br>and String Intel(R) Celeron(R) CPU<br>and String Enter: Select Screen<br>11: Select Item<br>Enter: Select Item<br>Enter: Select Anno 2001<br>CPU CPU CPU CPU CPU CPU CPU CPU CPU CPU                                                                                                    | re version 4.6.5.4<br>poliancy UEFI 2.3.1; PI 1.2<br>pject Version E434AR38.R0M<br>Lid Date and Time 09/22/2015 17:08:16<br>DD Vendor IEI<br>DD Version E434ER16.bin<br>4I Module N/A<br>bccssor Information<br>me Haswell<br>and String Intel(R) Celeron(R) CPU<br>audency 2800 MH2<br>cetters Select Screen<br>11: Select Item the select<br>Enter: Select Anter Anter A | re version 4.6.5.4<br>poliancy UEFI 2.3.1; PI 1.2<br>pject Version E434AR38.ROM<br>11d Date and Time 09/22/2015 17:08:16<br>DD Vendor IEI<br>DD Version E434ER16.bin<br>WI Module N/A<br>bccessor Information<br>me Haswell<br>and String Intel(R) Celeron(R) CPU<br>and String Enter: Select Screen<br>11: Select Item<br>Enter: Select Item<br>Enter: Select Annuell<br>Enter: Select Annuell<br>Enter: Sel | re version 4.6.5.4<br>poliancy UEFI 2.3.1; PI 1.2<br>pject Version E434AR38.ROM<br>11d Date and Time 09/22/2015 17:08:16<br>DD Vendor IEI<br>DD Version E434ER16.bin<br>WI Module N/A<br>bccessor Information<br>me Haswell<br>and String Intel(R) Celeron(R) CPU<br>and String Enter: Select Screen<br>11: Select Item<br>Enter: Select Item<br>Enter: Select Annuell<br>Enter: Select Annuell<br>Enter: Sel |
| Taylect Version E434AR38.R0M<br>Uild Date and Time 09/22/2015 17:08:16<br>NOD Vendor IEI<br>ROD Vendor E434ER16.bin<br>PMI Module N/A<br>Processor Information<br>ame Haswell<br>The Haswell Intel(R) Celeron(R) CPU<br>Pequency 2800 MHZ<br>Pequency 2800 MHZ<br>The Pequency Co<br>tepping Co<br>tepping Co<br>tep             | Toject Version     E434R38.R0H       09/22/2015 17:08:16     09/22/2015 17:08:16       NDD Vendor     IEI       NDD Version     E434R16.bin       MI Module     N/A       Processor Information     Haswell       ame     Haswell       requency     2800 MHz       Processor ID     306c3       processor ID     2600 KHz       increpting     CO       processor S     2Core(s) / 2Thread(s)       F2: Previous Values       F3: Optimized Defaults       F4: Save & Exit       Ence:       F3: Save & Exit                                                                                                    | Poject Version     E434R38.R0M       00/22/2015 17:08:16     09/22/2015 17:08:16       40D Vendor     IEI       40D Vendor     IEI       60D Version     E434ER16.bin       PMI Module     N/A       Processor Information     Haswell       ame     Haswell       requency     2800 MHz       Processor ID     306c3       Cocessor ID     260c MHz       Lepping     Co       Lincode Revision     1c       T Info     Not Applicable                                                                                                    | Toject Version     E434R38.R0M       Dild Date and Time     09/22/2015 17:08:16       ADD Vendor     IEI       ADD Vendor     IEI       DO Version     E434R16.bin       MI Module     N/A       Processor Information     ++: Select Screen       ame     Haswell       rand String     Intel(R) Celeron(R) CPU       equency     2800 MH2       rocessor ID     306c3       processor ID     206c3 / 2Thread(s)       processors     2Core(s) / 2Thread(s)       processors     Core(s) / 2Thread(s)       processors     F3: Optimized Defaults       processors     F3: Optimized Defaults       processors     F3: Optimized Defaults       processors     F4: Save & Exit                                                                                                    | Diect Version E434AR38.RDM<br>11d Date and Time 09/22/2015 17:08:16<br>DD Vendor 1E1<br>DD Version E434ER16.bin<br>MI Hodule N/A<br>ocessor Information<br>me Haswell Intel(R) Celeron(R) CPU<br>equency 2800 MHz<br>equency 2800 MHz<br>epping C0<br>epping C0<br>there is Select Screen<br>11: Select Item<br>Enter: Select Item<br>Enter: Select Version<br>Enter: Select Screen<br>11: Select Item<br>Enter: Select Version<br>Enter: Select Screen<br>11: Select Item<br>Enter: Select Version<br>Enter: Select Version<br>Enter: Select Version<br>Enter: Select Version<br>Enter: Select Version<br>Enter: Select Version<br>Enter: Select Version<br>Enter: Select Version<br>Enter: Select Version<br>Enter: Select Version<br>Enter: Select Version<br>Enter: Select Version<br>Enter: Select Version<br>Enter: Select Version<br>Habitation<br>Pi: General Help<br>Pi: General Help<br>Pi: General                                                                                                    | oject Version     E434AR38.R0H       09/22/2015 17:08:16     09/22/2015 17:08:16       DD Vendor     IEI       DD Version     E434ER16.bin       MI Module     N/A       mad String     Intel(R) Celeron(R) CPU       requency     2800 MHz       requency     2800 MHz       ember of Processors ID     306c3       umber of Processors     2Core(s) / 2Thread(s)       Icrocode Revision     Ic       Ic Tofo     Not Applicable                                                                                                    | Diect Version E434AR38.RDM<br>Hid Date and Time 09/22/2015 17:08:16<br>DD Vendor iEi<br>DD Version E434ER16.bin<br>HI Module N/A<br>accessor Information<br>me Haswell<br>and String Intel(R) Celeron(R) CPU<br>equency 2800 MHz<br>cocessor ID 306c3<br>epping C0<br>epping C0<br>crocode Revision 1c<br>crocode Revision 1c<br>to fo<br>Not Applicable F3: gpt defaults<br>F3: gpt Intiged Defaults<br>F3: gpt Intiged Defaults<br>F3: gpt Intiged Defaults<br>F3: gpt Intiged Defaults<br>F4: Select Screen<br>11: Select Item<br>Enter: Select<br>Enter: Select Screen<br>F1: General Help<br>F3: gpt Intiged Defaults<br>F3: gpt Intiged Defaults<br>F4: Select Opt A<br>Enter: Select<br>F4: Select Defaults<br>F4: Select Screen<br>F4: Select Defaults<br>F4: Select Defaults<br>F4: Select Screen<br>F4: Select Defaults<br>F4: Select Screen<br>F4: Select Defaults<br>F4: Select Screen<br>F4: Select Defaults<br>F4: Select Screen<br>F4: Select Defaults<br>F4: Select Defaults<br>F4: Select Screen<br>F4: Select Defaults<br>F4: Select Screen<br>F4: Select Defaults<br>F4: Select Screen<br>F4: Select Defaults<br>F4: Select Screen<br>F4: Select Defaults<br>F4: Select Screen<br>F4: Select Defaults<br>F4: Select Screen<br>F4: Select Defaults<br>F4: Select Screen<br>F4: Select Defaults<br>F4: Select Screen<br>F4: Select Screen<br>F4: Select Defaults<br>F5: Select<br>F5: Select<br>F5:                                                                                                    | Jact Version E434AR38.R0M<br>1d Date and Time 09/22/2015 17:08:16<br>D Vendor IE1<br>D Version E434ER16.bin<br>II Madule N/A<br>tessor Information<br>te Haswell<br>the Haswell Theti(R) Celeron(R) CPU<br>squency 2800 MHz<br>typing C0<br>typing C0<br>typi | Ject Version E434AR38.R0M<br>1d Date and Time 09/22/2015 17:08:16<br>D Vendor IEi<br>D Version E434ER16.bin<br>II Module N/A<br>version Information<br>version Information<br>version Information Haswell<br>version Information Haswell<br>v                                                                                                    | Diect Version E434AR38.R0M<br>11d Date and Time 09/22/2015 17:08:16<br>DD Vendor 1E1<br>DD Version E434ER16.bin<br>MI Module N/A<br>and String Intel(R) Celeron(R) CPU<br>and String Intel(R) Celeron(R) CPU<br>accessor ID 306c3 F1: Select Item<br>Enter: Select tem<br>Enter: Select tem<br>Enter: Select tem<br>Enter: Select Item<br>Enter: Select Item                                                                                     | Dect Version     E434AR38.R0H       Lild Date and Time     09/22/2015 17:08:16       NDD Vendor     IEI       NDD Version     E434ER16.bin       PMI Module     N/A       Processor Information     Haswell       and String     Intel(R) Celeron(R) CPU       requency     2800 MH2       requency     2800 MH2       recessor ID     306c3       umber of Processors     2Core(s) / 2Thread(s)                                                                                                    | Troject Version E434AR38.R0M<br>uild Date and Time 09/22/2015 17:08:16<br>UMD Vendor IE1<br>UMD Vendor E434ER16.bin<br>Processor Information<br>Hame Haswell<br>Hame Intel(R) Celeron(R) CPU<br>Processor ID 306C3 ++: Select Screen<br>I1: select Item<br>Enter: Select<br>Processor ID 306C3 ++: Change Opt.<br>Fil General Help                                                                                                    | Ject Version E434AR38.R0H<br>Jd Date and Time 09/22/2015 17:08:16<br>JD Vendor IE1<br>D Version E434ER16.bin<br>H Module N/A<br>we Haswell Heswell<br>and String Intel(R) Celeron(R) CPU<br>squency 2800 MHz<br>2800 MHz<br>4*: Select Screen<br>11: Select Item<br>Enter: Select Item<br>Enter: Select Anno 2014<br>Enter: Select Item<br>Enter: Select Item<br>Ent                                                                                                    | Ject Version E434AR38.ROM<br>Jed Date and Time 09/22/2015 17:08:16<br>D0 Version E434ER16.bin<br>H Module N/A<br>Decessor Information<br>me Haswell Intel(R) Celeron(R) CPU<br>squency 2800 MHz +: Select Screen<br>11: Select Item<br>Enter: Select Item<br>Enter: Select Arter Arter Art                                                                                                    | Dect Version E434AR38.R0M<br>Hid Date and Time 09/22/2015 17:08:16<br>DD Version E434ER16.bin<br>MI Module N/A<br>accessor Information<br>me Haswell<br>and String Intel(R) Celeron(R) CPU<br>equency 2800 MH2<br>equency 3000 HH2<br>equency 4/-: Change Opt.                                                                                                    | Upper Version     E434AR38.R0M       Uld Date and Time     09/22/2015 17:08:16       Upper Version     IE1       Do Version     E434ER16.bin       4I Module     N/A       Decessor Information     Haswell       me     Haswell       and String     Intel(R) Celeron(R) CPU       genergy     2800 MHz       appender TD     306c3                                                                                                    | oject Version E434AR38.R0M<br>11d Date and Time 09/22/2015 17:08:16<br>DD Vendor IE1<br>DD Version E434ER16.bin<br>MI Module N/A<br>ocessor Information<br>me Haswell<br>and String Intel(R) Celeron(R) CPU<br>equency 2800 MHz<br>ercessor ID 3062 +/-: Change Opt.                                                                                                    | Ject Version E434AR38.R0M<br>Id Date and Time 09/22/2015 17:08:16<br>D Vendor IEI<br>D Version E434ER16.bin<br>I Module N/A<br>cessor Information<br>Haswell Intel(R) Celeron(R) CPU<br>guency 2800 MHz<br>version TD 306C3 +/-: Change Opt.                                                                                           | oject Version E434AR38.R0M<br>11d Date and Time 09/22/2015 17:08:16<br>DD Vendor IE1<br>DD Version E434ER16.bin<br>MI Hodule N/A<br>meeting Haswell the Select Screen<br>and String Intel(R) Celeron(R) CPU<br>requency 2800 MHz +: Select Item<br>Enter: Select Item<br>Enter: Select Anno 2005 +: Compared Anno 2005 -: Compared Anno 2005 -: Compared Ann                                                                                                    | Ject Version E434AR38.R0M<br>Id Date and Time 09/22/2015 17:08:16<br>D Vendor IEI<br>D Version E434ER16.bin<br>I Module N/A<br>cessor Information<br>Haswell Intel(R) Celeron(R) CPU<br>guency 2800 MHz<br>version TD 306C3 +/-: Change Opt.                                                                                           | Diect Version E434AR38.RDH<br>lid Date and Time 09/22/2015 17:08:16<br>DD Vendor iEi<br>DD Version E434ER16.bin<br>MI Module N/A<br>Docessor Information<br>me Haswell<br>and String Intel(R) Celeron(R) CPU<br>and String Enter: Select Screen<br>11: Select Item<br>Enter: Select Item<br>Enter: Select Annuell<br>Cetter: Select Coreen<br>11: Select Item<br>Enter: Select Annuell<br>Enter: Select Annuell<br>Enter: Select Annue                       | Dect Version     E434AR38.RDM       Lid Date and Time     09/22/2015 17:08:16       DD Version     E1       DD Version     E434ER16.bin       4I Module     N/A       accessor Information     Haswell       me     Haswell       and String     Intel(R) Celeron(R) CPU       gauency     2800 MH2       cessor ID     306c3                                                                                                    | Diect Version E434AR38.R0H<br>Hid Date and Time 09/22/2015 17:08:16<br>DD Version E434ER16.bin<br>H Module N/A<br>Decessor Information<br>me Haswell<br>and String Intel(R) Celeron(R) CFU<br>Equency 2800 MH2<br>cetsor ID 306c3 +/-: Change Opt.                                                                                                    | Diect Version E434AR38.R0H<br>Hid Date and Time 09/22/2015 17:08:16<br>DD Version E434ER16.bin<br>H Module N/A<br>Decessor Information<br>me Haswell<br>and String Intel(R) Celeron(R) CFU<br>Equency 2800 MH2<br>cetsor ID 306c3 +/-: Change Opt.                                                                                                    |
| uild Date and Time     09/22/2015 17:08:16       WDD Vendor     IEi       WDD Version     E434ER16.bin       PMI Module     N/A       Processor Information     ++: Select Screen       ame     Intel(R) Celeron(R) CPU       requency     2800 MHz       requency     2800 MHz       requency     2800 MHz       umber of Processors ID     306c3       umber of Processors     2Core(s) / 2Thread(s)       Icrocode Revision     Ic       Iz Info     Not Applicable                                                                                                    | Hild Date and Time     09/22/2015 17:08:16       NDD Vendor     IEi       NDD Version     E434ER16.bin       NMI Module     N/A       Processor Information     Haswell       and String     Intel(R) Celeron(R) CPU       equency     2800 MH2       rocessor ID     306c3       increating     Context       umber of Processors     2Core(s) / 2Thread(s)       revelution     1c       revelution     1c                                                                                                    | Hild Date and Time     09/22/2015 17:08:16       HDD Vendor     LEi       HDD Version     E434ER16.bin       PMI Hodule     N/A       Processor Information     Haswell       and String     Intel(R) Celeron(R) CPU       requency     2800 MH2       rocessor ID     306c3       umber of Processors     2Core(s) / 2Thread(s)       F1: General Help       Icrocode Revision     1c       T Info     Not Applicable                                                                                                    | Hild Date and Time     09/22/2015 17:08:16       NDD Vendor     LEi       NDD Version     E434ER16.bin       NA     **: Select Screen       and String     Intel(R) Celeron(R) CPU       equency     2800 MH2       >occessor ID     306c3                                                                                                    | 11d Date and Time     09/22/2015 17:08:16       DD Vendor     1E1       DD Version     E434ER16.bin       MI Module     N/A       occessor Information     Haswell       me     Intel(R) Celeron(R) CPU       equency     2800 MH2       occessor ID     306c3       reppIng     C0       provide Revision     1c       corde Revision     1c       F1 Select Versen     F1 General Help       F2 Previous Values     F3: Optimized Defaults       F3: Optimized Defaults     F3: Select Values                                                                                                    | Hild Date and Time     09/22/2015 17:08:16       DD Vendor     IEI       DD Version     E434ER16.bin       MI Module     N/A       Module     N/A       and String     Intel(R) Celeron(R) CPU       requency     2800 MH2       requency     2800 MH2       reping     CO       mber of Processors     2Core(S) / 2Thread(S)       F2: Frevious Values       F3: General Help       F3: General Help       F4: Save 8 Exit                                                                                                    | Iid Date and Time     09/22/2015 17:08:16       DD Vendor     IEi       DD Version     E434ER16.bin       MI Module     N/A       me     Haswell       and String     Intel(R) Celeron(R) CPU       equency     2800 MH2       occessor ID     306c3       epping     C0       provide Revision     1c       crocode Revision     1c       Not Applicable     F1 Select Official Celeration                                                                                                    | 1d Date and Time     09/22/2015 17:08:16       D Vendor     1Ei       D Version     E434ER16.bin       IM Module     N/A       Me     Haswell       ind String     Intel(R) Celeron(R) CPU       iquency     2800 MHz       cessor ID     306c3       ipping     C0       procede Revision     1c       Intel     > 21hread(s)       Fil General Help       Fil General Help       Fil General H                                                                                                    | 1d Date and Time     09/22/2015 17:08:16       1d Date and Time     09/22/2015 17:08:16       10 Vendor     IE1       10 Version     E434ER16.bin       11 Module     N/A       icessor Information     +: Select Screen       reguency     2800 MHz       vicessor ID     306c3       pipins     C0       ober of Processors     2Core(s) / 2Thread(s)       F2: Previous Values       F2: Provious Values                                                                                                    | Iid Date and Time     09/22/2015 17:08:16       DD Vendor     IE1       DD Version     E434ER16.bin       WI Module     N/A       and String     Intel(R) Celeron(R) CPU       and String     Intel(R) Celeron(R) CPU       equency     2000 MHz       ocessor ID     306c3       epping     C0       rococde Revision     1c                                                                                                    | 111d Date and Time     09/22/2015 17:08:16       NDD Vendor     IEI       NDD Version     E434ER16.bin       WI Module     N/A       me     Haswell       and String     Intel(R) Celeron(R) CPU       requency     2800 MHZ       rocessor ID     306c3       tepping     C0       mber of Processors     2Corre(s) / 2Thread(s)                                                                                                    | Wild Date and Time     09/22/2015 17:08:16       UHDD Vendor     IEI       UND Version     E434ER16.bin       UPT Module     N/A       Processor Information     Haswell       Ame     Haswell       Arand String     Intel(R) Coleron(R) CPU       Processor ID     306c3       Stepping     C0                                                                                                    | Id Date and Time     09/22/2015 17:08:16       DD Vendor     IEI       DD Version     E434ER16.bin       MI Module     N/A       Decessor Information     Haswell       me     Haswell       Intel(R) Celeron(R) CPU     11: Select Screen       gauency     2800 MHz       resesor TD     306c3                                                                                                    | Id Date and Time     09/22/2015 17:08:16       DD Vendor     IEI       DD Version     E434ER16.bin       MI Module     N/A       Decessor Information     Haswell       Ind String     Intel(R) Celeron(R) CPU       audersy     2800 MHz       resesor ID     306c3                                                                                                    | Iid Date and Time     09/22/2015 17:08:16       DD Vendor     IEi       DD Version     E434ER16.bin       MI Module     N/A       accessor Information     Haswell       me     Haswell       and String     Intel(R) Celeron(R) CPU       equency     2800 MHz       cressor In     30653                                                                                                    | Id Date and Time     09/22/2015 17:08:16       pp Vendor     iEi       pp Vension     E434ER16.bin       A1 Module     N/A       bccessor Information     Haswell       nd String     Intel(R) Celeron(R) CPU       gauency     2800 MHz       resesor TD     306c3                                                                                                    | 11d Date and Time     09/22/2015 17:08:16       DD Vendor     1E1       DD Version     E434ER16.bin       MI Hodule     N/A       occessor Information     Haswell       mme     Haswell       and String     Intel(R) Celeron(R) CPU       equency     2800 MHz       errorsor TD     30653                                                                                                    | 10 Date and Time     09/22/2015 17:08:16       D Vendor     1E1       D Version     E434ER16.bin       I Module     N/A       cessor Information     ++: Select Screen       nd String     Intel(R) Celeron(R) CPU       quency     2800 MHz       cessor ID     306c3                                                                 | 11d Date and Time     09/22/2015 17:08:16       DD Vendor     1E1       DD Version     E434ER16.bin       WI Module     N/A       rocessor Information     Haswell       mme     Haswell       rand String     Intel(R) Celeron(R) CPU       requency     2800 MHz       requency TD     30653                                                                                                    | 10 Date and Time     09/22/2015 17:08:16       D Vendor     1E1       D Version     E434ER16.bin       I Module     N/A       cessor Information     ++: Select Screen       nd String     Intel(R) Celeron(R) CPU       quency     2800 MHz       cessor ID     306c3                                                                 | Iid Date and Time     09/22/2015 17:08:16       DD Vendor     IEi       DD Version     E434ER16.bin       MI Module     N/A       occessor Information     Haswell       me     Intel(R) Celeron(R) CPU       and String     Intel(R) Celeron(R) CPU       equency     2800 MH2       occessor ID     306c3                                                                                                    | Alid Date and Time     09/22/2015 17:08:16       OD Vendor     IEi       DD Version     E434ER16.bin       AI Module     N/A       Decessor Information     Haswell       me     Intel(R) Celeron(R) CPU       and String     Intel(R) Celeron(R) CPU       equency     2800 MHz       cessor ID     306c3                                                                                                    | lid Date and Time     09/22/2015 17:08:16       DD Vendor     IEi       DD Version     E434ER16.bin       MI Module     N/A       me     Haswell       and String     Intel(R) Celeron(R) CPU       equency     2800 MH2       ocessor ID     306c3                                                                                                    | lid Date and Time     09/22/2015 17:08:16       DD Vendor     IEi       DD Version     E434ER16.bin       MI Module     N/A       me     Haswell       and String     Intel(R) Celeron(R) CPU       equency     2800 MH2       ocessor ID     306c3                                                                                                    |
| WDD Vendor<br>MDD Version       IEi<br>E434ER16.bin         PHI Module       N/A         mocessor Information<br>ame       Haswell         ame       Haswell         requency       2800 MHz         requency       2800 MHz         tepping       Co         umber of Processors       20cre(s) / 2Thread(s)         Icrocode Revision       Ic         Not Applicable       F4: Save & Exit                                                                                                    | NOD Vendor<br>IDD Version       1Ei<br>E434ER16.bin         PMI Module       N/A         Processor Information<br>ame       Haswell         and String       Intel(R) Celeron(R) CPU<br>2800 MHz         requency       2800 MHz         requency       2800 MHz         recepting       200 KHz         increde Revision       CO         Increde Revision       1c         T Info       Not Applicable                                                                                                    | ADD Vendor<br>ADD Version<br>MD Version<br>PMI Module<br>N/A<br>Processor Information<br>ame<br>Haswell<br>Intel(R) Celeron(R) CPU<br>requency<br>2800 MHz<br>2800 MHz<br>2800 MHz<br>2800 MHz<br>Coleron(R) CPU<br>11: Select Screen<br>11: Select Item<br>Enter: Select<br>+/-: Change Opt.<br>Fi: General Help<br>P2: Previous Values<br>F3: Optimized Defaults<br>F4: Save & Exit<br>Esc: Exit                                                                                                    | NOD Vendor<br>ND Version     IEI<br>E434ER16.bin       PMI Module     N/A       Processor Information<br>ame     Haswell<br>Intel(R) Celeron(R) CPU<br>2800 MHz     ++: Select Screen<br>11: Select Item<br>Enter: Select<br>the select<br>Enter: Select       Processor ID     306c3<br>COS                                                                                                    | DD Vendor IEI<br>DD Vension E434ER16.bin<br>MI Module N/A<br>ocessor Information<br>me Haswell It: Select Screen<br>11: Select Item<br>equency 2800 MHz<br>eocessor ID 306c3 +/-: Change Opt.<br>Forecasor ID 2006 Constraints<br>photo Processors 2007 (2Thread(s)<br>crocode Revision 1c<br>to Not Applicable F3: Optimized Defaults<br>F4: Save & Exit                                                                                                    | NDD Vendor     IEI       NDD Version     E434ER16.bin       MI Module     N/A       mad String     Intel(R) Celeron(R) CPU       requency     2800 MHz       recessor ID     306c3       umber of Processors     2Core(s) / 2Thread(s)       Icrocode Revision     Ic       Ic Info     Not Applicable                                                                                                    | DD Vendor IEI<br>DD Version E434ER16.bin<br>MI Module N/A<br>accessor Information<br>me Haswell<br>and String Intel(R) Celeron(R) CPU<br>equency 2800 MHz<br>cocessor ID 306c3<br>epping C0<br>crocode Revision Ic<br>crocode Revision Ic<br>to for Module Filest<br>Filest<br>crocode Revision Ic<br>Not Applicable Filest<br>Haswell Haswell<br>Haswell<br>Haswell<br>Haswell<br>Haswell<br>Haswell<br>Haswell<br>Haswell<br>Haswell<br>Haswell<br>Hill Select Screen<br>Haswell<br>Hill Select Item<br>Enter: Select<br>Filest<br>Filest<br>Filest<br>Filest<br>Haswell<br>Haswell<br>Ha | 0 Vendor       1E1         0 Version       E434ER16.bin         11 Module       N/A         icessor Information       ++: Select Screen         ie       Haswell         ind String       Intel(R) Celeron(R) CPU         iquency       2800 MHz         icessor ID       306c3         ipping       C0         ber of Processors       2Core(s) / 2Thread(s)         recode Revision       1c         Icf       Not Applicable                                                                                                    | D Vendor IE1<br>D Version IE434ER16.bin<br>H Module N/A<br>Messor Information<br>Messor Information<br>Messor Information<br>Messor Information<br>Messor ID 2000 MHz<br>Select Screen<br>Haswell<br>Messor ID 2000 MHz<br>Correctly 2000 MHz<br>Correctly 2000 MHz<br>Correctly 2000 MHz<br>Correctly 2000 MHz<br>Correctly 2000 MHz<br>Correctly 2000 MHz<br>Correctly 2000 MHz<br>Correctly 2000 MHz<br>Correctly 2000 MHz<br>Correctly 2000 MHz<br>Correctly 2000 MHz<br>Correctly 2000 MHz<br>Correctly 2000 MHz<br>Correctly 2000 MHz<br>File General Help<br>File General Help<br>File General                              | Do Vendor<br>Do Version     IEi<br>E434ER16.bin       MI Module     N/A       me<br>and String     Intel(R) Celeron(R) CPU<br>Equency       2800 MHz                                                                                                    | NDD Vendor     1E1       NDD Version     E434ER16.bin       PMI Module     N/A       Processor Information     Haswell       and String     Intel(R) Celeron(R) CPU       requency     2800 MHz       requency     2800 MHz       retepping     CO       mober of Processors     2Corre(s) / 2Thread(s)                                                                                                    | INDD Vendor     iEi       INDD Version     E434ER16.bin       INDD Version     E434ER16.bin       IPD Vendor     Haswell       Processor Information     Haswell       Inrand String     Intel(R) Celeron(R) CPU       Processor ID     306c3       Stepping     C0                                                                                                    | pp Vendor<br>iD Version<br>II Module<br>Module<br>Module<br>Module<br>Maswell<br>Maswell | pp Vendor<br>iEi<br>iD Version<br>Haswell<br>Md String<br>and String<br>Squency<br>Squency<br>2800 MH2<br>2434ER16.bin<br>Haswell<br>Haswell | DD Vendor iEi<br>DD Version E434ER16.bin<br>MI Module N/A<br>accessor Information<br>me Haswell<br>and String Intel(R) Celeron(R) CPU<br>equency 2800 MHz<br>eressor ID 3062 +/-: Change Opt.                                                                                                    | by Vendor<br>Dy Version     1E1<br>E434ER16.bin       Module     N/A       All Module     N/A       bccessor Information<br>me     Haswell       and String     Intel(R) Celeron(R) CPU<br>2800 MHz       guency     2800 MHz       speeson TD     306c3                                                                                                    | DD Vendor iE1<br>DD Version E434ER16.bin<br>MI Hodule N/A<br>ocessor Information<br>me Haswell<br>and String Intel(R) Celeron(R) CPU<br>equency 2800 MHz<br>excessor ID 3062 +/-: Change Opt.                                                                                                    | D Vendor 1E1<br>D Vendor E434ER16.bin<br>I Module N/A<br>cessor Information<br>we Haswell<br>ind String Intel(R) Celeron(R) CPU<br>guency 2800 MHz<br>y 2800 MHz<br>+*: Select Screen<br>11: Select Item<br>Enter: Select tem<br>Enter: Select +<br>-/-: Change Opt.                                                                   | DD Vendor iE1<br>DD Version E434ER16.bin<br>MI Hodule N/A<br>meeting Haswell<br>requency 2800 MHz<br>requency 2800 MHz<br>++: Select Screen<br>11: Select Item<br>Enter: Select<br>+-: Change Opt.                                                                                                    | D Vendor 1E1<br>D Vendor E434ER16.bin<br>I Module N/A<br>cessor Information<br>we Haswell<br>ind String Intel(R) Celeron(R) CPU<br>guency 2800 MHz<br>y 2800 MHz<br>+*: Select Screen<br>11: Select Item<br>Enter: Select tem<br>Enter: Select +<br>-/-: Change Opt.                                                                   | DD Vendor IEI<br>DD Version E434ER16.bin<br>MI Module N/A<br>Docessor Information<br>me Haswell<br>and String Intel(R) Celeron(R) CPU<br>Enter: Select Screen<br>11: Select Item<br>Enter: Select Item<br>Enter: Select - Anne Opt.                                                                                                    | Do Vendor<br>Do Version IEI<br>E434ER16.bin<br>4I Module N/A<br>bacessor Information<br>me Haswell<br>and String Intel(R) Celeron(R) CPU<br>aduency 2800 MH2<br>cessor ID 306C3 +/-: Change Opt.                                                                                                    | Do Vendor IEI<br>Do Version E434ER16.bin<br>HI Module N/A<br>bccessor Information<br>me Haswell<br>and String Intel(R) Celeron(R) CPU<br>equency 2800 MH2<br>cocessor ID 306c3 +/-1 Change Opt.                                                                                                    | Do Vendor IEI<br>Do Version E434ER16.bin<br>HI Module N/A<br>bccessor Information<br>me Haswell<br>and String Intel(R) Celeron(R) CPU<br>equency 2800 MH2<br>cocessor ID 306c3 +/-1 Change Opt.                                                                                                    |
| WDD Version     E434ER16.bin       PMI Module     N/A       mocessor Information     Haswell       ame     Haswell       requency     2800 MHz       requency     2800 MHz       tepping     C0       umber of Processors     20cre(s) / 21hread(s)       icrocode Revision     1c       To Tefa     Not Applicable                                                                                                    | WD Version     E434ER16.bin       PMI Module     N/A       mocessor Information     Haswell       ame     Haswell       and String     Intel(R) Celeron(R) CPU       requency     2800 MHz       recessor ID     306c3       cob processors     CO       amber of Processors     2Core(s) / 2Thread(s)       incroade Revision     1c       T Info     Not Applicable                                                                                                    | NDD Version     E434ER16.bin       PMI Module     N/A       mocessor Information     Haswell       ame     Haswell       ame     Haswell       requency     2800 MHz       requency     2800 MHz       trapping     Intel(R) Celeron(R) CPU       trapping     Good       umber of Processors     2Core(s) / 2Thread(s)       irrocode Revision     1c       T Info     Not Applicable                                                                                                    | Not Network     E434ER16.bin       PMI Module     N/A       Processor Information     Haswell       ame     Haswell       ame     Haswell       requency     2800 MHz       requency     2800 MHz       requency     2800 MHz       requency     2800 MHz       requency     2800 MHz       requency     2800 MHz       requency     2800 KHz       requency     2800 KHz       requency     <                                                                                                    | DD Version E434ER16.bin<br>MI Hodule N/A<br>accessor Information<br>me Haswell 4+: Select Screen<br>11: Select Titem<br>requency 2800 MHz<br>expland String C0<br>expland C0<br>expland C0<br>cocessor ID 306c3<br>to C0<br>cocessor ID 2000 C0<br>expland C0<br>cocessor ID 2000 C0<br>expland C0<br>cocessor ID 2000 C0<br>expland C0<br>cocessor ID 2000 C0<br>expland C0<br>cocessor ID 2000 C0<br>expland C0<br>cocessor ID 2000 C0<br>expland C0<br>cocessor ID 2000 C0<br>expland C0<br>cocessor ID 2000 C0<br>expland C0<br>cocessor ID 2000 C0<br>expland C0<br>cocessor ID 2000 C0<br>expland C0<br>expland C0<br>cocessor ID 2000 C0<br>expland C0<br>expland C | DD Version     E434ER16.bin       MI Module     N/A       mocessor Information     Haswell       mad String     Intel(R) Celeron(R) CPU       requency     2800 MHz       recessor ID     306c3       umber of Processors     CO       Lerocode Revision     1c       Ic Toro     Not Applicable                                                                                                    | DD Version E434ER16.bin<br>MI Module N/A<br>Docessor Information<br>me Haswell<br>and String Intel(R) Celeron(R) CPU<br>Enter: Select Screen<br>11: Select Item<br>Enter: Select Screen<br>14: Select Item<br>Enter: Select A<br>Enter: Select Screen<br>14: Select Item<br>Enter: Select Screen<br>14: Select Item<br>14: Select Item<br>Enter: Select Screen<br>14: Select Item<br>14: Select Item<br>14: Select Item<br>14: Select Item<br>14: Select Item<br>14: Select Screen<br>14: Select Item<br>14: Select Item                                                                                                    | D Version     E434ER16.bin       II Module     N/A       acessor Information     ++: Select Screen       be     Haswell       ind String     Intel(R) Celeron(R) CPU       iquency     2800 MHz       cessor ID     306c3       ber of Processors     C0       crocode Revision     1c       recode Revision     1c       Not Applicable     F4: Save & Exit                                                                                                    | D Version E434ER16.bin<br>II Module N/A<br>Messec Information<br>Haswell ++: Select Screen<br>Haswell Intel(R) Celeron(R) CPU<br>Equency 2000 HHz<br>Screen II<br>Solect Screen<br>Haswell ++: Select Screen<br>Haswell His Select Item<br>Enter: Select Screen<br>Haswell Celeron(R) CPU<br>Enter: Select Screen<br>Haswell His Select Item<br>Enter: Select Screen<br>Haswell Screen<br>Haswell Screen<br>Hasw | DD Version E434ER16.bin<br>HI Module N/A<br>ocessor Information<br>me Haswell<br>and String Intel(R) Celeron(R) CPU<br>equency 2800 MH2<br>ocessor ID 306c3 CPU<br>DD 306c3 CPU<br>Enter: Select Item<br>Enter: Select Item<br>Enter: Select 1<br>F1: General Help<br>F2: Frevious Values<br>F2: Courses 1<br>F2: Courses 1<br>F2: Course 1<br>F2: Course 1<br>F2: F2: Course 1<br>F2: F2: Course 1<br>F2: F2: Cours | NDD     Version     E434ER16.bin       PMI     Module     N/A       Processor     Information       ame     Haswell       and String     Intel(R) Celeron(R) CPU       requency     2800 MHz       recessor ID     306c3       tepping     C0       mober of Processors     20nre(s) / 2Thread(s)                                                                                                    | NPD Version     E434ER16.bin       (PHI Module     N/A       Processor Information     Haswell       Hame     Haswell       arand String     Intel(R) Celeron(R) CPU       Processor ID     306c3       stepping     C0                                                                                                    | ID Version     E434ER16.bin       II Module     N/A       bccssor Information     ++: Select Screen       me     Haswell       mod String     Intel(R) Celeron(R) CPU       squency     2800 MHz       resson TD     306c3                                                                                                    | IV Version E434ER16.bin<br>II Module N/A<br>bccssor Information<br>me Haswell<br>and String Intel(R) Celeron(R) CPU<br>squency 2800 MHz<br>cressor ID 306C3 +/-: Change Opt.                                                                                                    | DD Version E434ER16.bin<br>HI Module N/A<br>accessor Information<br>me Haswell<br>and String Intel(R) Celeron(R) CPU<br>equency 2800 MHz<br>cressor ID 30623<br>++: Select Screen<br>11: Select Item<br>Enter: Select<br>Enter: Select<br>Ente | Dy Version     E434ER16.bin       41 Module     N/A       accessor Information     ++: Select Screen       me     Haswell       and String     Intel(R) Celeron(R) CPU       guency     2800 MHz       ressor TD     306c3                                                                                                    | DD Version E434ER16.bin<br>MI Hodule N/A<br>ocessor Information<br>me Haswell<br>and String Intel(R) Celeron(R) CPU<br>ti: Select Screen<br>ti: Select Item<br>Enter: Select Item<br>Enter: Select Anno 2005<br>Enter: Select Anno 2005<br>Enter:                                                | D Version E434ER16.bin<br>I Module N/A<br>cessor Information<br>Haswell Haswell ++: Select Screen<br>14: Select Item<br>Laguency 2800 MHz<br>ersesor TD 306c3 +/-: Change Opt.                                                                                                    | DD Version E434ER16.bin<br>MI Hodule N/A<br>me Haswell +: Select Screen<br>rand String Intel(R) Celeron(R) CPU<br>requency 2800 MHz Enter: Select<br>Enter: Select Item<br>Enter: Select Item<br>Enter: Select Anno 2005<br>Enter: Select Anno 2005<br>Enter: Select Ann | D Version E434ER16.bin<br>I Module N/A<br>cessor Information<br>Haswell Haswell ++: Select Screen<br>14: Select Item<br>Laguency 2800 MHz<br>ersesor TD 306c3 +/-: Change Opt.                                                                                                    | DV Version E434ER16.bin<br>MI Module N/A<br>bccessor Information<br>me Haswell<br>and String Intel(R) Celeron(R) CPU<br>Eatency 2800 MH2<br>ccessor ID 306C3 +/-: Change Opt.                                                                                                    | by Version E434ER16.bin<br>4I Module N/A<br>bacessor Information<br>me Haswell<br>and String Intel(R) Celeron(R) CPU<br>gauency 2800 MH2<br>cessor ID 306C3 +/-: Change Opt.                                                                                                    | by Version E434ER16.bin<br>HI Module N/A<br>bccessor Information<br>me Haswell<br>and String Intel(R) Celeron(R) CPU<br>Equency 2800 MH2<br>cessor ID 306C3 +/-1 Change Opt.                                                                                                    | by Version E434ER16.bin<br>HI Module N/A<br>bccessor Information<br>me Haswell<br>and String Intel(R) Celeron(R) CPU<br>Equency 2800 MH2<br>cessor ID 306C3 +/-1 Change Opt.                                                                                                    |
| PHI Module N/A Processor Information ame Haswell rand String Intel(R) Celeron(R) CPU requency 2800 MHz requency 2800 MHz tepping C0 tepping C0                                                                                                    | WI Module     N/A       Processor Information     ++: Select Screen       and String     Intel(R) Celeron(R) CPU       equency     2800 MH2       rocessor ID     306c3       gumber of Processors     2Core(s) / 2Thread(s)       reveluency     2Dore(s) / 2Thread(s)       reveluency     P3: Optimized Defaults       rand String     Not Applicable                                                                                                    | PMI Nodule     N/A       Phocessor Information     Haswell       and String     Intel(R) Celeron(R) CPU       requency     2800 MHz       rocessor ID     306c3       umber of Processors     2Core(s) / 2Thread(s)       T Info     Intel Not Applicable                                                                                                    | PMI Module     N/A       Processor Information     Haswell       and String     Intel(R) Celeron(R) CPU       requency     2800 MHz       rocessor ID     306c3       gumber of Processors     2Core(s) / 2Thread(s)       File General Help     File General Log       Icrocode Revision     Ic       T Info     Not Applicable                                                                                                    | MI Hodule N/A ocessor Information me Haswell and String Intel(R) Celeron(R) CPU equency 2800 MH2 ocessor ID 306c3 epping C0 epping C0 cocode Revision 1c Information 1c Not Applicable F3: Optimized Defaults F3: Select Screen F4: Select Screen F4: Select Item F4: Select Item F4: Select I                                                                                                    | WI Module     N/A       me     Haswell       vand String     Intel(R) Celeron(R) CPU       requency     2800 MHz       vocessor ID     306c3       tepping     C0       Dimber of Processors     2Core(s) / 2Thread(s)       Icrocode Revision     1c       To Information     F4: Select Screen                                                                                                    | WI Module     N/A       me     Haswell       and String     Intel(R) Celeron(R) CPU       gauency     2800 MHz       ocessor ID     306c3       peping     C0       crocode Revision     1c       reference     N/A                                                                                                    | II Module     N/A       accessor Information     +*: Select Screen       we     Haswell       and String     Intel(R) Celeron(R) CPU       ind String     Enter: Select Them       cessor ID     306:3       cpping     C0       ber of Processors     2000 HHz       crocode Revision     IC       prode Revision     IC       Not Applicable     F4: Save & Exit                                                                                                    | II Module     N/A       icessor Information     +: Select Screen       ind String     Intel(R) Celeron(R) CPU       guency     2800 MHz       icessor ID     306c3       piping     CO       ober of Processors     2Core(s) / 2Thread(s)       F2: Provision     Ic                                                                                                    | wil Module     N/A       accessor Information     Haswell       me     Haswell       and String     Intel(R) Celeron(R) CPU       guency     2800 MHz       ccessor ID     306c3       epping     C0       mober of Processors     2Core(s) / 2Thread(s)       F1: General Help       F2: Previous Values       crocode Revision     1c                                                                                                    | WI Hodule     N/A       Processor Information<br>ame     Haswell       rand String     Intel(R) Celeron(R) CPU       requency     2800 MH2       requency     306c3       tepping     C0       processors     2Core(s) / 2Thread(s)                                                                                                    | CPWI Module     N/A       Processor Information     ++: Select Screen       Ame     Haswell       Arand String     Intel(R) Celeron(R) CPU       T1: Select Item       Processor ID     306c3       Stepping     C0                                                                                                    | II Module N/A interstant Haswell Haswell Intel(R) Celeron(R) CPU His Select Item Equency 2800 MHz His Select Item Enter: Select Item Enter: Select Item Content Select His Select Item Enter: Select His Select Item Enter: Select His Select His                                                                                                    | II Module N/A  iccessor Information ie Haswell ind String Intel(R) Celeron(R) CPU  ti: Select Screen ti: Select Item guency 2800 MHz cessor ID 306c3 +/-: Change Opt.                                                                                                    | MI Module N/A<br>me Haswell and String Intel(R) Celeron(R) CPU<br>equency 2800 MH2<br>cressor ID 30623<br>++: Select Screen<br>IL: Select Item<br>Enter: Select Item<br>Comparison<br>CPU<br>Comparison<br>CPU<br>Comparison<br>COM<br>COM<br>C                                     | AI Module     N/A       bccssor Information     Haswell       md     Haswell       and String     Intel(R) Celeron(R) CPU       gquency     2800 MHz       pressor TD     306c3                                                                                                    | MI Module N/A<br>me Haswell<br>and String Intel(R) Celeron(R) CPU<br>ti: Select Screen<br>ti: Select Item<br>Enter: Select Item<br>Enter: Select Annotation<br>ti: Select Item<br>Enter: Select Annotation<br>ti: Select Item<br>Enter: Select Annotation<br>ti: Select Item<br>Enter: Select Annotation<br>ti: Select Item<br>Enter: Select Annotation<br>ti: Select Item<br>Enter: Select Annotation<br>ti: Select Item<br>Enter: Select Annotation<br>Select Annotation<br>MI Haswell<br>The Select Item<br>Enter: Select Annotation<br>Enter: Select Annotation<br>Enter:                                                                                                    | I Module N/A cessor Information ind String Intel(R) Celeron(R) CPU typesor ID SO6C3 +/-: Change Opt.                                                                                                    | MI Hodule N/A me Haswell me Haswell rand String Intel(R) Celeron(R) CPU t1: Select Item requency 2800 MHz receivency 10 30653 +-: Change Opt.                                                                                                    | I Module N/A cessor Information ind String Intel(R) Celeron(R) CPU typesor ID SO6C3 +/-: Change Opt.                                                                                                    | MI Module N/A<br>ocessor Information<br>me<br>and String Intel(R) Celeron(R) CPU<br>and String 2800 MH2<br>ocessor ID 306c3<br>++: Select Screen<br>H: Select Item<br>Enter: Select<br>CPU<br>Enter: Select Opt.<br>+/-: Change Opt.<br>**: Select Screen<br>**: Select Screen<br>**: Select Screen<br>**: Select Item<br>Enter: Select Opt.<br>**: Select Screen<br>**: Select Screen<br>**: Select Screen<br>**: Select Item<br>Enter: Select Opt.<br>**: Select Screen<br>**: Select Screen<br>**: Sele                                                                                                | AI Module N/A accessor Information me Haswell and String Intel(R) Celeron(R) CPU Enter: Select Screen t1: Select Item Enter: Select Enter: Select item Enter: Select item Enter: Select                            | 41 Module     N/A       accessor Information     Haswell       me     Haswell       and String     Intel(R) Celeron(R) CPU       equency     2800 MHz       ocessor ID     306c3                                                                                                    | 41 Module     N/A       accessor Information     Haswell       me     Haswell       and String     Intel(R) Celeron(R) CPU       equency     2800 MHz       ocessor ID     306c3                                                                                                    |
| rocessor Information<br>ame Haswell<br>rend String Intel(R) Celeron(R) CPU<br>requency 2800 MHz<br>requency 0 306c3<br>tepping C0<br>tepping C0<br>teppi | In House       Haswell         ame       Haswell         and String       Intel(R) Celeron(R) CPU         rand String       2800 MHz         rocessor ID       306c3         public       Cosessor ID         smb rof Processors       2Dore(s) / 2Thread(s)         F3: Optimized Defaults       F3: Optimized Defaults         T Info       Not Applicable                                                                                                    | In roote     Harmonic       and string     Intel(R) Celeron(R) CPU       rand String     Intel(R) Celeron(R) CPU       requency     2800 MHz       rocessor ID     306c3       umber of Processors     2Dore(s) / 2Thread(s)       requency     2Dore(s) / 2Thread(s)       requency     F3: Optimized Defaults       rand String     Intervention       rocessor ID     Socc3       umber of Processors     2Dore(s) / 2Thread(s)       rand String     Intervention       rocessor ID     Not Applicable                                                                                                    | Processor Information     ++: Select Screen       and String     Intel(R) Celeron(R) CPU       rand String     2800 MHz       requency     2800 MHz       rocessor ID     306c3       gmber of Processors     2Core(s) / 2Thread(s)       Icrocode Revision     1c       T Info     Not Applicable                                                                                                    | acessor Information     Haswell       me     Haswell       and String     Intel(R) Celeron(R) CPU       equency     2800 MHZ       recessor ID     306c3       epping     C0       mber of Processors     2Core(s) / 2Thread(s)       icrocode Revision     1c       Not Applicable     F4: Save & Exit                                                                                                    | Arrosolic     Arrosolic        | and storte     Haswell       me     Haswell       and String     Intel(R) Celeron(R) CPU       equency     2800 MHz       cocessor ID     So6c3       cpplng     C0       crocode Revision     1c       rotoce Revision     1c       Not Applicable     F4: Salect Screen                                                                                                    | indext     Haswell       we     Haswell       we     Haswell       ind String     Intel(R) Celeron(R) CPU       ind string     Intel(R) Celeron(R) CPU       ind string     Soloc3       ind string     Soloc3       ind string     C0       ind string     C0       ind string     C0       ind string     C0       ind string     C0       ind string     C0       ind string     C0       ind string     C0       ind string     C0       ind string     C0       ind string     C0       ind string     Soloc3       ind string     C0       ind string     C0       ind string     C0       ind string     C0       ind string     Soloc3       ind string     Soloc3       ind string     Soloc3       ind string     Soloc3       ind string     Soloc3       ind string     Soloc3       ind string     Soloc3       ind string     Soloc3       ind string     Soloc3       ind string     Soloc3       ind string     Soloc3       ind string     Soloc3       ind str                                                                                                    | indext     Haswell     +: Select Screen       ind string     Intel(R) Celeron(R) CPU     +: Select Screen       ind string     Intel(R) Celeron(R) CPU     Enter: Select       ind string     2800 MHz     +/: Charge Opt.       index of Processors     200 Core(s) / 2Thread(s)     F1: General Help       F2: Freevision     Ic     F2: Freevision                                                                                                    | Docessor Information     Haswell       me     Haswell       and String     Intel(R) Celeron(R) CPU       guency     2800 MHz       ocessor ID     306c3       pping     C0       mber of Processors     20ore(s) / 2Thread(s)       F1: General Help       rocoode Revision     1c                                                                                                    | Arrivation<br>and string Haswell<br>and String Intel(R) Celeron(R) CPU<br>requency 2800 MHz<br>tocessor ID 306c3<br>tepping C0<br>tepping C0<br>tepping C0<br>tepping 200 core(s) / 2Thread(s) F2: Previous Values                                                                                                    | Processor Information<br>Processor Information<br>Processor Information<br>Processor Information<br>Processor Information<br>Processor ID<br>Processor ID | pressor Information     ++: Select Screen       ne     Haswell       and String     Intel(R) Celeron(R) CPU       guency     2800 MHz       ressor ID     306c3                                                                                                    | pressor Information     ++: Select Screen       ne     Haswell       and String     Intel(R) Celeron(R) CPU       guency     2800 MHz       ressor ID     306c3                                                                                                    | and string     Intel(R) Celeron(R) CPU       and String     Intel(R) Celeron(R) CPU       equency     2800 MHz       cressor ID     306c3                                                                                                    | pressor Information     ++: Select Screen       me     Haswell       and String     Intel(R) Celeron(R) CPU       guency     2800 MHz       pressor TD     306c3                                                                                                    | and string     Intel(R) Celeron(R) CPU       requency     2800 MHz       recessor ID     306c3                                                                                                    | cessor Information<br>le Haswell ++: Select Screen<br>Ind String Intel(R) Celeron(R) CPU<br>quency 2800 MHz Enter: Select<br>Enter: Select tem<br>Enter: Select +                                                                                                    | Horizontic     Haswell       mme     Haswell       and String     Intel(R) Celeron(R) CPU       requency     2800 MHz       processor ID     30653                                                                                                    | cessor Information<br>le Haswell ++: Select Screen<br>Ind String Intel(R) Celeron(R) CPU<br>quency 2800 MHz Enter: Select<br>Enter: Select tem<br>Enter: Select +                                                                                                    | accessor Information<br>me Haswell<br>and String Intel(R) Celeron(R) CPU<br>equency 2800 MHz<br>ocessor ID 306c3 +/-: Change Opt.                                                                                                    | bccessor Information     ++: Select Screen       me     Haswell       and String     Intel(R) Celeron(R) CPU       equency     2800 MHz       ccessor ID     306c3                                                                                                    | bccessor Information<br>me Haswell<br>and String Intel(R) Celeron(R) CPU<br>equency 2800 MHz<br>cocessor ID 306c3 +/-: Change Opt.                                                                                                    | bccessor Information<br>me Haswell<br>and String Intel(R) Celeron(R) CPU<br>equency 2800 MHz<br>cocessor ID 306c3 +/-: Change Opt.                                                                                                    |
| ame Haswell ++: Select Screen<br>rand String Intel(R) Celeron(R) CPU t1: select Item<br>requency 2800 MHz Enter: Select Item<br>rocessor ID 306c3 +/: Change Opt.<br>tepping C0 Fl: General HelD<br>inder of Processors 2Core(S) / 2Thread(S) F2: Previous Values<br>icrocode Revision 1c F3: Optimized Defaults<br>I Info. Not Applicable F4: Save & Exit                                                                                                    | ame Haswell ++: Select Screen<br>requency 2800 MH2 Haswell +1: Select Item<br>requency 2800 MH2 Haswell H1: Select Item<br>Enter: Select Haswell +/-: Change Opt.<br>H2: Select Item<br>Enter: Select H1: Select Haswell H2: Select H1: Select H2: Select H2 | ame Haswell ++: Select Screen<br>requency 2800 MHZ 2800 MHZ Enter: Select 1tem<br>requency 2800 MHZ Enter: Select 1tem<br>tepping 00 Soc3 +/-: Change Opt.<br>umber of Processors 2Core(s) / 2Thread(s) F2: Previous Values<br>F3: Optimized Defaults<br>F4: Save & Exit<br>F4: Save & Exit<br>F4: Save & Exit<br>F5: Core & F3: Core & F3: Core | ame Haswell Haswell ++: Select Screen<br>rand String Intel(R) Celen(R) CPU H1: Select Item<br>requency 2800 MH2 Enter: Select Hem<br>rocessor ID 306C3 +/-: Change Opt.<br>topping CD F2: Frevious Values<br>incrocode Revision 1c F2: General HelD<br>F2: General HelD F2: General HelD<br>F2: General HelD F2: General HelD F2: General HelD<br>F2: General HelD F2: General HelD F2: General HelD<br>F2: General HelD F2: General HelD F2: General HelD F2: General HelD<br>F2: General HelD F2: General HelD F2: Gener                                                                                                    | me         Haswell         ++: Select Screen           and String         Intel(R) Celeron(R) CPU         14: Select Item           requency         2800 MHz         Enter: Select           occessor ID         306c3         +/-: Change Opt.           epping         C0         F1: General Help           mber of Processors         2Core(s) / 2Thread(s)         F2: Previous Values           crocode Revision         1c         F3: Optimized Defaults           t Info         Not Applicable         F4: Save & Exit                                                                                                    | Imme     Haswell     ++: Select Screen       rand String     Intel(R) Celeron(R) CPU     +1: select Item       requency     2800 MHz     Enter: Select       vocessor ID     306c3     +/-: Change Opt.       tepping     C0     F1: General HelD       umber of Processors     2Core(S) / 2Thread(S)     F2: Previous Values       icrocode Revision     1c     F3: Optimized Defaults       t Info     Not Applicable     F4: Save & Exit                                                                                                    | me         Haswell         ++: Select Screen           and String         Intel(R) Celeron(R) CPU         fl: Select Item           equency         2800 MHz         Enter: Select           ocessor ID         306c3         +/-: Change Opt.           epping         C0         F1: General Help           ocessors         2Core(s) / 2Thread(s)         F2: Previous Values           crocode Revision         1c         F3: Optimized Defaults           Tota         Not Applicable         F4: Save & Exit                                                                                                    | Ne         Haswell         ++: Select Screen           und String         Intel(R) Celeron(R) CPU         11: Select Item           squency         2800 MHz         Enter: Select           ucessor ID         306c3         +/-: Change Opt.           spping         C0         F1: General Help           beer of Processors         2Core(s) / 2Thread(s)         F2: Previous Values           procode Revision         Ic         F3: Optimized Defaults           nef         Not Applicable         F4: Save & Exit                                                                                                    | Mes         Haswell         ++: select Screen           ind String         Intel(R) Celeron(R) CPU         11: select Screen           squency         2800 MHz         Enter: Select           icessor ID         306c3         +/-: Change Opt.           pping         Core(s) / 2Thread(s)         F1: General Help           recode Revision         1c         F3: Optimized Defaults                                                                                                    | me     Haswell     ++: select Screen       and String     Intel(R) Celeron(R) CPU     11: Select Screen       equency     2800 MHz     Enter: Select       ocessor ID     306c3     +/-: Change Opt.       poping     C0     F1: General Help       crocode Revision     1c     F2: Previous Values                                                                                                    | ame Haswell ++: Select Screen<br>rand String Intel(R) Celeron(R) CPU<br>requency 2800 MHz Enter: Select Item<br>rocessor ID 306c3 +/-: Change Opt.<br>tepping C0 Fl: General Help<br>Imber of Processors 2Core(s) / 2Thread(s) F2: Previous Values                                                                                                    | Hame         Haswell         ++: Select Screen           Brand String         Intel(R) Celeron(R) CPU         11: Select Item           Brequency         2800 MHz         Enter: Select           Processor ID         306c3         +/-: Change Opt.           Stepping         C0         Fit General Help                                                                                                    | me         Haswell         #+: Select Screen           and String         Intel(R) Celeron(R) CPU         If is Select Item           guency         2800 MHz         Enter: Select           resson TD         306c3         +/-: Change Opt.                                                                                                    | me         Haswell         ++: Select Screen           and String         Intel(R) Celeron(R) CPU         11: Select Item           squency         2800 MHz         Enter: Select           reeson TD         306c3         +/-: Change Opt.                                                                                                    | me         Haswell         ++: Select Screen           and String         Intel(R) Celeron(R) CPU         11: Select Screen           equency         2800 MHz         Enter: Select           acressor TD         306C3         +/-: Change Opt.                                                                                                    | me         Haswell         #+: Select Screen           and String         Intel(R) Celeron(R) CPU         11: Select Item           guency         2800 MHz         Enter: Select           reeson TD         306c3         +/-: Change Opt.                                                                                                    | me         Haswell         ++: Select Screen           and String         Intel(R) Celeron(R) CPU         It: Select Screen           equency         2800 MHz         Enter: Select           recessor TD         306C3         +/-: Change Opt.                                                                                                    | ie         Haswell         #+: Select Screen           ind String         Intel(R) Celeron(R) CPU         11: Select Them           quency         2800 MHz         Enter: Select           cessor TD         306c3         +/-: Change Opt.                                                                                           | Imme         Haswell         ++: Select Screen           and String         Intel(R) Celeron(R) CPU         11: Select Item           requency         2800 MHz         Enter: Select           operator TD         306C3         +/-: Change Opt.                                                                                                    | ie         Haswell         #+: Select Screen           ind String         Intel(R) Celeron(R) CPU         11: Select Them           quency         2800 MHz         Enter: Select           cessor TD         306c3         +/-: Change Opt.                                                                                           | me     Haswell     ++: Select Screen       and String     Intel(R) Celeron(R) CPU     fl: Select Item       equency     2800 MHz     Enter: Select       ocessor ID     306c3     +/-: Change Opt.                                                                                                    | me     Haswell     ++: Select Screen       and String     Intel(R) Celeron(R) CPU     fl: Select Item       equency     2800 MHz     Enter: Select       ocessor ID     306c3     +/-: Change Opt.                                                                                                    | me     Haswell     ++: Select Screen       and String     Intel(R) Celeron(R) CPU     11: Select Item       equency     2800 MHz     Enter: Select       ocessor ID     306c3     +/-: Change Opt.                                                                                                    | me     Haswell     ++: Select Screen       and String     Intel(R) Celeron(R) CPU     11: Select Item       equency     2800 MHz     Enter: Select       ocessor ID     306c3     +/-: Change Opt.                                                                                                    |
| ame     Intel(R) Celeron(R) CPU     11: Select Item       requency     2800 MHZ     Enter: Select       rocessor ID     306c3     +/-: Change Opt.       umber of Processors     2Core(s) / 2Thread(s)     F1: General Help       icrocode Revision     1c     F3: Optimized Defaults       It Icro     Not Applicable     F4: Save & Exit                                                                                                    | mme     Intel(R) Celeron(R) CPU     11: select Item       requency     2800 MHz     Enter: Select       rocessor ID     306c3     +/-: Change Opt.       ubber of Processors     2Core(s) / 2Thread(s)     F1: General Help       icrocode Revision     1c     F2: Previous Values       T Info     Not Applicable     F3: Optimized Defaults                                                                                                    | ame Trand String Intel(R) Celeron(R) CPU T1: Select Item<br>requency 2800 MHz Enter: Select Item<br>tepping C0 F1: General Help<br>umber of Processors 2Core(S) / 2Thread(S) F2: Frevious Values<br>Icrocode Revision 1c F3: General Help<br>F3: Optimized Defaults<br>F4: Save & Exit<br>F4: Save & Exit<br>ESC: Exit                                                                                                    | Image     Induction       and String     Intel(R) Celeron(R) CPU     11: Select Item       requency     2800 MHz     Enter: Select       occessor ID     306c3     +/-: Change Opt.       tepping     C0     F1: General Help       umber of Processors     2Core(s) / 2Thread(s)     F2: Previous Values       icrocode Revision     1c     F3: Optimized Defaults       T Info     Not Applicable     F4: Save & Exit                                                                                                    | Intel(R)     Celeron(R)     CPU       and String     Intel(R)     Celeron(R)     CPU       equency     2800     MHz     Enter: Select       occessor ID     306c3     +/-: Change Opt.       eppIng     C0     F1: General Help       mber of Processors     2Core(S) / 2Thread(S)     F2: Previous Values       icrocode Revision     1c     F3: Optimized Defaults       rung     Not Applicable     F4: Save & Exit                                                                                                    | Image     Intel(R) Celeron(R) CPU     11: Select Item       requency     2800 MH2     Enter: Select       roccessor ID     306c3     +/-: Change Opt.       tepping     C0     Fi: General Help       umber of Processors     2Core(S) / 2Thread(S)     F2: Previous Values       tcrocode Revision     1c     F3: Optimized Defaults       rot     Not Applicable     F4: Save & Exit                                                                                                    | and String Intel(R) Celeron(R) CPU 11: Select Item<br>equency 2800 MHz Enter: Select<br>cressor ID 306C3 +/-: Change Opt.<br>epping C0 FileGeneral Help<br>cressor Revision 1c FileGeneral Help<br>rotocde Revision 1c FileGeneral Help<br>FileGeneral Help<br>FileGenera                                                                               | md String     Intel(R) Celeron(R) CPU     fl: Select Item       iquency     2800 MHz     Enter: Select       ocessor ID     306c3     +/-: Change Opt.       ipping     C0     F1: General Help       iber of Processors     220re(s) / 2Thread(s)     F2: Previous Values       index evision     Ic     F3: Optimized Defaults       index     Not Applicable     F4: Save & Exit                                                                                                    | me     Thtel(R) Celeron(R) CPU     11: Select Item       rquency     2800 HHz     Enter: Select       rcessor ID     306c3     +/-: Change Opt.       rpping     C0     F1: General Help       rpping     20cre(s) / 2Thread(s)     F2: Previous Values       rpcode Revision     Ic     F3: Optimized Defaults                                                                                                    | Intel(R) Celeron(R) CPU     11: Select Item       equency     2800 MHz     Enter: Select       ocessor ID     306c3     +/-: Change Opt.       epping     C0     F1: General Help       mber of Processors     20cre(s) / 2Thread(s)     F2: Previous Values       crocode Revision     1c     F3: Optimized Defaults                                                                                                    | and String Intel(R) Celeron(R) CPU 11: Select Item<br>requency 2800 MHZ Enter: Select<br>rocessor ID 306c3 +/-: Change Opt.<br>tepping C0 F1: General Melp<br>mober of Processors 2Core(S) / 2Thread(S) F2: Previous Values                                                                                                    | Name     Intel(R) Celeron(R) CPU     11: Select Item       Prequency     2800 MHz     Enter: Select       Processor ID     306c3     +/-: Change Opt.       Stepping     C0     F1: General Help                                                                                                    | Intel(R)         Celeron(R)         CPU         11: Select Item           guency         2800 MHz         Enter: Select         Enter: Select           resson TD         306c3         +/-: Change Opt.                                                                                                    | Intel(R)         Celeron(R)         CPU         11: Select Item           guency         2800 MHz         Enter: Select         Enter: Select           resson TD         306c3         4/-: Change Opt.                                                                                                    | Intel(R)         CPU         11: Select Item           equency         2800 MHz         Enter: Select           pressor TD         306c3         4/-: Change Opt.                                                                                                    | and string Intel(R) Celeron(R) CPU 11: Select Item<br>aguency 2800 MHz Enter: Select<br>thereson TD 306C3 +/-: Change Opt.                                                                                                    | Intel(R) Celeron(R) CPU         11: Select Item           equency         2800 MHz         Enter: Select           orcessor TD         30653         4/-: Change Opt.                                                                                                    | mid String         Intel(R) Celeron(R) CPU         14: Select Item           quency         2800 MHz         Enter: Select           cessor ID         306c3         +/-: Change Opt.                                                                                                    | Intel(R) Celeron(R) CPU         11: Select Item           requency         2800 MHz         Enter: Select           orcessor ID         30653         4/-: Change Opt.                                                                                                    | mid String         Intel(R) Celeron(R) CPU         14: Select Item           quency         2800 MHz         Enter: Select           cessor ID         306c3         +/-: Change Opt.                                                                                                    | and String Intel(R) Celeron(R) CPU t1: Select Item<br>equency 2800 MHz Enter: Select<br>ocessor ID 306c3 +/-: Change Opt.                                                                                                    | and String Intel(R) Celeron(R) CPU 11: Select Item<br>equency 2800 MHz Enter: Select<br>v: Change Opt.                                                                                                    | and String Intel(R) Celeron(R) CPU 11: Select Item<br>equency 2800 MH2 Enter: Select<br>ocessor ID 306c3 +/-: Change Opt.                                                                                                    | and String Intel(R) Celeron(R) CPU 11: Select Item<br>equency 2800 MH2 Enter: Select<br>ocessor ID 306c3 +/-: Change Opt.                                                                                                    |
| Fail     Starting     International Starting       requency     2800 MHz     Enter: Select       rocessor ID     306c3     +/-: Change Opt.       tepping     C0     F1: General Help       umber of Processors     2Core(s) / 2Thread(s)     F2: Previous Values       icrocode Revision     1c     F3: Optimized Defaults       Toring     Not Applicable     F4: Save & Exit                                                                                                    | Taild String     2800 MHz     Enter: Select       requency     2800 MHz     Enter: Select       rocessor ID     306c3     Fi: General Help       gumber of Processors     2Core(s) / 2Thread(s)     F2: Frevious Values       icrocode Revision     1c     F3: Optimized Defaults       T Info     Not Applicable     F4: Save & Exit                                                                                                    | rand string     2800 MHz     Enter: Select       rodessor ID     306C3     +/-: Change Ont.       processor ID     306C3     Fit General Help       gumber of Processors     2Core(s) / 2Thread(s)     F2: Frevious Values       icrocode Revision     1c     F3: Optimized Defaults       T Info     Not Applicable     F4: Save & Exit                                                                                                    | Taild String     2800 MHz     Enter: Select       vocessor ID     306c3     +/-: Change Ont.       piping     C0     Filenenal Help       jimber of Processors     2Core(s) / 2Thread(s)     F2: Previous Values       icrocode Revision     1c     F3: Optimized Defaults       T Info     Not Applicable     F4: Save & Exit                                                                                                    | and Shing         Intern         Enter: Select           requency         2800 MHz         Enter: Select           rocessor ID         306c3         +/-: Change Opt.           epping         C0         F1: General Help           mber of Processors         2Core(s) / 2Thread(s)         F2: Previous Values           ccrocode Revision         1c         F3: Optimized Defaults           total         Not Applicable         F4: Save & Exit                                                                                                    | and String     intrivion     cetto String     Enter: Select       requency     2800 MHz     Enter: Select       vocessor ID     306c3     +/-: Change Opt.       tepping     C0     F1: General Help       umber of Processors     2Core(s) / 2Thread(s)     F2: Previous Values       terpocode Revision     1c     F3: Optimized Defaults       To for     Not Applicable     F4: Save & Exit                                                                                                    | and string     2800 MHz     Enter: Select       cessor ID     306c3     +/-: Change Opt.       epping     C0     F1: General Help       mber of Processors     2Core(s) / 2Thread(s)     F2: Previous Values       crocode Revision     1c     F3: Optimized Defaults       Tota     Not Applicable     F4: Save & Exit                                                                                                    | Initiation         Initiation         Enter: Select           gragency         2800 MHz         Enter: Select           pressor ID         306c3         +/-: Change Opt.           spping         C0         F1: General Help           beer of Processors         2Core(s) / 2Thread(s)         F2: Previous Values           procede Revision         Ic         F3: Optimized Defaults           Defa         Not Applicable         F4: Save & Exit                                                                                                    | Inducting     2800 MHz     Enter: Select       processor ID     306c3     F1: General Help       pping     C0     F1: General Help       ober of Processors     200re(s) / 2Thread(s)     F2: Previous Values       procode Revision     Ic     F3: optimized Defaults                                                                                                    | and Sring 2800 MHz Enter: Select<br>acessor ID 306c3 +/-: Change Opt.<br>epping C0 Fi: General Help<br>mber of Processors 2Core(s) / 2Thread(s) F2: Previous Values<br>crocode Revision 1c F3: Optimized Defaults                                                                                                    | Value     Value     Value     Value       vecupency     2800 MHz     Enter: Select       vecupency     2800 MHz     +/-: Change Opt.       vecupency     306c3     +/-: Change Opt.       tepping     C0     F1: General Help       under of Processors     2Core(s) / 2Thread(s)     F2: Previous Values                                                                                                    | requency 2800 MHz Enter: Select<br>requestor ID 306c3 +/-: Change Dpt.<br>Stepping CO Fil: General Help                                                                                                    | and string 2800 MHz Enter: Select<br>equency 2800 MHz +/-: Change Opt.                                                                                                    | equency 2800 MHz Enter: Select<br>second Second Seco                                                                                                    | equency 2800 MHz Enter: Select<br>occessor TD 306c3 +/-: Change Opt.                                                                                                    | equency 2800 MHz Enter: Select<br>page 2800 MHz +/-: Change Opt.                                                                                                    | equency 2800 MHz Enter: Select<br>processor TD 306c3 +/-: Change Opt.                                                                                                    | aquency 2800 MHz Enter: Select<br>ressor TD 306c3 +/-: Change Opt.                                                                                                    | vequency 2800 MHz Enter: Select                                                                                                    | aquency 2800 MHz Enter: Select<br>ressor TD 306c3 +/-: Change Opt.                                                                                                    | equency 2800 MHz Enter: Select<br>ecessor ID 306c3 +/-: Change Opt.                                                                                                    | and string 2800 MHz Enter: Select<br>equency 2800 MHz Enter: Select<br>+/-: Change Opt.                                                                                                    | equency 2800 MHz Enter: Select<br>ecessor ID 306c3 +/-: Change Opt.                                                                                                    | equency 2800 MHz Enter: Select<br>ecessor ID 306c3 +/-: Change Opt.                                                                                                    |
| Terucing     30663     +/-: Change Opt.       tepping     C0     F1: General Help       umber of Processors     2Core(s) / 2Thread(s)     F2: Previous Values       icrocode Revision     1c     F3: Optimized Defaults       Tofo     Not Applicable     F4: Save & Exit                                                                                                    | requerting     200cmsor     +/-: Change Opt.       recessor ID     200cmsor     F1: General Help       tepping     C0     F2: Previous Values       inder of Processors     2Core(s) / 2Thread(s)     F2: Previous Values       icrocode Revision     1c     F3: Optimized Defaults       T Info     Not Applicable     F4: Save & Exit                                                                                                    | requerting     200-CR3     +/-: Change Opt.       repping     C0     F1: General Help       umber of Processors     2Core(s) / 2Thread(s)     F2: Previous Values       icrocode Revision     1c     F3: Optimized Defaults       T Info     Not Applicable     F4: Save & Exit                                                                                                    | requerting     200cms     +/-: Change Opt.       recessor ID     306C3     FI: General Help       tepping     C0     FI: General Help       imber of Processors     2Core(s) / 2Thread(s)     F2: Previous Values       icrocode Revision     1c     F3: Optimized Defaults       T Info     Not Applicable     F4: Save & Exit                                                                                                    | equality     306c3     +/-: Change Opt.       ccessor ID     306c3     F1: General Help       epping     C0     F2: Previous Values       icrocode Revision     1c     F3: Optimized Defaults       traf     Not Applicable     F4: Save & Exit                                                                                                    | requestion         306c3         +/-:         Change Opt.           reeping         C0         F1: General Help         F1: General Help           umber of Processors         2Core(s) / 2Thread(s)         F2: Previous Values           Lcrocode Revision         1c         F3: Optimized Defaults           T Info         Not Applicable         F4: Save & Exit                                                                                                    | Codessor ID     306c3     4/-: Change Opt.       cepsing     C0     F1: General Help       mber of Processors     2Dore(S) / 2Thread(S)     F2: Previous Values       crocode Revision     1c     F3: Optimized Defaults       Tofn     Not Applicable     F4: Save & Exit                                                                                                    | Hubble         Solid         +/-: Change Opt.           spping         C0         F1: General Help           ber of Processors         220re(s) / 2Thread(s)         F2: Previous Values           procode Revision         1c         F3: Optimized Defaults           Info         Not Applicable         F4: Save & Exit                                                                                                    | Hubble     2006-31     +/-: Change Opt.       piping     200     F1: General Help       wher of Processors     2Core(s) / 2Thread(s)     F2: Previous Values       procede Revision     1c     F3: Optimized Defaults                                                                                                    | coessor ID     306c3     +/-: Change Opt.       epping     C0     F1: General Help       mber of Processors     2Core(s) / 2Thread(s)     F2: Previous Values       cocode Revision     1c     F3: Optimized Defaults                                                                                                    | requercy solutions +/-: Change Opt.<br>recessor ID 306c3 +/-: Change Opt.<br>tepping C0 F1: General Help<br>mber of Processors 2Core(s) / 2Thread(s) F2: Previous Values                                                                                                    | Processor ID 306c3 +/-: Change Opt.<br>Stepping C0 F1: General Help                                                                                                    | Addency The Soleca +/-: Change Opt.                                                                                                    | Processor TD 306c3 +/-: Change Opt.                                                                                                    | equences TD 306C3 +/-: Change Opt.                                                                                                    | superson TD 306c3 +/-: Change Opt.                                                                                                    | equences or TD 306c3 +/-: Change Opt.                                                                                                    | reessor TD 306c3 +/-: Change Opt.                                                                                                    | Processor TD 306c3 +/-: Change Opt.                                                                                                    | reessor TD 306c3 +/-: Change Opt.                                                                                                    | ocessor ID 306c3 +/-: Change Opt.                                                                                                    | accessor ID 306c3 +/-: Change Opt.                                                                                                    | ocessor ID 306c3 +/-: Change Opt.                                                                                                    | ocessor ID 306c3 +/-: Change Opt.                                                                                                    |
| Correction     Distribution       trapping     C0       umber of Processors     2Core(s) / 2Thread(s)       F2: Previous Values       icrocode Revision     1c       Torfo     Not Applicable       F4: Save & Exit                                                                                                    | Understand     Document     Fit General Help       Lepping     Cone     Fit General Help       Jumber of Processors     2Core(s) / 2Thread(s)     Fit Previous Values       Licrocode Revision     1c     Fit Save & Exit       T Info     Not Applicable     Fit Save & Exit                                                                                                    | Outpesson     D     D     Fit General Help       Under tepping     Co     Fit General Help       umber of Processors     2Core(s) / 2Thread(s)     F2: Previous Values       icrocode Revision     1c     F3: Optimized Defaults       T Info     Not Applicable     F4: Save & Exit       ESC: Exit     ESC: Exit                                                                                                    | Understor 10     Double     Fit General Help       pumber of Processors     2Core(s) / 2Thread(s)     F2: Previous Values       Licrocode Revision     1c     F3: Optimized Defaults       T Info     Not Applicable     F4: Save & Exit       ESC: Exit     ESC: Exit     F3: Optimized Defaults                                                                                                    | Outcostor         Discostor         F1: General Help           imber of Processors         2Core(s) / 2Thread(s)         F2: Previous Values           icrocode Revision         1c         F3: Optimized Defaults           It Tafo         Not Applicable         F4: Save & Exit                                                                                                    | Outpession         District         Fit:         General         Help           pumber of         Processors         2Core(s) / 2Thread(s)         Fit:         Fit:         Previous         Values           icrocode         Revision         1c         Fit:         Optimized         Defaults           icrocode         Not         Applicable         F4t:         Save & Exit                                                                                                    | Duession ID         Dockson         F1: General Help           epping         C0         F1: General Help           mber of Processors         2Core(s) / 2Thread(s)         F2: Previous Values           crocode Revision         1c         F3: Optimized Defaults           tota         Not Applicable         F4: Save & Exit                                                                                                    | Descent         Discourse         F1: General Help           pping         CO         F1: General Help           wher of Processors         2Core(s) / 2Thread(s)         F2: Previous Values           procode Revision         1c         F3: Optimized Defaults           Defa         Not Applicable         F4: Save & Exit                                                                                                    | Direction         Direction         F1: General Help           suber of Processors         2Core(s) / 2Thread(s)         F2: Previous Values           procode Revision         1c         F3: Optimized Defaults                                                                                                    | Duession ID         Dockson         F1: General Help           epping         C0         F2: Previous Values           mber of Processors         2Core(s) / 2Thread(s)         F2: Previous Values           crocode Revision         1c         F3: Optimized Defaults                                                                                                    | tepping C0<br>mber of Processors 2Core(s) / 2Thread(s) F1: General Help<br>F2: Previous Values<br>F2: Previous Values                                                                                                    | Stepping CO F1: General Help                                                                                                    |                                                                                                    |                                                                                                    |                                                                                                    |                                                                                                    |                                                                                                    |                                                                                                    |                                                                                                    |                                                                                                    | UCESSOF ID                                                                                                    | DUESSON ID                                                                                                    | UCESSOF ID                                                                                                    | UCESSOF ID                                                                                                    |
| Lepping         2Core(s) / 2Thread(s)         F2: Previous Values           umber of Processors         2Core(s) / 2Thread(s)         F2: Optimized Defaults           icrocode Revision         1c         F3: Optimized Defaults           Toron         Not Applicable         F4: Save & Exit                                                                                                    | Uterpling     200 re(s) / 2Thread(s)     F2: Previous Values       Info     1c     F3: Optimized Defaults       Tinfo     Not Applicable     F4: Save & Exit                                                                                                    | Uterpring     200re(s) / 2Thread(s)     F2: Previous Values       icrocode Revision     1c     F3: Optimized Defaults       T Info     Not Applicable     F4: Save & Exit                                                                                                    | Uterpling     Double     F2: Previous Values       icrocode Revision     1c     F3: Optimized Defaults       T Info     Not Applicable     F4: Save & Exit                                                                                                    | Depting         Core(s)         Zthread(s)         F2: Previous Values           icrocode Revision         1c         F3: Optimized Defaults           icrocode Revision         Not Applicable         F4: Save & Exit                                                                                                    | Depuips         Decore(s) / 2Thread(s)         F2: Previous Values           icrocode Revision         1c         F3: Optimized Defaults           traff         Save & Exit                                                                                                    | Epping         Core(s) / 2Thread(s)         F2: Provious Values           mober of Processors         2Core(s) / 2Thread(s)         F3: Optimized Defaults           crocode Revision         1c         F3: Optimized Defaults           Tota         Not Applicable         F4: Save & Exit                                                                                                    | Dimy         Core(s) / 2Thread(s)         F2: Previous Values           procede Revision         1c         F3: optimized Defaults           Toto         Not Applicable         F4: Save & Exit                                                                                                    | bpling<br>ber of Processors 2Core(s) / 2Thread(s) F2: Previous Values<br>procode Revision 1c F3: Optimized Defaults<br>F3: Optimized Defaults                                                                                                    | mber of Processors 2Core(s) / 2Thread(s) F2: Previous Values<br>rocode Revision 1c F3: Optimized Defaults                                                                                                    | umber of Processors 2Core(s) / 2Thread(s) F2: Previous Values                                                                                                    | stepping                                                                                                    |                                                                                                    |                                                                                                    |                                                                                                    |                                                                                                    |                                                                                                    |                                                                                                    |                                                                                                    |                                                                                                    |                                                                                                    |                                                                                                    |                                                                                                    |                                                                                                    |
| Inner of Processors 200 cts) / Enhanced to F3: Optimized Defaults<br>icrocode Revision 1c F3: Optimized Defaults<br>Torin Not Applicable F4: Save & Exit                                                                                                    | Inder of Processors Lobic(S) / Enh Cad(S) Primized Defaults<br>Erocode Revision 1c Pri Optimized Defaults<br>T Info Not Applicable Pri: Save & Exit<br>ESC: Exit                                                                                                    | Under of Processors Econectory Enhanced of Price Optimized Defaults<br>incroaced Revision ic Price Optimized Defaults<br>T Info Not Applicable Fri: Save & Exit<br>ESC: Exit                                                                                                    | Inder of Processors 200 CCFF End Code France Optimized Defaults<br>Errocode Revision 1c France Optimized Defaults<br>T Info Not Applicable ESC: Exit<br>ESC: Exit                                                                                                    | Information Sector Sector Sect                                                                                                    | Information of Processors 200 cts) / Enhanced to F3: Optimized Defaults F3: Optimized Defaults F4: Save & Exit F4: Save & Exit                                                                                                    | crocode Revision     1c     F3: Optimized Defaults     F4: Save & Exit                                                                                                    | incert of Processon's 200 cts) / Enh codits) / Princed Cts / Cts /                                                                                                    | procode Revision 10 F3: Optimized Defaults                                                                                                    | crocode Revision 1c F3: Optimized Defaults                                                                                                    | umber of Processor's Zeorets/ / Enhouston                                                                                                    |                                                                                                    | CO E1: General Help                                                                                                    |                                                                                                    |                                                                                                    |                                                                                                    |                                                                                                    |                                                                                                    |                                                                                                    | CO ELET: General Heln                                                                                                    | co IF1: General Help                                                                                                    | En CO                                                                                                    | enping CO WIF1: General Help                                                                                                    | enping CO WIF1: General Help                                                                                                    |
| T Tofo Not Applicable F4: Save & Exit                                                                                                    | T Info Not Applicable F4: Save & Exit<br>ESC: Exit                                                                                                    | T Info Not Applicable F4: Save & Exit<br>ESC: Exit                                                                                                    | T Info Not Applicable F4: Save & Exit<br>ESC: Exit                                                                                                    | Tofo Not Applicable F4: Save & Exit                                                                                                    | Tofo Not Applicable F4: Save & Exit                                                                                                    | Tofo Not Applicable F4: Save & Exit                                                                                                    | Toto Not Applicable F4: Save & Exit                                                                                                    | POCOde Revision                                                                                                    | Crucude Revision                                                                                                    |                                                                                                    | Number of Processors 200 ets/ / Enh caator                                                                                                    | spping                                                                                                    | spping                                                                                                    | epping                                                                                                    | spping                                                                                                    | epping                                                                                                    | ipping co                                                                                                    | epping                                                                                                    | ipping co                                                                                                    | ebbill8                                                                                                    | Ebbrug Co                                                                                                    | ebbrug                                                                                                    | ebbrug                                                                                                    |
|                                                                                                    | ESC: Exit                                                                                                    | ESC: Exit                                                                                                    | ESC: Exit                                                                                                    |                                                                                                    |                                                                                                    |                                                                                                    |                                                                                                    | Info Not Applicable IF4: Save & Exit                                                                                                    |                                                                                                    | ICPUCUUE REVISION                                                                                                    |                                                                                                    | mber of Processors 2Core(s) / 2Thread(s) F2: Previous Values                                                                                                    | mber of Processors 2Core(s) / 2Thread(s) F2: Previous Values                                                                                                    | mber of Processors 2Core(s) / 2Thread(s) F2: Previous Values                                                                                                    | mber of Processors 2Core(s) / 2Thread(s) F2: Previous Values                                                                                                    | imber of Processors 2Core(s) / 2Thread(s) F2: Previous Values                                                                                                    | ber of Processors 2Core(s) / 2Thread(s) F2: Previous Values                                                                                                    | Imber of Processors 2Core(s) / 2Thread(s) F2: Previous Values                                                                                                    | ber of Processors 2Core(s) / 2Thread(s) F2: Previous Values                                                                                                    | mber of Processors 2Core(s) / 2Thread(s) F2: Previous Values                                                                                                    | mber of Processors 2Core(s) / 2Thread(s) F2: Previous Values                                                                                                    | mber of Processors 2Core(s) / 2Thread(s) F2: Previous Values                                                                                                    | mber of Processors 2Core(s) / 2Thread(s) F2: Previous Values                                                                                                    |
|                                                                                                    |                                                                                                    |                                                                                                    |                                                                                                    |                                                                                                    |                                                                                                    |                                                                                                    |                                                                                                    | FSC: Exit                                                                                                    |                                                                                                    |                                                                                                    | MICPOCOUE REVISION                                                                                                    | hber of Processors 2Core(s) / 2Thread(s) F2: Previous Values<br>rocode Revision 1c F3: Optimized Defaults                                                                                                    | hber of Processors 2Core(s) / 2Thread(s) F2: Previous Values<br>rocode Revision 1c F3: Optimized Defaults                                                                                                    | Deping         Corecision         ZDore(s) / 2Thread(s)         F2: Previous Values           mber of Processors         2Core(s) / 2Thread(s)         F3: Optimized Defaults           crocode Revision         1C         F3: Optimized Defaults                                                                                                    | wber of Processors 2Core(s) / 2Thread(s) F2: Previous Values<br>rocode Revision 1c F3: Optimized Defaults                                                                                                    | Bit Pop Ing         Core (s)         2 Thread(s)         F2: Previous Values           imber of Processors         2 Core (s)         2 Thread(s)         F3: Optimized Defaults           crocode Revision         10         F3: Optimized Defaults         F3: Optimized Defaults                                                                                                    | ber of Processors 2Core(s) / 2Thread(s) F2: Previous Values<br>recorde Revision 1c F3: Optimized Defaults                                                                                                    | Imber of Processors 2Core(s) / 2Thread(s) F2: Previous Values<br>(crocode Revision 1C F3: Optimized Defaults                                                                                                    | ber of Processors 2Core(s) / 2Thread(s) F2: Previous Values<br>recorde Revision 1c F3: Optimized Defaults                                                                                                    | Depring         Correction         F2: Previous Values           mber of Processors         2Core(s) / 2Thread(s)         F2: Previous Values           crocode Revision         1C         F3: Optimized Defaults                                                                                                    | mber of Processors 2Core(s) / 2Thread(s) F2: Previous Values<br>F3: Optimized Defaults F3: Optimized Defaults                                                                                                    | mber of Processors 2Core(s) / 2Thread(s) F2: Previous Values<br>F3: Optimized Defaults F3: Optimized Defaults                                                                                                    | mber of Processors 2Core(s) / 2Thread(s) F2: Previous Values<br>F3: Optimized Defaults F3: Optimized Defaults                                                                                                    |
| N/A                                                                                                    | SEV VIETOS Version N/A                                                                                                    | CEV VETOS Version N/A                                                                                                    | ery version N/A                                                                                                    | N/A                                                                                                    |                                                                                                    |                                                                                                    |                                                                                                    |                                                                                                    | ESC: Exit                                                                                                    |                                                                                                    | To To Applicable F4: Save & Exit                                                                                                    | Spling         Core(s) / 2Thread(s)         F2: Previous Values           ber of Processors         2Core(s) / 2Thread(s)         F2: Previous Values           procode Revision         1c         F3: Optimized Defaults           of n         Not Applicable         F4: Save & Exit                                                                                                    | Spling         Spling         F2: Previous Values           ber of Processors         2Core(s) / 2Thread(s)         F2: Previous Values           procode Revision         1c         F3: Optimized Defaults           of n         Not Applicable         F4: Save & Exit                                                                                                    | Depuise         Core(s) / 2thread(s)         F2: Previous Values           crocode Revision         1c         F3: Optimized Defaults           tarfe         Not Applicable         F4: Save & Exit                                                                                                    | Opping         Core(s)         / 2Thread(s)         F2: Previous Values           procode Revision         1c         F3: Optimized Defaults           Info         Not Applicable         F4: Save & Exit                                                                                                    | Depuing         Document         F2: Previous Values           imber of Processors         2Core(s) / 2Thread(s)         F2: Previous Values           icrocode Revision         1c         F3: Optimized Defaults           trafic         Not Applicable         F4: Save & Exit                                                                                                    | DDD         DDD         F2: Previous Values           ber of Processors         2Core(s) / 2Thread(s)         F2: Previous Values           procode Revision         1c         F3: Optimized Defaults           Defa         Not Applicable         F4: Save & Exit                                                                   | Depuing         Document         F2: Previous Values           imbor of Processors         2Core(s) / 2Thread(s)         F2: Previous Values           icrocode Revision         1c         F3: Optimized Defaults           to Tofo         Not Applicable         F4: Save & Exit                                                                                                    | DDD         DDD         F2: Previous Values           ber of Processors         2Core(s) / 2Thread(s)         F2: Previous Values           procode Revision         1c         F3: Optimized Defaults           Defa         Not Applicable         F4: Save & Exit                                                                   | During         Core(s) / 2thread(s)         F2: Previous Values           crocode Revision         1c         F3: Optimized Defaults           tota         Not Applicable         F4: Save & Exit                                                                                                    | During         Core(s) / 2Thread(s)         F2: Previous Values           crocode Revision         1c         F3: Optimized Defaults           Infe         Not Applicable         F4: Save & Exit                                                                                                    | Epping         Core(s) / 2thread(s)         F2: Previous Values           crocode Revision         1c         F3: Optimized Defaults           Tofn         Not Applicable         F4: Save & Exit                                                                                                    | Epping         Core(s) / 2thread(s)         F2: Previous Values           crocode Revision         1c         F3: Optimized Defaults           Tofn         Not Applicable         F4: Save & Exit                                                                                                    |
|                                                                                                    |                                                                                                    |                                                                                                    |                                                                                                    |                                                                                                    | SEV VRTOS Version N/H                                                                                                    | EX VETOS Version N/A                                                                                                    | V VRTOS Version N/A                                                                                                    |                                                                                                    | ESC: Exit                                                                                                    | ESC: Exit                                                                                                    | The Applicable F4: Save & Exit<br>ESC: Exit                                                                                                    | ppling     20pre(s) / 2Thread(s)     F2: Previous Values       procede Revision     1c     F3: Optimized Defaults       Info     Not Applicable     F4: Save & Exit                                                                                                    | ppling     20pre(s) / 2Thread(s)     F2: Previous Values       ber of Processors     2Core(s) / 2Thread(s)     F3: optimized Defaults       procode Revision     1c     F3: optimized Defaults       Info     Not Applicable     F4: Save & Exit       ESC: Exit     ESC: Exit                                                                                                    | Pepping     2Core(s) / 2Thread(s)     F2: Previous Values       crocode Revision     1c     F3: Optimized Defaults       Info     Not Applicable     F4: Save & Exit                                                                                                    | ppling     20pre(s) / 2Thread(s)     F2: Previous Values       procode Revision     1c     F3: Optimized Defaults       Info     Not Applicable     F4: Save & Exit                                                                                                    | Depping     Core(s) / 2Thread(s)     F2: Previous Values       icrocode Revision     1c     F3: optimized Defaults       icrocode Revision     Not Applicable     F4: Save & Exit       ESC: Exit     ESC: Exit                                                                                                    | Diffy         Core(s) / 2Thread(s)         F2: Previous Values           processors         2Core(s) / 2Thread(s)         F3: Optimized Defaults           procode Revision         1c         F3: Optimized Defaults           Info         Not Applicable         F4: Save & Exit           ESC: Exit         ESC: Exit              | Depping     Core(s) / 2Thread(s)     F2: Previous Values       Icrocode Revision     1c     F3: Optimized Defaults       Icrocode Revision     Not Applicable     F4: Save & Exit       ESC: Exit     ESC: Exit                                                                                                    | Diffy         Core(s) / 2Thread(s)         F2: Previous Values           processors         2Core(s) / 2Thread(s)         F3: Optimized Defaults           procode Revision         1c         F3: Optimized Defaults           Info         Not Applicable         F4: Save & Exit           ESC: Exit         ESC: Exit              | Pupping     2Core(s) / 2Thread(s)     F2: Previous Values       mober of Processors     2Core(s) / 2Thread(s)     F3: Optimized Defaults       crocode Revision     1c     F3: Optimized Defaults       Info     Not Applicable     F4: Save & Exit       ESC: Exit     ESC: Exit                                                                                                    | Pupping     20ore(s) / 2Thread(s)     F2: Previous Values       moer of Processors     2Core(s) / 2Thread(s)     F3: Optimized Defaults       crocode Revision     1c     F3: Optimized Defaults       Info     Not Applicable     F4: Save & Exit       ESC: Exit     ESC: Exit                                                                                                    | Pupping     2Core(s) / 2Thread(s)     F2: Previous Values       crocode Revision     1c     F3: Optimized Defaults       Info     Not Applicable     F4: Save & Exit                                                                                                    | Pupping     2Core(s) / 2Thread(s)     F2: Previous Values       crocode Revision     1c     F3: Optimized Defaults       Info     Not Applicable     F4: Save & Exit                                                                                                    |
|                                                                                                    |                                                                                                    | amoru RC Version 1.6.2.1                                                                                                    |                                                                                                    | IN VEIGO VEI SIGN                                                                                                    |                                                                                                    |                                                                                                    | X VD100 VCI S10II                                                                                                    | TX VBIOS Version N/A                                                                                                    | FX VBIOS Version N/A                                                                                                    | GFX VBIOS Version N/A                                                                                                    | IGF VBIDS Version N/A Applicable F4: Save & Exit<br>ESC: Exit                                                                                                    | Spling     2Core(s) / 2Thread(s)     F2: provious Values       Spocde Revision     1c     F3: Optimized Defaults       Info     Not Applicable     F4: Save & Exit       EX VBIOS Version     N/A     F3: Optimized Defaults                                                                                                    | Spling     Core(s) / 2Thread(s)     F2: Previous Values       Spocede Revision     1c     F3: Optimized Defaults       Info     Not Applicable     F4: Save & Exit       EX VBIOS Version     N/A     F3: Optimized Defaults                                                                                                    | Eppling         Core(s) / 2Thread(s)         F2: Previous Values           crocode Revision         1c         F3: Optimized Defaults           fair         Not Applicable         F4: Save & Exit           FX VBIOS Version         N/A         F4: Save & Exit                                                                                                    | Dpling     Core(s) / 2Thread(s)     F2: Previous Values       procede Revision     1c     F3: Optimized Defaults       Info     Not Applicable     F4: Save & Exit       EX VBIOS Version     N/A     F3                                                                                                    | Epping         Core(s)         ZThread(s)         F2: Previous Values           icrocode Revision         1c         F3: Optimized Defaults         F3: Optimized Defaults           icrocode Revision         Not Applicable         F4: Save & Exit         ESC: Exit                                                                                                    | During         Openation         P2: previous Values           ber of Processors         2Core(s) / 2Thread(s)         F2: previous Values           procode Revision         1c         F3: Dotimized Defaults           Info         Not Applicable         F4: Save & Exit           EX VBIOS Version         N/A         ESC: Exit | Depuis         Core(s)         Z Thread(s)         F2: Previous Values           icrocode Revision         1c         F3: Optimized Defaults         F3: Optimized Defaults           Info         Not Applicable         F4: Save & Exit         ESC: Exit           SFX VBIOS Version         N/A         F4: Save & Exit         F4: Save & Exit                                                                                                    | During         Openation         P2: previous Values           ber of Processors         2Core(s) / 2Thread(s)         F2: previous Values           procode Revision         1c         F3: Dotimized Defaults           Info         Not Applicable         F4: Save & Exit           EX VBIOS Version         N/A         ESC: Exit | Epping         Core(s)         2 Thread(s)         F2: Previous Values           moer of Processors         1c         F3: DotImized Defaults         F4: Save & Exit           Info         Not Applicable         F4: Save & Exit         ESC: Exit                                                                                                    | Expline     Core(s) / 2Thread(s)     F2: Previous Values       forcessors     2Core(s) / 2Thread(s)     F3: DotImized Defaults       crocode Revision     1c     F4: Save & Exit       Info     Not Applicable     F4: Save & Exit       FX VBIOS Version     N/A     F5                                                                                                    | Ending         Core(s) / 2Thread(s)         F2: Previous Values           moer of Processors         2Core(s) / 2Thread(s)         F2: Previous Values           crocode Revision         1c         F3: Optimized Defaults           Info         Not Applicable         F4: Save & Exit           FX VBIOS Version         N/A         F4: Save & Exit                                                                                                    | Ending         Core(s) / 2Thread(s)         F2: Previous Values           moer of Processors         2Core(s) / 2Thread(s)         F2: Previous Values           crocode Revision         1c         F3: Optimized Defaults           Info         Not Applicable         F4: Save & Exit           FX VBIOS Version         N/A         F4: Save & Exit                                                                                                    |
| N/A                                                                                                    | SEX VBIOS Version N/A                                                                                                    | GFX VBIOS Version N/A                                                                                                    | EX VETOS Vension N/A                                                                                                    | N/A                                                                                                    |                                                                                                    |                                                                                                    | ESC: EXIT                                                                                                    | ESC: Exit                                                                                                    |                                                                                                    | IC COUCE REVISION                                                                                                    | Number of Processors 200 C(3) / Enhoused of faults                                                                                                    |                                                                                                    |                                                                                                    |                                                                                                    |                                                                                                    |                                                                                                    |                                                                                                    |                                                                                                    |                                                                                                    |                                                                                                    |                                                                                                    |                                                                                                    |                                                                                                    |
|                                                                                                    |                                                                                                    |                                                                                                    |                                                                                                    | IN VEIGO VEI SIGN                                                                                                    |                                                                                                    |                                                                                                    | X VD100 VCI S10II                                                                                                    | TX VBIOS Version N/A                                                                                                    | FX VBIOS Version N/A                                                                                                    | GFX VBIOS Version N/A                                                                                                    | T Info Not Applicable F4: Save & Exit<br>ESC: Exit<br>SFX VBIOS Version N/A                                                                                                    | Spling     2Core(s) / 2Thread(s)     F2: provious Values       Spocde Revision     1c     F3: Optimized Defaults       Info     Not Applicable     F4: Save & Exit       EX VBIOS Version     N/A     F3: Optimized Defaults                                                                                                    | Spling     Core(s) / 2Thread(s)     F2: Previous Values       Spocede Revision     1c     F3: Optimized Defaults       Info     Not Applicable     F4: Save & Exit       EX VBIOS Version     N/A     F3: Optimized Defaults                                                                                                    | Eppling         Core(s) / 2Thread(s)         F2: Previous Values           crocode Revision         1c         F3: Optimized Defaults           fair         Not Applicable         F4: Save & Exit           FX VBIOS Version         N/A         F4: Save & Exit                                                                                                    | Dpling     Core(s) / 2Thread(s)     F2: Previous Values       procede Revision     1c     F3: Optimized Defaults       Info     Not Applicable     F4: Save & Exit       EX VBIOS Version     N/A     F3                                                                                                    | Epping         Core(s)         ZThread(s)         F2: Previous Values           icrocode Revision         1c         F3: Optimized Defaults         F3: Optimized Defaults           icrocode Revision         Not Applicable         F4: Save & Exit         ESC: Exit                                                                                                    | During         Openation         P2: previous Values           ber of Processors         2Core(s) / 2Thread(s)         F2: previous Values           procode Revision         1c         F3: Dotimized Defaults           Info         Not Applicable         F4: Save & Exit           EX VBIOS Version         N/A         ESC: Exit | Depuis         Core(s)         Z Thread(s)         F2: Previous Values           icrocode Revision         1c         F3: Optimized Defaults         F3: Optimized Defaults           Info         Not Applicable         F4: Save & Exit         ESC: Exit           SFX VBIOS Version         N/A         F4: Save & Exit         F4: Save & Exit                                                                                                    | During         Openation         P2: previous Values           ber of Processors         2Core(s) / 2Thread(s)         F2: previous Values           procode Revision         1c         F3: Dotimized Defaults           Info         Not Applicable         F4: Save & Exit           EX VBIOS Version         N/A         ESC: Exit | Epping         Core(s)         2 Thread(s)         F2: Previous Values           moer of Processors         1c         F3: DotImized Defaults         F4: Save & Exit           Info         Not Applicable         F4: Save & Exit         ESC: Exit                                                                                                    | Expline     Core(s) / 2Thread(s)     F2: Previous Values       forcessors     2Core(s) / 2Thread(s)     F3: DotImized Defaults       crocode Revision     1c     F4: Save & Exit       Info     Not Applicable     F4: Save & Exit       FX VBIOS Version     N/A     F5                                                                                                    | Ending         Core(s) / 2Thread(s)         F2: Previous Values           moer of Processors         2Core(s) / 2Thread(s)         F2: Previous Values           crocode Revision         1c         F3: Optimized Defaults           Info         Not Applicable         F4: Save & Exit           FX VBIOS Version         N/A         F4: Save & Exit                                                                                                    | Ending         Core(s) / 2Thread(s)         F2: Previous Values           moer of Processors         2Core(s) / 2Thread(s)         F2: Previous Values           crocode Revision         1c         F3: Optimized Defaults           Info         Not Applicable         F4: Save & Exit           FX VBIOS Version         N/A         F4: Save & Exit                                                                                                    |
|                                                                                                    |                                                                                                    | amory RC Version 1.6.2.1                                                                                                    |                                                                                                    | IN VEIGO VEI SIGN                                                                                                    |                                                                                                    |                                                                                                    | X VD100 VCI S10II                                                                                                    | TX VBIOS Version N/A                                                                                                    | FX VBIOS Version N/A                                                                                                    | GFX VBIOS Version N/A                                                                                                    | IST Info Not Applicable F4: Save & Exit<br>ESC: Exit                                                                                                    | Spling     2Core(s) / 2Thread(s)     F2: provious Values       Spocde Revision     1c     F3: Optimized Defaults       Info     Not Applicable     F4: Save & Exit       EX VBIOS Version     N/A     F3: Optimized Defaults                                                                                                    | Spling     Core(s) / 2Thread(s)     F2: Previous Values       Spocede Revision     1c     F3: Optimized Defaults       Info     Not Applicable     F4: Save & Exit       EX VBIOS Version     N/A     F3: Optimized Defaults                                                                                                    | Eppling         Core(s) / 2Thread(s)         F2: Previous Values           crocode Revision         1c         F3: Optimized Defaults           fair         Not Applicable         F4: Save & Exit           FX VBIOS Version         N/A         F4: Save & Exit                                                                                                    | Dpling     Core(s) / 2Thread(s)     F2: Previous Values       procede Revision     1c     F3: Optimized Defaults       Info     Not Applicable     F4: Save & Exit       EX VBIOS Version     N/A     F3                                                                                                    | Epping         Core(s)         ZThread(s)         F2: Previous Values           icrocode Revision         1c         F3: Optimized Defaults         F3: Optimized Defaults           icrocode Revision         Not Applicable         F4: Save & Exit         ESC: Exit                                                                                                    | During         Openation         P2: previous Values           ber of Processors         2Core(s) / 2Thread(s)         F2: previous Values           procode Revision         1c         F3: Dotimized Defaults           Info         Not Applicable         F4: Save & Exit           EX VBIOS Version         N/A         ESC: Exit | Depuis         Core(s)         Z Thread(s)         F2: Previous Values           icrocode Revision         1c         F3: Optimized Defaults         F3: Optimized Defaults           Info         Not Applicable         F4: Save & Exit         ESC: Exit           SFX VBIOS Version         N/A         F4: Save & Exit         F4: Save & Exit                                                                                                    | During         Openation         P2: previous Values           ber of Processors         2Core(s) / 2Thread(s)         F2: previous Values           procode Revision         1c         F3: Dotimized Defaults           Info         Not Applicable         F4: Save & Exit           EX VBIOS Version         N/A         ESC: Exit | Epping         Core(s)         2 Thread(s)         F2: Previous Values           moer of Processors         1c         F3: DotImized Defaults         F4: Save & Exit           Info         Not Applicable         F4: Save & Exit         ESC: Exit                                                                                                    | Expline     Core(s) / 2Thread(s)     F2: Previous Values       forcessors     2Core(s) / 2Thread(s)     F3: DotImized Defaults       crocode Revision     1c     F4: Save & Exit       Info     Not Applicable     F4: Save & Exit       FX VBIOS Version     N/A     F5                                                                                                    | Ending         Core(s) / 2Thread(s)         F2: Previous Values           moer of Processors         2Core(s) / 2Thread(s)         F2: Previous Values           crocode Revision         1c         F3: Optimized Defaults           Info         Not Applicable         F4: Save & Exit           FX VBIOS Version         N/A         F4: Save & Exit                                                                                                    | Ending         Core(s) / 2Thread(s)         F2: Previous Values           moer of Processors         2Core(s) / 2Thread(s)         F2: Previous Values           crocode Revision         1c         F3: Optimized Defaults           Info         Not Applicable         F4: Save & Exit           FX VBIOS Version         N/A         F4: Save & Exit                                                                                                    |
| N/A                                                                                                    | AFX VBIOS Version N/A                                                                                                    | GFX VBIOS Version N/A                                                                                                    | EEV VETOS Vension N/A                                                                                                    | N/A                                                                                                    |                                                                                                    |                                                                                                    | ESC: EXIT                                                                                                    |                                                                                                    |                                                                                                    |                                                                                                    | Topo Not Applicable F4: Save & Exit                                                                                                    | Spling         Spling         F2: Previous Values           ber of Processors         2Core(s) / 2Thread(s)         F2: Previous Values           procode Revision         1c         F3: Optimized Defaults           of n         Not Applicable         F4: Save & Exit                                                                                                    | Spling         Spling         F2: Previous Values           ber of Processors         2Core(s) / 2Thread(s)         F2: Previous Values           procode Revision         1c         F3: Optimized Defaults           of n         Not Applicable         F4: Save & Exit                                                                                                    | Depuise         Core(s) / 2Thread(s)         F2: Previous Values           crocode Revision         1c         F3: Optimized Defaults           tarfe         Not Applicable         F4: Save & Exit                                                                                                    | During         During         F2: Previous Values           beer of Processors         2Core(s) / 2Thread(s)         F2: Previous Values           procode Revision         1c         F3: Optimized Defaults           Info         Not Applicable         F4: Save & Exit                                                                                                    | Depting         Doc         F2: Previous Values           inder of Processors         2Core(s) / 2Thread(s)         F2: Previous Values           icrocode Revision         1c         F3: Optimized Defaults           icrocode Revision         Not Applicable         F4: Save & Exit                                                                                                    | DDD         Core(s) / 2Thread(s)         F2: Previous Values           ber of Processors         2Core(s) / 2Thread(s)         F2: Previous Values           procode Revision         1c         F3: Optimized Defaults           Defa         Not Applicable         F4: Save & Exit                                                  | Depuing         Core(s) / 2Thread(s)         F2: Previous Values           icrocode Revision         1c         F3: Optimized Defaults           icrocode Revision         Not Applicable         F4: Save & Exit                                                                                                    | DDD         Core(s) / 2Thread(s)         F2: Previous Values           ber of Processors         2Core(s) / 2Thread(s)         F2: Previous Values           procode Revision         1c         F3: Optimized Defaults           Defa         Not Applicable         F4: Save & Exit                                                  | Depuing         Core(s) / 2Thread(s)         F2: Previous Values           mober of Processors         2Core(s) / 2Thread(s)         F2: Previous Values           crocode Revision         1c         F3: Optimized Defaults           tofn         Not Applicable         F4: Save & Exit                                                                                                    | During         Core(s) / 2thread(s)         F2: Previous Values           crocode Revision         1c         F3: Optimized Defaults           Infn         Not Applicable         F4: Save & Exit                                                                                                    | Epping         Core(s) / 2thread(s)         F2: Previous Values           crocode Revision         1c         F3: Optimized Defaults           Tofn         Not Applicable         F4: Save & Exit                                                                                                    | Epping         Core(s) / 2thread(s)         F2: Previous Values           crocode Revision         1c         F3: Optimized Defaults           Tofn         Not Applicable         F4: Save & Exit                                                                                                    |
|                                                                                                    | AFX VBTOS Version N/H                                                                                                    | GFX VBIOS Version N/H                                                                                                    |                                                                                                    |                                                                                                    |                                                                                                    |                                                                                                    |                                                                                                    |                                                                                                    | ESC: Exit                                                                                                    | ESC: Exit                                                                                                    | The Applicable F4: Save & Exit<br>ESC: Exit                                                                                                    | ppling     20pre(s) / 2Thread(s)     F2: Previous Values       procede Revision     1c     F3: Optimized Defaults       Info     Not Applicable     F4: Save & Exit                                                                                                    | ppling     20pre(s) / 2Thread(s)     F2: Previous Values       ber of Processors     2Core(s) / 2Thread(s)     F3: optimized Defaults       procode Revision     1c     F3: optimized Defaults       Info     Not Applicable     F4: Save & Exit       ESC: Exit     ESC: Exit                                                                                                    | Pepping     2Core(s) / 2Thread(s)     F2: Previous Values       crocode Revision     1c     F3: Optimized Defaults       Info     Not Applicable     F4: Save & Exit                                                                                                    | ppling     20pre(s) / 2Thread(s)     F2: Previous Values       procode Revision     1c     F3: Optimized Defaults       Info     Not Applicable     F4: Save & Exit                                                                                                    | Depping     Core(s) / 2Thread(s)     F2: Previous Values       icrocode Revision     1c     F3: optimized Defaults       icrocode Revision     Not Applicable     F4: Save & Exit       ESC: Exit     ESC: Exit                                                                                                    | Diffy         Diffy         F2: Previous Values           ber of Processors         2Core(s) / 2Thread(s)         F2: Previous Values           procode Revision         1c         F3: Optimized Defaults           Info         Not Applicable         F4: Save & Exit           ESC: Exit         ESC: Exit                         | Depping     Core(s) / 2Thread(s)     F2: Previous Values       Icrocode Revision     1c     F3: Optimized Defaults       Icrocode Revision     Not Applicable     F4: Save & Exit       ESC: Exit     ESC: Exit                                                                                                    | Diffy         Diffy         F2: Previous Values           ber of Processors         2Core(s) / 2Thread(s)         F2: Previous Values           procode Revision         1c         F3: Optimized Defaults           Info         Not Applicable         F4: Save & Exit           ESC: Exit         ESC: Exit                         | Pupping     2Core(s) / 2Thread(s)     F2: Previous Values       mober of Processors     2Core(s) / 2Thread(s)     F3: Optimized Defaults       crocode Revision     1c     F3: Optimized Defaults       Info     Not Applicable     F4: Save & Exit       ESC: Exit     ESC: Exit                                                                                                    | Pupping     20ore(s) / 2Thread(s)     F2: Previous Values       moer of Processors     2Core(s) / 2Thread(s)     F3: Optimized Defaults       crocode Revision     1c     F3: Optimized Defaults       Info     Not Applicable     F4: Save & Exit       ESC: Exit     ESC: Exit                                                                                                    | Pupping     2Core(s) / 2Thread(s)     F2: Previous Values       crocode Revision     1c     F3: Optimized Defaults       Info     Not Applicable     F4: Save & Exit                                                                                                    | Pupping     2Core(s) / 2Thread(s)     F2: Previous Values       crocode Revision     1c     F3: Optimized Defaults       Info     Not Applicable     F4: Save & Exit                                                                                                    |
|                                                                                                    |                                                                                                    |                                                                                                    |                                                                                                    |                                                                                                    |                                                                                                    |                                                                                                    |                                                                                                    | TX VBIOS Version N/A                                                                                                    | FX VBIOS Version N/A                                                                                                    | GFX VBIOS Version N/A                                                                                                    | IGFOLDE REVISION IN A Applicable F4: Save & Exit<br>ESC: Exit<br>IGFX VBIDS Version N/A                                                                                                    | Spling     2Core(s) / 2Thread(s)     F2: previous Values       Scorede Revision     1c     F3: Optimized Defaults       Info     Not Applicable     F4: Save & Exit       EX VBIOS Version     N/A     F3: Optimized Defaults                                                                                                    | Spling     Core(s) / 2Thread(s)     F2: Previous Values       Scored Revision     1c     F3: Optimized Defaults       Info     Not Applicable     F4: Save & Exit       EX VBIOS Version     N/A     VA                                                                                                    | Epping     Core(s) / 2Thread(s)     F2: Previous Values       crocode Revision     1c     F3: Optimized Defaults       Thro     Not Applicable     F4: Save & Exit       FX VBIOS Version     N/A     F3: Optimized Defaults                                                                                                    | Dpling     Core(s) / 2Thread(s)     F2: Previous Values       procede Revision     1c     F3: Optimized Defaults       Info     Not Applicable     F4: Save & Exit       EX     VBIOS Version     N/A                                                                                                    | Epping     Core(s) / 2Thread(s)     F2: Previous Values       icrocode Revision     1c     F3: Optimized Defaults       Info     Not Applicable     F4: Save & Exit       SFX VBIOS Version     N/A     F3: Save Applicable                                                                                                    | http://publication     P2: previous Values       ber of Processors     2Core(s) / 2Thread(s)       procode Revision     1c       Info     Not Applicable       P4: Save & Exit       ESC: Exit                                                                                                    | Depuis         Correc(s) / 2Thread(s)         F2: Previous Values           icrocode Revision         1c         F3: Optimized Defaults           for finde         Not Applicable         F4: Save & Exit           SFX VBIOS Version         N/A         F3: Optimized Defaults                                                                                                    | http://publication     P2: previous Values       ber of Processors     2Core(s) / 2Thread(s)       procode Revision     1c       Info     Not Applicable       P4: Save & Exit       ESC: Exit                                                                                                    | Epping         Core(s) / 2Thread(s)         F2: Previous Values           moer of Processors         2Core(s) / 2Thread(s)         F3: Optimized Defaults           crocode Revision         1c         F3: Optimized Defaults           Info         Not Applicable         F4: Save & Exit           FX VBIOS Version         N/A         F4: Save & Exit                                                                                                    | Expline     Core(s) / 2Thread(s)     F2: Previous Values       crocode Revision     1c     F3: Dotimized Defaults       Info     Not Applicable     F4: Save & Exit       FX VBIOS Version     N/A     F3: Dotimized Defaults                                                                                                    | Explain     Core(s) / 2Thread(s)     F2: Previous Values       crocode Revision     1c     F3: Optimized Defaults       Info     Not Applicable     F4: Save & Exit       FX VBIOS Version     N/A     F4: Save & Exit                                                                                                    | Explain     Core(s) / 2Thread(s)     F2: Previous Values       crocode Revision     1c     F3: Optimized Defaults       Info     Not Applicable     F4: Save & Exit       FX VBIOS Version     N/A     F4: Save & Exit                                                                                                    |
|                                                                                                    |                                                                                                    |                                                                                                    |                                                                                                    | IN VEIGO VEI SIGN                                                                                                    |                                                                                                    |                                                                                                    | X VD100 VCI S10II                                                                                                    | TX VBIOS Version N/A                                                                                                    | FX VBIOS Version N/A                                                                                                    | GFX VBIOS Version N/A                                                                                                    | T Info Not Applicable F4: Save & Exit<br>ESC: Exit<br>SFX VBIOS Version N/A                                                                                                    | Spling     2Core(s) / 2Thread(s)     F2: provious Values       Spocde Revision     1c     F3: Optimized Defaults       Info     Not Applicable     F4: Save & Exit       EX VBIOS Version     N/A     F3: Optimized Defaults                                                                                                    | Spling     Core(s) / 2Thread(s)     F2: Previous Values       Spocede Revision     1c     F3: Optimized Defaults       Info     Not Applicable     F4: Save & Exit       EX VBIOS Version     N/A     F3: Optimized Defaults                                                                                                    | Eppling         Core(s) / 2Thread(s)         F2: Previous Values           crocode Revision         1c         F3: Optimized Defaults           Info         Not Applicable         F4: Save & Exit           FX VBIOS Version         N/A         F4: Save & Exit                                                                                                    | Dpling     Core(s) / 2Thread(s)     F2: Previous Values       procede Revision     1c     F3: Optimized Defaults       Info     Not Applicable     F4: Save & Exit       EX VBIOS Version     N/A     F3                                                                                                    | Epping         Core(s)         ZThread(s)         F2: Previous Values           icrocode Revision         1c         F3: Optimized Defaults         F3: Optimized Defaults           icrocode Revision         Not Applicable         F4: Save & Exit         ESC: Exit                                                                                                    | During         Openation         P2: previous Values           ber of Processors         2Core(s) / 2Thread(s)         F2: previous Values           procode Revision         1c         F3: Dotimized Defaults           Info         Not Applicable         F4: Save & Exit           EX VBIOS Version         N/A         ESC: Exit | Depuis         Core(s)         Z Thread(s)         F2: Previous Values           icrocode Revision         1c         F3: Optimized Defaults         F3: Optimized Defaults           Info         Not Applicable         F4: Save & Exit         ESC: Exit           SFX VBIOS Version         N/A         F4: Save & Exit         F4: Save & Exit                                                                                                    | During         Openation         P2: previous Values           ber of Processors         2Core(s) / 2Thread(s)         F2: previous Values           procode Revision         1c         F3: Dotimized Defaults           Info         Not Applicable         F4: Save & Exit           EX VBIOS Version         N/A         ESC: Exit | Epping         Core(s)         2 Thread(s)         F2: Previous Values           moer of Processors         1c         F3: DotImized Defaults         F4: Save & Exit           Info         Not Applicable         F4: Save & Exit         ESC: Exit                                                                                                    | Expline     Core(s) / 2Thread(s)     F2: Previous Values       forcessors     2Core(s) / 2Thread(s)     F3: DotImized Defaults       crocode Revision     1c     F4: Save & Exit       Info     Not Applicable     F4: Save & Exit       FX VBIOS Version     N/A     F5                                                                                                    | Ending         Core(s) / 2Thread(s)         F2: Previous Values           moer of Processors         2Core(s) / 2Thread(s)         F2: Previous Values           crocode Revision         1c         F3: Optimized Defaults           Info         Not Applicable         F4: Save & Exit           FX VBIOS Version         N/A         F4: Save & Exit                                                                                                    | Ending         Core(s) / 2Thread(s)         F2: Previous Values           moer of Processors         2Core(s) / 2Thread(s)         F2: Previous Values           crocode Revision         1c         F3: Optimized Defaults           Info         Not Applicable         F4: Save & Exit           FX VBIOS Version         N/A         F4: Save & Exit                                                                                                    |
|                                                                                                    |                                                                                                    |                                                                                                    | ary Aptro Act 2101                                                                                                    | TEX VBIUS Version                                                                                                    | SFX VBIOS Version N/H                                                                                                    | FX VBIOS Version N/A                                                                                                    | X VBIOS Version N/A                                                                                                    |                                                                                                    | ESC: Exit                                                                                                    | ESC: Exit                                                                                                    | T Info Not Applicable F4: Save & Exit<br>ESC: Exit                                                                                                    | ppling     20pre(s) / 2Thread(s)     F2: Previous Values       procede Revision     1c     F3: Optimized Defaults       Info     Not Applicable     F4: Save & Exit                                                                                                    | ppling     20pre(s) / 2Thread(s)     F2: Previous Values       ber of Processors     2Core(s) / 2Thread(s)     F3: optimized Defaults       procode Revision     1c     F3: optimized Defaults       Info     Not Applicable     F4: Save & Exit       ESC: Exit     ESC: Exit                                                                                                    | Pepping     2Core(s) / 2Thread(s)     F2: Previous Values       crocode Revision     1c     F3: Optimized Defaults       Info     Not Applicable     F4: Save & Exit                                                                                                    | ppling     20pre(s) / 2Thread(s)     F2: Previous Values       procode Revision     1c     F3: Optimized Defaults       Info     Not Applicable     F4: Save & Exit                                                                                                    | Depping     Core(s) / 2Thread(s)     F2: Previous Values       icrocode Revision     1c     F3: optimized Defaults       icrocode Revision     Not Applicable     F4: Save & Exit       ESC: Exit     ESC: Exit                                                                                                    | Diffy         Core(s) / 2Thread(s)         F2: Previous Values           processors         2Core(s) / 2Thread(s)         F3: Optimized Defaults           procode Revision         1c         F3: Optimized Defaults           Info         Not Applicable         F4: Save & Exit           ESC: Exit         ESC: Exit              | Depping     Core(s) / 2Thread(s)     F2: Previous Values       Icrocode Revision     1c     F3: Optimized Defaults       Icrocode Revision     Not Applicable     F4: Save & Exit       ESC: Exit     ESC: Exit                                                                                                    | Diffy         Core(s) / 2Thread(s)         F2: Previous Values           processors         2Core(s) / 2Thread(s)         F3: Optimized Defaults           procode Revision         1c         F3: Optimized Defaults           Info         Not Applicable         F4: Save & Exit           ESC: Exit         ESC: Exit              | Pupping     2Core(s) / 2Thread(s)     F2: Previous Values       mober of Processors     2Core(s) / 2Thread(s)     F3: Optimized Defaults       crocode Revision     1c     F3: Optimized Defaults       Info     Not Applicable     F4: Save & Exit       ESC: Exit     ESC: Exit                                                                                                    | Pupping     20ore(s) / 2Thread(s)     F2: Previous Values       moer of Processors     2Core(s) / 2Thread(s)     F3: Optimized Defaults       crocode Revision     1c     F3: Optimized Defaults       Info     Not Applicable     F4: Save & Exit       ESC: Exit     ESC: Exit                                                                                                    | Pupping     2Core(s) / 2Thread(s)     F2: Previous Values       crocode Revision     1c     F3: Optimized Defaults       Info     Not Applicable     F4: Save & Exit                                                                                                    | Pupping     2Core(s) / 2Thread(s)     F2: Previous Values       crocode Revision     1c     F3: Optimized Defaults       Info     Not Applicable     F4: Save & Exit                                                                                                    |
|                                                                                                    |                                                                                                    |                                                                                                    |                                                                                                    |                                                                                                    | SEX VBIOS Version N/H                                                                                                    | EX VBIDS Version N/A                                                                                                    | X VBTOS Version N/A                                                                                                    |                                                                                                    | ESC: Exit                                                                                                    | ESC: Exit                                                                                                    | T Info Not Applicable F4: Save & Exit<br>ESC: Exit                                                                                                    | ppling     20pre(s) / 2Thread(s)     F2: Previous Values       procede Revision     1c     F3: Optimized Defaults       Info     Not Applicable     F4: Save & Exit                                                                                                    | ppling     20pre(s) / 2Thread(s)     F2: Previous Values       ber of Processors     2Core(s) / 2Thread(s)     F3: optimized Defaults       procode Revision     1c     F3: optimized Defaults       Info     Not Applicable     F4: Save & Exit       ESC: Exit     ESC: Exit                                                                                                    | Pepping     2Core(s) / 2Thread(s)     F2: Previous Values       crocode Revision     1c     F3: Optimized Defaults       Info     Not Applicable     F4: Save & Exit                                                                                                    | ppling     20pre(s) / 2Thread(s)     F2: Previous Values       procode Revision     1c     F3: Optimized Defaults       Info     Not Applicable     F4: Save & Exit                                                                                                    | Depping     Core(s) / 2Thread(s)     F2: Previous Values       icrocode Revision     1c     F3: optimized Defaults       icrocode Revision     Not Applicable     F4: Save & Exit       ESC: Exit     ESC: Exit                                                                                                    | Diffy         Core(s) / 2Thread(s)         F2: Previous Values           processors         2Core(s) / 2Thread(s)         F3: Optimized Defaults           procode Revision         1c         F3: Optimized Defaults           Info         Not Applicable         F4: Save & Exit           ESC: Exit         ESC: Exit              | Depping     Core(s) / 2Thread(s)     F2: Previous Values       Icrocode Revision     1c     F3: Optimized Defaults       Icrocode Revision     Not Applicable     F4: Save & Exit       ESC: Exit     ESC: Exit                                                                                                    | Diffy         Core(s) / 2Thread(s)         F2: Previous Values           processors         2Core(s) / 2Thread(s)         F3: Optimized Defaults           procode Revision         1c         F3: Optimized Defaults           Info         Not Applicable         F4: Save & Exit           ESC: Exit         ESC: Exit              | Pupping     2Core(s) / 2Thread(s)     F2: Previous Values       mober of Processors     2Core(s) / 2Thread(s)     F3: Optimized Defaults       crocode Revision     1c     F3: Optimized Defaults       Info     Not Applicable     F4: Save & Exit       ESC: Exit     ESC: Exit                                                                                                    | Pupping     20ore(s) / 2Thread(s)     F2: Previous Values       moer of Processors     2Core(s) / 2Thread(s)     F3: Optimized Defaults       crocode Revision     1c     F3: Optimized Defaults       Info     Not Applicable     F4: Save & Exit       ESC: Exit     ESC: Exit                                                                                                    | Pupping     2Core(s) / 2Thread(s)     F2: Previous Values       crocode Revision     1c     F3: Optimized Defaults       Info     Not Applicable     F4: Save & Exit                                                                                                    | Pupping     2Core(s) / 2Thread(s)     F2: Previous Values       crocode Revision     1c     F3: Optimized Defaults       Info     Not Applicable     F4: Save & Exit                                                                                                    |
|                                                                                                    |                                                                                                    | GEX VBIUS VERSION NZH                                                                                                    |                                                                                                    |                                                                                                    |                                                                                                    |                                                                                                    | N/A                                                                                                    |                                                                                                    | ESC: Exit                                                                                                    | ESC: Exit                                                                                                    | T Info Not Applicable F4: Save & Exit<br>ESC: Exit                                                                                                    | ppling     20pre(s) / 2Thread(s)     F2: Previous Values       procede Revision     1c     F3: Optimized Defaults       Info     Not Applicable     F4: Save & Exit                                                                                                    | ppling     20pre(s) / 2Thread(s)     F2: Previous Values       ber of Processors     2Core(s) / 2Thread(s)     F3: optimized Defaults       procode Revision     1c     F3: optimized Defaults       Info     Not Applicable     F4: Save & Exit       ESC: Exit     ESC: Exit                                                                                                    | Pepping     2Core(s) / 2Thread(s)     F2: Previous Values       crocode Revision     1c     F3: Optimized Defaults       Info     Not Applicable     F4: Save & Exit                                                                                                    | ppling     20pre(s) / 2Thread(s)     F2: Previous Values       procode Revision     1c     F3: Optimized Defaults       Info     Not Applicable     F4: Save & Exit                                                                                                    | Depping     Core(s) / 2Thread(s)     F2: Previous Values       icrocode Revision     1c     F3: optimized Defaults       icrocode Revision     Not Applicable     F4: Save & Exit       ESC: Exit     ESC: Exit                                                                                                    | Diffy         Core(s) / 2Thread(s)         F2: Previous Values           processors         2Core(s) / 2Thread(s)         F3: Optimized Defaults           procode Revision         1c         F3: Optimized Defaults           Info         Not Applicable         F4: Save & Exit           ESC: Exit         ESC: Exit              | Depping     Core(s) / 2Thread(s)     F2: Previous Values       Icrocode Revision     1c     F3: Optimized Defaults       Icrocode Revision     Not Applicable     F4: Save & Exit       ESC: Exit     ESC: Exit                                                                                                    | Diffy         Core(s) / 2Thread(s)         F2: Previous Values           processors         2Core(s) / 2Thread(s)         F3: Optimized Defaults           procode Revision         1c         F3: Optimized Defaults           Info         Not Applicable         F4: Save & Exit           ESC: Exit         ESC: Exit              | Pupping     2Core(s) / 2Thread(s)     F2: Previous Values       mober of Processors     2Core(s) / 2Thread(s)     F3: Optimized Defaults       crocode Revision     1c     F3: Optimized Defaults       Info     Not Applicable     F4: Save & Exit       ESC: Exit     ESC: Exit                                                                                                    | Pupping     20ore(s) / 2Thread(s)     F2: Previous Values       moer of Processors     2Core(s) / 2Thread(s)     F3: Optimized Defaults       crocode Revision     1c     F3: Optimized Defaults       Info     Not Applicable     F4: Save & Exit       ESC: Exit     ESC: Exit                                                                                                    | Pupping     2Core(s) / 2Thread(s)     F2: Previous Values       crocode Revision     1c     F3: Optimized Defaults       Info     Not Applicable     F4: Save & Exit                                                                                                    | Pupping     2Core(s) / 2Thread(s)     F2: Previous Values       crocode Revision     1c     F3: Optimized Defaults       Info     Not Applicable     F4: Save & Exit                                                                                                    |
|                                                                                                    |                                                                                                    |                                                                                                    |                                                                                                    |                                                                                                    |                                                                                                    | EX VETOS Version N/A                                                                                                    | V VRTOS Version N/A                                                                                                    |                                                                                                    | ESC: Exit                                                                                                    | ESC: Exit                                                                                                    | T Info Not Applicable F4: Save & Exit<br>ESC: Exit                                                                                                    | ppling     20pre(s) / 2Thread(s)     F2: Previous Values       procede Revision     1c     F3: Optimized Defaults       Info     Not Applicable     F4: Save & Exit                                                                                                    | ppling     20pre(s) / 2Thread(s)     F2: Previous Values       ber of Processors     2Core(s) / 2Thread(s)     F3: optimized Defaults       procode Revision     1c     F3: optimized Defaults       Info     Not Applicable     F4: Save & Exit       ESC: Exit     ESC: Exit                                                                                                    | Pepping     2Core(s) / 2Thread(s)     F2: Previous Values       crocode Revision     1c     F3: Optimized Defaults       Info     Not Applicable     F4: Save & Exit                                                                                                    | ppling     20pre(s) / 2Thread(s)     F2: Previous Values       procode Revision     1c     F3: Optimized Defaults       Info     Not Applicable     F4: Save & Exit                                                                                                    | Depping     Core(s) / 2Thread(s)     F2: Previous Values       icrocode Revision     1c     F3: optimized Defaults       icrocode Revision     Not Applicable     F4: Save & Exit       ESC: Exit     ESC: Exit                                                                                                    | Diffy         Core(s) / 2Thread(s)         F2: Previous Values           processors         2Core(s) / 2Thread(s)         F3: Optimized Defaults           procode Revision         1c         F3: Optimized Defaults           Info         Not Applicable         F4: Save & Exit           ESC: Exit         ESC: Exit              | Depping     Core(s) / 2Thread(s)     F2: Previous Values       Icrocode Revision     1c     F3: Optimized Defaults       Icrocode Revision     Not Applicable     F4: Save & Exit       ESC: Exit     ESC: Exit                                                                                                    | Diffy         Core(s) / 2Thread(s)         F2: Previous Values           processors         2Core(s) / 2Thread(s)         F3: Optimized Defaults           procode Revision         1c         F3: Optimized Defaults           Info         Not Applicable         F4: Save & Exit           ESC: Exit         ESC: Exit              | Pupping     2Core(s) / 2Thread(s)     F2: Previous Values       mober of Processors     2Core(s) / 2Thread(s)     F3: Optimized Defaults       crocode Revision     1c     F3: Optimized Defaults       Info     Not Applicable     F4: Save & Exit       ESC: Exit     ESC: Exit                                                                                                    | Pupping     20ore(s) / 2Thread(s)     F2: Previous Values       moer of Processors     2Core(s) / 2Thread(s)     F3: Optimized Defaults       crocode Revision     1c     F3: Optimized Defaults       Info     Not Applicable     F4: Save & Exit       ESC: Exit     ESC: Exit                                                                                                    | Pupping     2Core(s) / 2Thread(s)     F2: Previous Values       crocode Revision     1c     F3: Optimized Defaults       Info     Not Applicable     F4: Save & Exit                                                                                                    | Pupping     2Core(s) / 2Thread(s)     F2: Previous Values       crocode Revision     1c     F3: Optimized Defaults       Info     Not Applicable     F4: Save & Exit                                                                                                    |
|                                                                                                    |                                                                                                    | AFX VETUS VERSION N/H                                                                                                    |                                                                                                    |                                                                                                    |                                                                                                    |                                                                                                    | N/A                                                                                                    |                                                                                                    | ESC: Exit                                                                                                    | ESC: Exit                                                                                                    | r Info Not Applicable F4: Save & Exit<br>ESC: Exit                                                                                                    | ppling     20pre(s) / 2Thread(s)     F2: Previous Values       procede Revision     1c     F3: Optimized Defaults       Info     Not Applicable     F4: Save & Exit                                                                                                    | ppling     20pre(s) / 2Thread(s)     F2: Previous Values       ber of Processors     2Core(s) / 2Thread(s)     F3: optimized Defaults       procode Revision     1c     F3: optimized Defaults       Info     Not Applicable     F4: Save & Exit       ESC: Exit     ESC: Exit                                                                                                    | Pepping     2Core(s) / 2Thread(s)     F2: Previous Values       crocode Revision     1c     F3: Optimized Defaults       Info     Not Applicable     F4: Save & Exit                                                                                                    | ppling     20pre(s) / 2Thread(s)     F2: Previous Values       procode Revision     1c     F3: Optimized Defaults       Info     Not Applicable     F4: Save & Exit                                                                                                    | Depping     Core(s) / 2Thread(s)     F2: Previous Values       icrocode Revision     1c     F3: optimized Defaults       icrocode Revision     Not Applicable     F4: Save & Exit       ESC: Exit     ESC: Exit                                                                                                    | Diffy         Core(s) / 2Thread(s)         F2: Previous Values           processors         2Core(s) / 2Thread(s)         F3: Optimized Defaults           procode Revision         1c         F3: Optimized Defaults           Info         Not Applicable         F4: Save & Exit           ESC: Exit         ESC: Exit              | Depping     Core(s) / 2Thread(s)     F2: Previous Values       Icrocode Revision     1c     F3: Optimized Defaults       Icrocode Revision     Not Applicable     F4: Save & Exit       ESC: Exit     ESC: Exit                                                                                                    | Diffy         Core(s) / 2Thread(s)         F2: Previous Values           processors         2Core(s) / 2Thread(s)         F3: Optimized Defaults           procode Revision         1c         F3: Optimized Defaults           Info         Not Applicable         F4: Save & Exit           ESC: Exit         ESC: Exit              | Pupping     2Core(s) / 2Thread(s)     F2: Previous Values       mober of Processors     2Core(s) / 2Thread(s)     F3: Optimized Defaults       crocode Revision     1c     F3: Optimized Defaults       Info     Not Applicable     F4: Save & Exit       ESC: Exit     ESC: Exit                                                                                                    | Pupping     20ore(s) / 2Thread(s)     F2: Previous Values       moer of Processors     2Core(s) / 2Thread(s)     F3: Optimized Defaults       crocode Revision     1c     F3: Optimized Defaults       Info     Not Applicable     F4: Save & Exit       ESC: Exit     ESC: Exit                                                                                                    | Pupping     2Core(s) / 2Thread(s)     F2: Previous Values       crocode Revision     1c     F3: Optimized Defaults       Info     Not Applicable     F4: Save & Exit                                                                                                    | Pupping     2Core(s) / 2Thread(s)     F2: Previous Values       crocode Revision     1c     F3: Optimized Defaults       Info     Not Applicable     F4: Save & Exit                                                                                                    |
| N/A                                                                                                    | SEX VRIOS Version N/A                                                                                                    | SEX VBIOS Version N/A                                                                                                    | N/A N/A                                                                                                    | N/A                                                                                                    | 11/2                                                                                                    |                                                                                                    |                                                                                                    | Loo. Lott                                                                                                    | ESC: Exit                                                                                                    |                                                                                                    | F4: Save & Exit                                                                                                    | Spling         Core(s) / 2Thread(s)         F2: Previous Values           ber of Processors         2Core(s) / 2Thread(s)         F2: Optimized Defaults           procode Revision         1c         F3: Optimized Defaults           Info         Not Applicable         F4: Save & Exit                                                                                                    | Spling         Core(s) / 2Thread(s)         F2: Previous Values           ber of Processors         2Core(s) / 2Thread(s)         F3: Optimized Defaults           procode Revision         1c         F3: Optimized Defaults           Info         Not Applicable         F4: Save & Exit                                                                                                    | Depuis         Core(s) / 2thread(s)         F2: Previous Values           crocode Revision         1c         F3: Optimized Defaults           tarfe         Not Applicable         F4: Save & Exit                                                                                                    | Opping         Core(s)         / 2Thread(s)         F2: Previous Values           procode Revision         1c         F3: Optimized Defaults           Info         Not Applicable         F4: Save & Exit                                                                                                    | Depuing         Document         F2: Previous Values           imber of Processors         2Core(s) / 2Thread(s)         F2: Previous Values           icrocode Revision         1c         F3: Optimized Defaults           trafic         Not Applicable         F4: Save & Exit                                                                                                    | DDD         DDD         P2: Previous Values           ber of Processors         2Core(s) / 2Thread(s)         F2: Previous Values           procode Revision         1c         F3: Optimized Defaults           Defa         Not Applicable         F4: Save & Exit                                                                   | Depuing         Document         F2: Previous Values           imbor of Processors         2Core(s) / 2Thread(s)         F2: Previous Values           icrocode Revision         1c         F3: Optimized Defaults           to Tofo         Not Applicable         F4: Save & Exit                                                                                                    | DDD         DDD         P2: Previous Values           ber of Processors         2Core(s) / 2Thread(s)         F2: Previous Values           procode Revision         1c         F3: Optimized Defaults           Defa         Not Applicable         F4: Save & Exit                                                                   | During         Core(s) / 2thread(s)         F2: Previous Values           crocode Revision         1c         F3: Optimized Defaults           tota         Not Applicable         F4: Save & Exit                                                                                                    | During         Core(s) / 2Thread(s)         F2: Previous Values           crocode Revision         1c         F3: Optimized Defaults           Infe         Not Applicable         F4: Save & Exit                                                                                                    | Epping         Core(s) / 2thread(s)         F2: Previous Values           crocode Revision         1c         F3: Optimized Defaults           Tofn         Not Applicable         F4: Save & Exit                                                                                                    | Epping         Core(s) / 2thread(s)         F2: Previous Values           crocode Revision         1c         F3: Optimized Defaults           Tofn         Not Applicable         F4: Save & Exit                                                                                                    |
| N/A                                                                                                    | SEX VBIOS Version N/A                                                                                                    | GFX VBIOS Version N/A                                                                                                    | CEV VETOS Vension N/A                                                                                                    | N/O                                                                                                    |                                                                                                    |                                                                                                    |                                                                                                    |                                                                                                    | ESC: Exit                                                                                                    | ESC: Exit                                                                                                    | T Info Not Applicable F4: Save & Exit<br>ESC: Exit                                                                                                    | ppling     20ore(s) / 2Thread(s)     F2: Previous Values       ber of Processors     2Core(s) / 2Thread(s)     F3: optimized Defaults       procode Revision     1c     F3: optimized Defaults       Info     Not Applicable     F4: Save & Exit       ESC: Exit     ESC: Exit                                                                                                    | ppling     20pre(s) / 2Thread(s)     F2: Previous Values       ber of Processors     2Core(s) / 2Thread(s)     F3: optimized Defaults       procode Revision     1c     F3: optimized Defaults       Info     Not Applicable     F4: Save & Exit       ESC: Exit     ESC: Exit                                                                                                    | Pepping     2Core(s) / 2Thread(s)     F2: Previous Values       crocode Revision     1c     F3: optimized Defaults       Info     Not Applicable     F4: Save & Exit                                                                                                    | ppling     20pre(s) / 2Thread(s)     F2: Previous Values       bero of Processors     2Core(s) / 2Thread(s)     F3: optimized Defaults       procode Revision     1c     F3: optimized Defaults       Info     Not Applicable     F4: Save & Exit       ESC: Exit     ESC: Exit                                                                                                    | Pepping     2Core(s) / 2Thread(s)     F2: Previous Values       icrocode Revision     1c     F3: optimized Defaults       Info     Not Applicable     F4: Save & Exit                                                                                                    | http://www.second     Processors     2Core(s) / 2Thread(s)     F2: Previous Values       procode Revision     1c     F3: Optimized Defaults       Info     Not Applicable     F4: Save & Exit       ESC: Exit     Esc: Exit                                                                                                    | Repring     2Core(s) / 2Thread(s)     F2: Previous Values       Icrocode Revision     1c     F3: Optimized Defaults       Info     Not Applicable     F4: Save & Exit                                                                                                    | http://www.second     Processors     2Core(s) / 2Thread(s)     F2: Previous Values       procode Revision     1c     F3: Optimized Defaults       Info     Not Applicable     F4: Save & Exit       ESC: Exit     Esc: Exit                                                                                                    | Pupping     2Core(s) / 2Thread(s)     F2: Previous Values       crocode Revision     1c     F3: Optimized Defaults       Info     Not Applicable     F4: Save & Exit                                                                                                    | During     Dore(s) / 2Thread(s)     F2: Previous Values       moder of Processors     2Core(s) / 2Thread(s)     F3: optimized Defaults       crocode Revision     1c     F3: optimized Defaults       Info     Not Applicable     F4: Save & Exit       ESC: Exit     ESC: Exit                                                                                                    | Pupping     2Core(s) / 2Thread(s)     F2: Previous Values       crocode Revision     1c     F3: Optimized Defaults       Info     Not Applicable     F4: Save & Exit                                                                                                    | Pupping     2Core(s) / 2Thread(s)     F2: Previous Values       crocode Revision     1c     F3: Optimized Defaults       Info     Not Applicable     F4: Save & Exit                                                                                                    |
| AFY UPTOR Vancion N/A                                                                                                    | SEX VBIOS Version N/A                                                                                                    | REX VBIOS Version N/A                                                                                                    | CEX VETOS Version N/A                                                                                                    | N/O                                                                                                    | 11/0                                                                                                    |                                                                                                    |                                                                                                    | Lot. Extt                                                                                                    | ESC: Exit                                                                                                    |                                                                                                    | Toto Not Applicable                                                                                                    | Spling         Core(s) / 2Thread(s)         F2: Previous Values           ber of Processors         2Core(s) / 2Thread(s)         F2: Optimized Defaults           procode Revision         1c         F3: Optimized Defaults           Info         Not Applicable         F4: Save & Exit                                                                                                    | Spling         Core(s) / 2Thread(s)         F2: Previous Values           ber of Processors         2Core(s) / 2Thread(s)         F3: Optimized Defaults           procode Revision         1c         F3: Optimized Defaults           Info         Not Applicable         F4: Save & Exit                                                                                                    | Depuise         Core(s) / 2thread(s)         F2: Previous Values           crocode Revision         1c         F3: Optimized Defaults           tarfe         Not Applicable         F4: Save & Exit                                                                                                    | Opping         Core(s)         / 2Thread(s)         F2: Previous Values           procode Revision         1c         F3: Optimized Defaults           Info         Not Applicable         F4: Save & Exit                                                                                                    | Depuing         Document         F2: Previous Values           imber of Processors         2Core(s) / 2Thread(s)         F2: Previous Values           icrocode Revision         1c         F3: Optimized Defaults           trafic         Not Applicable         F4: Save & Exit                                                                                                    | DDD         DDD         P2: Previous Values           ber of Processors         2Core(s) / 2Thread(s)         F2: Previous Values           procode Revision         1c         F3: Optimized Defaults           Defa         Not Applicable         F4: Save & Exit                                                                   | Depuing         Document         F2: Previous Values           imbor of Processors         2Core(s) / 2Thread(s)         F2: Previous Values           icrocode Revision         1c         F3: Optimized Defaults           to Tofo         Not Applicable         F4: Save & Exit                                                                                                    | DDD         DDD         P2: Previous Values           ber of Processors         2Core(s) / 2Thread(s)         F2: Previous Values           procode Revision         1c         F3: Optimized Defaults           Defa         Not Applicable         F4: Save & Exit                                                                   | During         Core(s) / 2thread(s)         F2: Previous Values           crocode Revision         1c         F3: Optimized Defaults           tota         Not Apolicable         F4: Save & Exit                                                                                                    | During         Core(s) / 2Thread(s)         F2: Previous Values           crocode Revision         1c         F3: Optimized Defaults           Infe         Not Applicable         F4: Save & Exit                                                                                                    | Epping         Core(s) / 2thread(s)         F2: Previous Values           crocode Revision         1c         F3: Optimized Defaults           Tofn         Not Applicable         F4: Save & Exit                                                                                                    | Epping         Core(s) / 2thread(s)         F2: Previous Values           crocode Revision         1c         F3: Optimized Defaults           Tofn         Not Applicable         F4: Save & Exit                                                                                                    |
| N/A                                                                                                    |                                                                                                    |                                                                                                    | N/A                                                                                                    | N/A                                                                                                    |                                                                                                    |                                                                                                    |                                                                                                    |                                                                                                    | ESC: Exit                                                                                                    |                                                                                                    | Toto Not Applicable                                                                                                    | Spling         Core(s) / 2Thread(s)         F2: Previous Values           ber of Processors         2Core(s) / 2Thread(s)         F2: Optimized Defaults           procode Revision         1c         F3: Optimized Defaults           Info         Not Applicable         F4: Save & Exit                                                                                                    | Spling         Core(s) / 2Thread(s)         F2: Previous Values           ber of Processors         2Core(s) / 2Thread(s)         F3: Optimized Defaults           procode Revision         1c         F3: Optimized Defaults           Info         Not Applicable         F4: Save & Exit                                                                                                    | Depuise         Core(s) / 2thread(s)         F2: Previous Values           crocode Revision         1c         F3: Optimized Defaults           tarfe         Not Applicable         F4: Save & Exit                                                                                                    | Opping         Core(s)         / 2Thread(s)         F2: Previous Values           procode Revision         1c         F3: Optimized Defaults           Info         Not Applicable         F4: Save & Exit                                                                                                    | Depuing         Document         F2: Previous Values           imber of Processors         2Core(s) / 2Thread(s)         F2: Previous Values           icrocode Revision         1c         F3: Optimized Defaults           trafic         Not Applicable         F4: Save & Exit                                                                                                    | DDD         DDD         P2: Previous Values           ber of Processors         2Core(s) / 2Thread(s)         F2: Previous Values           procode Revision         1c         F3: Optimized Defaults           Defa         Not Applicable         F4: Save & Exit                                                                   | Depuing         Document         F2: Previous Values           imbor of Processors         2Core(s) / 2Thread(s)         F2: Previous Values           icrocode Revision         1c         F3: Optimized Defaults           to Tofo         Not Applicable         F4: Save & Exit                                                                                                    | DDD         DDD         P2: Previous Values           ber of Processors         2Core(s) / 2Thread(s)         F2: Previous Values           procode Revision         1c         F3: Optimized Defaults           Defa         Not Applicable         F4: Save & Exit                                                                   | During         Core(s) / 2thread(s)         F2: Previous Values           crocode Revision         1c         F3: Optimized Defaults           tota         Not Apolicable         F4: Save & Exit                                                                                                    | During         Core(s) / 2Thread(s)         F2: Previous Values           crocode Revision         1c         F3: Optimized Defaults           Infe         Not Applicable         F4: Save & Exit                                                                                                    | Epping         Core(s) / 2thread(s)         F2: Previous Values           crocode Revision         1c         F3: Optimized Defaults           Tofn         Not Applicable         F4: Save & Exit                                                                                                    | Epping         Core(s) / 2thread(s)         F2: Previous Values           crocode Revision         1c         F3: Optimized Defaults           Tofn         Not Applicable         F4: Save & Exit                                                                                                    |
| N/A                                                                                                    | N/A                                                                                                    |                                                                                                    | N/A                                                                                                    | N/A                                                                                                    |                                                                                                    |                                                                                                    |                                                                                                    |                                                                                                    | ESC: Exit                                                                                                    |                                                                                                    | Toto Not Applicable                                                                                                    | Spling         Core(s) / 2Thread(s)         F2: Previous Values           ber of Processors         2Core(s) / 2Thread(s)         F2: Optimized Defaults           procode Revision         1c         F3: Optimized Defaults           Info         Not Applicable         F4: Save & Exit                                                                                                    | Spling         Core(s) / 2Thread(s)         F2: Previous Values           ber of Processors         2Core(s) / 2Thread(s)         F3: Optimized Defaults           procode Revision         1c         F3: Optimized Defaults           Info         Not Applicable         F4: Save & Exit                                                                                                    | Depuise         Core(s) / 2thread(s)         F2: Previous Values           crocode Revision         1c         F3: Optimized Defaults           tarfe         Not Applicable         F4: Save & Exit                                                                                                    | Opping         Core(s)         / 2Thread(s)         F2: Previous Values           procode Revision         1c         F3: Optimized Defaults           Info         Not Applicable         F4: Save & Exit                                                                                                    | Depuing         Document         F2: Previous Values           index of Processors         2Core(s) / 2Thread(s)         F2: Previous Values           icrocode Revision         1c         F3: Optimized Defaults           trafic         Not Applicable         F4: Save & Exit                                                                                                    | DDD         DDD         P2: Previous Values           ber of Processors         2Core(s) / 2Thread(s)         F2: Previous Values           procode Revision         1c         F3: Optimized Defaults           Defa         Not Applicable         F4: Save & Exit                                                                   | Depuing         Document         F2: Previous Values           imbor of Processors         2Core(s) / 2Thread(s)         F2: Previous Values           icrocode Revision         1c         F3: Optimized Defaults           to Tofo         Not Applicable         F4: Save & Exit                                                                                                    | DDD         DDD         P2: Previous Values           ber of Processors         2Core(s) / 2Thread(s)         F2: Previous Values           procode Revision         1c         F3: Optimized Defaults           Defa         Not Applicable         F4: Save & Exit                                                                   | During         Core(s) / 2thread(s)         F2: Previous Values           crocode Revision         1c         F3: Optimized Defaults           tota         Not Apolicable         F4: Save & Exit                                                                                                    | During         Core(s) / 2Thread(s)         F2: Previous Values           crocode Revision         1c         F3: Optimized Defaults           Infe         Not Applicable         F4: Save & Exit                                                                                                    | Epping         Core(s) / 2thread(s)         F2: Previous Values           crocode Revision         1c         F3: Optimized Defaults           Tofn         Not Applicable         F4: Save & Exit                                                                                                    | Epping         Core(s) / 2thread(s)         F2: Previous Values           crocode Revision         1c         F3: Optimized Defaults           Tofn         Not Applicable         F4: Save & Exit                                                                                                    |
|                                                                                                    |                                                                                                    |                                                                                                    |                                                                                                    |                                                                                                    |                                                                                                    |                                                                                                    |                                                                                                    |                                                                                                    | ESC: Exit                                                                                                    |                                                                                                    | Toto Not Applicable                                                                                                    | Spling         Core(s) / 2Thread(s)         F2: Previous Values           ber of Processors         2Core(s) / 2Thread(s)         F2: Optimized Defaults           procode Revision         1c         F3: Optimized Defaults           Info         Not Applicable         F4: Save & Exit                                                                                                    | Spling         Core(s) / 2Thread(s)         F2: Previous Values           ber of Processors         2Core(s) / 2Thread(s)         F3: Optimized Defaults           procode Revision         1c         F3: Optimized Defaults           Info         Not Applicable         F4: Save & Exit                                                                                                    | Depuise         Core(s) / 2thread(s)         F2: Previous Values           crocode Revision         1c         F3: Optimized Defaults           tarfe         Not Applicable         F4: Save & Exit                                                                                                    | Opping         Core(s)         / 2Thread(s)         F2: Previous Values           procode Revision         1c         F3: Optimized Defaults           Info         Not Applicable         F4: Save & Exit                                                                                                    | Depuing         Document         F2: Previous Values           index of Processors         2Core(s) / 2Thread(s)         F2: Previous Values           icrocode Revision         1c         F3: Optimized Defaults           trafic         Not Applicable         F4: Save & Exit                                                                                                    | DDD         DDD         P2: Previous Values           ber of Processors         2Core(s) / 2Thread(s)         F2: Previous Values           procode Revision         1c         F3: Optimized Defaults           Defa         Not Applicable         F4: Save & Exit                                                                   | Depuing         Document         F2: Previous Values           imbor of Processors         2Core(s) / 2Thread(s)         F2: Previous Values           icrocode Revision         1c         F3: Optimized Defaults           to Tofo         Not Applicable         F4: Save & Exit                                                                                                    | DDD         DDD         P2: Previous Values           ber of Processors         2Core(s) / 2Thread(s)         F2: Previous Values           procode Revision         1c         F3: Optimized Defaults           Defa         Not Applicable         F4: Save & Exit                                                                   | During         Core(s) / 2thread(s)         F2: Previous Values           crocode Revision         1c         F3: Optimized Defaults           tota         Not Apolicable         F4: Save & Exit                                                                                                    | During         Core(s) / 2Thread(s)         F2: Previous Values           crocode Revision         1c         F3: Optimized Defaults           Infe         Not Applicable         F4: Save & Exit                                                                                                    | Epping         Core(s) / 2thread(s)         F2: Previous Values           crocode Revision         1c         F3: Optimized Defaults           Tofn         Not Applicable         F4: Save & Exit                                                                                                    | Epping         Core(s) / 2thread(s)         F2: Previous Values           crocode Revision         1c         F3: Optimized Defaults           Tofn         Not Applicable         F4: Save & Exit                                                                                                    |
|                                                                                                    |                                                                                                    |                                                                                                    |                                                                                                    |                                                                                                    |                                                                                                    |                                                                                                    |                                                                                                    |                                                                                                    | ESC: Exit                                                                                                    |                                                                                                    | T Tofo Not Applicable F4: Save & Exit                                                                                                    | Spling         Core(s) / 2Thread(s)         F2: Previous Values           ber of Processors         2Core(s) / 2Thread(s)         F2: Optimized Defaults           procode Revision         1c         F3: Optimized Defaults           Info         Not Applicable         F4: Save & Exit                                                                                                    | Spling         Core(s) / 2Thread(s)         F2: Previous Values           ber of Processors         2Core(s) / 2Thread(s)         F3: Optimized Defaults           procode Revision         1c         F3: Optimized Defaults           Info         Not Applicable         F4: Save & Exit                                                                                                    | Depuise         Core(s) / 2thread(s)         F2: Previous Values           crocode Revision         1c         F3: Optimized Defaults           tarfe         Not Applicable         F4: Save & Exit                                                                                                    | Opping         Core(s)         / 2Thread(s)         F2: Previous Values           procode Revision         1c         F3: Optimized Defaults           Info         Not Applicable         F4: Save & Exit                                                                                                    | Depuing         Document         F2: Previous Values           index of Processors         2Core(s) / 2Thread(s)         F2: Previous Values           icrocode Revision         1c         F3: Optimized Defaults           trafic         Not Applicable         F4: Save & Exit                                                                                                    | DDD         DDD         P2: Previous Values           ber of Processors         2Core(s) / 2Thread(s)         F2: Previous Values           procode Revision         1c         F3: Optimized Defaults           Defa         Not Applicable         F4: Save & Exit                                                                   | Depuing         Document         F2: Previous Values           imbor of Processors         2Core(s) / 2Thread(s)         F2: Previous Values           icrocode Revision         1c         F3: Optimized Defaults           to Tofo         Not Applicable         F4: Save & Exit                                                                                                    | DDD         DDD         P2: Previous Values           ber of Processors         2Core(s) / 2Thread(s)         F2: Previous Values           procode Revision         1c         F3: Optimized Defaults           Defa         Not Applicable         F4: Save & Exit                                                                   | During         Core(s) / 2thread(s)         F2: Previous Values           crocode Revision         1c         F3: Optimized Defaults           tota         Not Apolicable         F4: Save & Exit                                                                                                    | During         Core(s) / 2Thread(s)         F2: Previous Values           crocode Revision         1c         F3: Optimized Defaults           Infe         Not Applicable         F4: Save & Exit                                                                                                    | Epping         Core(s) / 2thread(s)         F2: Previous Values           crocode Revision         1c         F3: Optimized Defaults           Tofn         Not Applicable         F4: Save & Exit                                                                                                    | Epping         Core(s) / 2thread(s)         F2: Previous Values           crocode Revision         1c         F3: Optimized Defaults           Tofn         Not Applicable         F4: Save & Exit                                                                                                    |
|                                                                                                    |                                                                                                    |                                                                                                    |                                                                                                    |                                                                                                    |                                                                                                    |                                                                                                    | ESC. LAT                                                                                                    |                                                                                                    | IL COC. Evit                                                                                                    |                                                                                                    | T Tofo Not Applicable F4: Save & Exit                                                                                                    | Spling         Core(s) / 2Thread(s)         F2: Previous Values           ber of Processors         2Core(s) / 2Thread(s)         F2: Optimized Defaults           procode Revision         1c         F3: Optimized Defaults           Info         Not Applicable         F4: Save & Exit                                                                                                    | Spling         Core(s) / 2Thread(s)         F2: Previous Values           ber of Processors         2Core(s) / 2Thread(s)         F3: Optimized Defaults           procode Revision         1c         F3: Optimized Defaults           Info         Not Applicable         F4: Save & Exit                                                                                                    | Depuise         Core(s) / 2thread(s)         F2: Previous Values           crocode Revision         1c         F3: Optimized Defaults           tarfe         Not Applicable         F4: Save & Exit                                                                                                    | Opping         Core(s)         / 2Thread(s)         F2: Previous Values           procode Revision         1c         F3: Optimized Defaults           Info         Not Applicable         F4: Save & Exit                                                                                                    | Depuing         Document         F2: Previous Values           index of Processors         2Core(s) / 2Thread(s)         F2: Previous Values           icrocode Revision         1c         F3: Optimized Defaults           trafic         Not Applicable         F4: Save & Exit                                                                                                    | DDD         DDD         P2: Previous Values           ber of Processors         2Core(s) / 2Thread(s)         F2: Previous Values           procode Revision         1c         F3: Optimized Defaults           Defa         Not Applicable         F4: Save & Exit                                                                   | Depuing         Document         F2: Previous Values           imbor of Processors         2Core(s) / 2Thread(s)         F2: Previous Values           icrocode Revision         1c         F3: Optimized Defaults           to Tofo         Not Applicable         F4: Save & Exit                                                                                                    | DDD         DDD         P2: Previous Values           ber of Processors         2Core(s) / 2Thread(s)         F2: Previous Values           procode Revision         1c         F3: Optimized Defaults           Defa         Not Applicable         F4: Save & Exit                                                                   | During         Core(s) / 2thread(s)         F2: Previous Values           crocode Revision         1c         F3: Optimized Defaults           tota         Not Apolicable         F4: Save & Exit                                                                                                    | During         Core(s) / 2Thread(s)         F2: Previous Values           crocode Revision         1c         F3: Optimized Defaults           Infe         Not Applicable         F4: Save & Exit                                                                                                    | Epping         Core(s) / 2thread(s)         F2: Previous Values           crocode Revision         1c         F3: Optimized Defaults           Tofn         Not Applicable         F4: Save & Exit                                                                                                    | Epping         Core(s) / 2thread(s)         F2: Previous Values           crocode Revision         1c         F3: Optimized Defaults           Tofn         Not Applicable         F4: Save & Exit                                                                                                    |
|                                                                                                    |                                                                                                    |                                                                                                    |                                                                                                    |                                                                                                    |                                                                                                    |                                                                                                    |                                                                                                    |                                                                                                    | ESC: Exit                                                                                                    |                                                                                                    | Torfo Not Applicable F4: Save & Exit                                                                                                    | Spling         Core(s) / 2Thread(s)         F2: Previous Values           ber of Processors         2Core(s) / 2Thread(s)         F2: Optimized Defaults           procode Revision         1c         F3: Optimized Defaults           Info         Not Applicable         F4: Save & Exit                                                                                                    | Spling         Spling         F2: Previous Values           ber of Processors         2Core(s) / 2Thread(s)         F2: Previous Values           procode Revision         1c         F3: Optimized Defaults           order         Not Applicable         F4: Save & Exit                                                                                                    | Depuise         Core(s) / 2thread(s)         F2: Previous Values           crocode Revision         1c         F3: Optimized Defaults           tarfe         Not Applicable         F4: Save & Exit                                                                                                    | Opping         Core(s)         / 2Thread(s)         F2: Previous Values           procode Revision         1c         F3: Optimized Defaults           Info         Not Applicable         F4: Save & Exit                                                                                                    | Depuing         Document         F2: Previous Values           index of Processors         2Core(s) / 2Thread(s)         F2: Previous Values           icrocode Revision         1c         F3: Optimized Defaults           trafic         Not Applicable         F4: Save & Exit                                                                                                    | DDD         DDD         P2: Previous Values           ber of Processors         2Core(s) / 2Thread(s)         F2: Previous Values           procode Revision         1c         F3: Optimized Defaults           Defa         Not Applicable         F4: Save & Exit                                                                   | Depuing         Document         F2: Previous Values           imbor of Processors         2Core(s) / 2Thread(s)         F2: Previous Values           icrocode Revision         1c         F3: Optimized Defaults           to Tofo         Not Applicable         F4: Save & Exit                                                                                                    | DDD         DDD         P2: Previous Values           ber of Processors         2Core(s) / 2Thread(s)         F2: Previous Values           procode Revision         1c         F3: Optimized Defaults           Defa         Not Applicable         F4: Save & Exit                                                                   | During         Core(s) / 2thread(s)         F2: Previous Values           crocode Revision         1c         F3: Optimized Defaults           tota         Not Apolicable         F4: Save & Exit                                                                                                    | During         Core(s) / 2Thread(s)         F2: Previous Values           crocode Revision         1c         F3: Optimized Defaults           Infe         Not Applicable         F4: Save & Exit                                                                                                    | Epping         Core(s) / 2thread(s)         F2: Previous Values           crocode Revision         1c         F3: Optimized Defaults           Tofn         Not Applicable         F4: Save & Exit                                                                                                    | Epping         Core(s) / 2thread(s)         F2: Previous Values           crocode Revision         1c         F3: Optimized Defaults           Tofn         Not Applicable         F4: Save & Exit                                                                                                    |
|                                                                                                    |                                                                                                    |                                                                                                    |                                                                                                    |                                                                                                    |                                                                                                    |                                                                                                    |                                                                                                    |                                                                                                    | ESC: Exit                                                                                                    |                                                                                                    | T Tofo Not Applicable F4: Save & Exit                                                                                                    | Spling         Core(s) / 2Thread(s)         F2: Previous Values           ber of Processors         2Core(s) / 2Thread(s)         F2: Previous Values           procode Revision         1c         F3: Optimized Defaults           orden         Not Applicable         F4: Save & Exit                                                                                                    | Spling         Spling         F2: Previous Values           ber of Processors         2Core(s) / 2Thread(s)         F2: Previous Values           procode Revision         1c         F3: Optimized Defaults           order         Not Applicable         F4: Save & Exit                                                                                                    | Depuise         Core(s) / 2thread(s)         F2: Previous Values           crocode Revision         1c         F3: Optimized Defaults           tarfe         Not Applicable         F4: Save & Exit                                                                                                    | Opping         Core(s)         / 2Thread(s)         F2: Previous Values           procode Revision         1c         F3: Optimized Defaults           Info         Not Applicable         F4: Save & Exit                                                                                                    | Depuing         Document         F2: Previous Values           imber of Processors         2Core(s) / 2Thread(s)         F2: Previous Values           icrocode Revision         1c         F3: Optimized Defaults           trafic         Not Applicable         F4: Save & Exit                                                                                                    | DDD         DDD         P2: Previous Values           ber of Processors         2Core(s) / 2Thread(s)         F2: Previous Values           procode Revision         1c         F3: Optimized Defaults           Defa         Not Applicable         F4: Save & Exit                                                                   | Depuing         Document         F2: Previous Values           imbor of Processors         2Core(s) / 2Thread(s)         F2: Previous Values           icrocode Revision         1c         F3: Optimized Defaults           to Tofo         Not Applicable         F4: Save & Exit                                                                                                    | DDD         DDD         P2: Previous Values           ber of Processors         2Core(s) / 2Thread(s)         F2: Previous Values           procode Revision         1c         F3: Optimized Defaults           Defa         Not Applicable         F4: Save & Exit                                                                   | During         Core(s) / 2thread(s)         F2: Previous Values           crocode Revision         1c         F3: Optimized Defaults           tota         Not Apolicable         F4: Save & Exit                                                                                                    | During         Core(s) / 2Thread(s)         F2: Previous Values           crocode Revision         1c         F3: Optimized Defaults           Infe         Not Applicable         F4: Save & Exit                                                                                                    | Epping         Core(s) / 2thread(s)         F2: Previous Values           crocode Revision         1c         F3: Optimized Defaults           Tofn         Not Applicable         F4: Save & Exit                                                                                                    | Epping         Core(s) / 2thread(s)         F2: Previous Values           crocode Revision         1c         F3: Optimized Defaults           Tofn         Not Applicable         F4: Save & Exit                                                                                                    |
|                                                                                                    |                                                                                                    |                                                                                                    |                                                                                                    |                                                                                                    |                                                                                                    |                                                                                                    | Loo. Lott                                                                                                    |                                                                                                    | ESC: Exit                                                                                                    |                                                                                                    | T Tofo Not Applicable F4: Save & Exit                                                                                                    | Spling         Core(s) / 2Thread(s)         F2: Previous Values           ber of Processors         2Core(s) / 2Thread(s)         F2: Previous Values           procode Revision         1c         F3: Optimized Defaults           orden         Not Applicable         F4: Save & Exit                                                                                                    | Spling         Spling         F2: Previous Values           ber of Processors         2Core(s) / 2Thread(s)         F2: Previous Values           procode Revision         1c         F3: Optimized Defaults           order         Not Applicable         F4: Save & Exit                                                                                                    | Depuise         Core(s) / 2thread(s)         F2: Previous Values           crocode Revision         1c         F3: Optimized Defaults           tarfe         Not Applicable         F4: Save & Exit                                                                                                    | Opping         Core(s)         / 2Thread(s)         F2: Previous Values           procode Revision         1c         F3: Optimized Defaults           Info         Not Applicable         F4: Save & Exit                                                                                                    | Depuing         Document         F2: Previous Values           imber of Processors         2Core(s) / 2Thread(s)         F2: Previous Values           icrocode Revision         1c         F3: Optimized Defaults           trafic         Not Applicable         F4: Save & Exit                                                                                                    | DDD         DDD         P2: Previous Values           ber of Processors         2Core(s) / 2Thread(s)         F2: Previous Values           procode Revision         1c         F3: Optimized Defaults           Defa         Not Applicable         F4: Save & Exit                                                                   | Depuing         Document         F2: Previous Values           imbor of Processors         2Core(s) / 2Thread(s)         F2: Previous Values           icrocode Revision         1c         F3: Optimized Defaults           to Tofo         Not Applicable         F4: Save & Exit                                                                                                    | DDD         DDD         P2: Previous Values           ber of Processors         2Core(s) / 2Thread(s)         F2: Previous Values           procode Revision         1c         F3: Optimized Defaults           Defa         Not Applicable         F4: Save & Exit                                                                   | During         Core(s) / 2thread(s)         F2: Previous Values           crocode Revision         1c         F3: Optimized Defaults           tota         Not Apolicable         F4: Save & Exit                                                                                                    | During         Core(s) / 2Thread(s)         F2: Previous Values           crocode Revision         1c         F3: Optimized Defaults           Infe         Not Applicable         F4: Save & Exit                                                                                                    | Epping         Core(s) / 2thread(s)         F2: Previous Values           crocode Revision         1c         F3: Optimized Defaults           Tofn         Not Applicable         F4: Save & Exit                                                                                                    | Epping         Core(s) / 2thread(s)         F2: Previous Values           crocode Revision         1c         F3: Optimized Defaults           Tofn         Not Applicable         F4: Save & Exit                                                                                                    |
|                                                                                                    |                                                                                                    |                                                                                                    |                                                                                                    |                                                                                                    |                                                                                                    |                                                                                                    |                                                                                                    |                                                                                                    | ESC: Exit                                                                                                    |                                                                                                    | Torfo Not Applicable F4: Save & Exit                                                                                                    | Spling         Core(s) / 2Thread(s)         F2: Previous Values           ber of Processors         2Core(s) / 2Thread(s)         F2: Previous Values           procode Revision         1c         F3: Optimized Defaults           orden         Not Applicable         F4: Save & Exit                                                                                                    | Spling         Spling         F2: Previous Values           ber of Processors         2Core(s) / 2Thread(s)         F2: Previous Values           procode Revision         1c         F3: Optimized Defaults           order         Not Applicable         F4: Save & Exit                                                                                                    | Depuise         Core(s) / 2thread(s)         F2: Previous Values           crocode Revision         1c         F3: Optimized Defaults           tarfe         Not Applicable         F4: Save & Exit                                                                                                    | Opping         Core(s)         / 2Thread(s)         F2: Previous Values           procode Revision         1c         F3: Optimized Defaults           Info         Not Applicable         F4: Save & Exit                                                                                                    | Depuing         Document         F2: Previous Values           imber of Processors         2Core(s) / 2Thread(s)         F2: Previous Values           icrocode Revision         1c         F3: Optimized Defaults           trafic         Not Applicable         F4: Save & Exit                                                                                                    | DDD         DDD         P2: Previous Values           ber of Processors         2Core(s) / 2Thread(s)         F2: Previous Values           procode Revision         1c         F3: Optimized Defaults           Defa         Not Applicable         F4: Save & Exit                                                                   | Depuing         Document         F2: Previous Values           imbor of Processors         2Core(s) / 2Thread(s)         F2: Previous Values           icrocode Revision         1c         F3: Optimized Defaults           to Tofo         Not Applicable         F4: Save & Exit                                                                                                    | DDD         DDD         P2: Previous Values           ber of Processors         2Core(s) / 2Thread(s)         F2: Previous Values           procode Revision         1c         F3: Optimized Defaults           Defa         Not Applicable         F4: Save & Exit                                                                   | During         Core(s) / 2thread(s)         F2: Previous Values           crocode Revision         1c         F3: Optimized Defaults           tota         Not Apolicable         F4: Save & Exit                                                                                                    | During         Core(s) / 2Thread(s)         F2: Previous Values           crocode Revision         1c         F3: Optimized Defaults           Infe         Not Applicable         F4: Save & Exit                                                                                                    | Epping         Core(s) / 2thread(s)         F2: Previous Values           crocode Revision         1c         F3: Optimized Defaults           Tofn         Not Applicable         F4: Save & Exit                                                                                                    | Epping         Core(s) / 2thread(s)         F2: Previous Values           crocode Revision         1c         F3: Optimized Defaults           Tofn         Not Applicable         F4: Save & Exit                                                                                                    |
| N/O                                                                                                    |                                                                                                    |                                                                                                    | N/A                                                                                                    | N/A                                                                                                    |                                                                                                    |                                                                                                    |                                                                                                    |                                                                                                    | ESC: Exit                                                                                                    |                                                                                                    | T Tofo Not Applicable F4: Save & Exit                                                                                                    | Spling         Core(s) / 2Thread(s)         F2: Previous Values           ber of Processors         2Core(s) / 2Thread(s)         F2: Previous Values           procode Revision         1c         F3: Optimized Defaults           orden         Not Applicable         F4: Save & Exit                                                                                                    | Spling         Spling         F2: Previous Values           ber of Processors         2Core(s) / 2Thread(s)         F2: Previous Values           procode Revision         1c         F3: Optimized Defaults           Info         Not Applicable         F4: Save & Exit                                                                                                    | Depuise         Core(s) / 2thread(s)         F2: Previous Values           crocode Revision         1c         F3: Optimized Defaults           tarfe         Not Applicable         F4: Save & Exit                                                                                                    | Opping         Core(s)         / 2Thread(s)         F2: Previous Values           procode Revision         1c         F3: Optimized Defaults           Info         Not Applicable         F4: Save & Exit                                                                                                    | Depuing         Document         F2: Previous Values           imber of Processors         2Core(s) / 2Thread(s)         F2: Previous Values           icrocode Revision         1c         F3: Optimized Defaults           trafic         Not Applicable         F4: Save & Exit                                                                                                    | DDD         DDD         P2: Previous Values           ber of Processors         2Core(s) / 2Thread(s)         F2: Previous Values           procode Revision         1c         F3: Optimized Defaults           Defa         Not Applicable         F4: Save & Exit                                                                   | Depuing         Document         F2: Previous Values           imbor of Processors         2Core(s) / 2Thread(s)         F2: Previous Values           icrocode Revision         1c         F3: Optimized Defaults           to Tofo         Not Applicable         F4: Save & Exit                                                                                                    | DDD         DDD         P2: Previous Values           ber of Processors         2Core(s) / 2Thread(s)         F2: Previous Values           procode Revision         1c         F3: Optimized Defaults           Defa         Not Applicable         F4: Save & Exit                                                                   | During         Core(s) / 2thread(s)         F2: Previous Values           crocode Revision         1c         F3: Optimized Defaults           tota         Not Apolicable         F4: Save & Exit                                                                                                    | During         Core(s) / 2Thread(s)         F2: Previous Values           crocode Revision         1c         F3: Optimized Defaults           Infe         Not Applicable         F4: Save & Exit                                                                                                    | Epping         Core(s) / 2thread(s)         F2: Previous Values           crocode Revision         1c         F3: Optimized Defaults           Tofn         Not Applicable         F4: Save & Exit                                                                                                    | Epping         Core(s) / 2thread(s)         F2: Previous Values           crocode Revision         1c         F3: Optimized Defaults           Tofn         Not Applicable         F4: Save & Exit                                                                                                    |
| icrocode Revision 1C F3: Optimized Defaults<br>T Tofo Not Applicable F4: Save & Exit                                                                                                    | Icrocode Revision 1c F3: Optimized Defaults<br>T Info Not Applicable F4: Save & Exit<br>ESC: Exit                                                                                                    | icrocode Revision 1c F3: Optimized Defaults<br>T Info Not Applicable F4: Save & Exit<br>ESC: Exit                                                                                                    | icrocode Revision 1c F3: Optimized Defaults<br>T Info Not Applicable F4: Save & Exit<br>ESC: Exit                                                                                                    | crocode Revision 1C F3: Optimized Defaults<br>I Tofo Not Applicable F4: Save & Exit                                                                                                    | icrocode Revision 1C F3: Optimized Defaults                                                                                                    | crocode Revision 1C F3: Optimized Defaults<br>Info Not Applicable F4: Save & Exit                                                                                                    | Tocode Revision 1c F3: Optimized Defaults<br>Tofo Not Applicable F4: Save & Exit                                                                                                    | rocode Revision 1c F3: Optimized Defaults                                                                                                    | crocode Revision 1C F3: Optimized Defaults                                                                                                    |                                                                                                    |                                                                                                    |                                                                                                    |                                                                                                    |                                                                                                    |                                                                                                    |                                                                                                    |                                                                                                    |                                                                                                    |                                                                                                    |                                                                                                    |                                                                                                    |                                                                                                    |                                                                                                    |
| Inner of Processors 2001 (1977) Enhanced (1977)<br>icrocode Revision 1c F3: Optimized Defaults<br>Toric Not Applicable F4: Save & Exit                                                                                                    | Inder of Processors Lobic(S) / Enh Cad(S) Primized Defaults<br>Erocode Revision 1c Pri Optimized Defaults<br>T Info Not Applicable Pri: Save & Exit<br>ESC: Exit                                                                                                    | Under of Processors Econectory Enhanced of Priorestand Definitized Defaults<br>incroade Revision ic Priorestand Defaults<br>T Info Not Applicable Fri: Save & Exit<br>ESC: Exit                                                                                                    | Inder of Processors 2 concerns 1 concerns 1                                                                                                    | Information Sector Sector Sect                                                                                                    | Information of Processors 200 cts) / Enhanced to F3: Optimized Defaults F3: Optimized Defaults F4: Save & Exit F4: Save & Exit                                                                                                    | crocode Revision     1c     F3: Optimized Defaults     F4: Save & Exit                                                                                                    | incert of Processon's 200 cts) / Enh codits) / Princed Cts / Cts /                                                                                                    | procode Revision 10 F3: Optimized Defaults                                                                                                    | crocode Revision 1c F3: Optimized Defaults                                                                                                    | umber of Processors 200 ets) / Enh date,                                                                                                    |                                                                                                    |                                                                                                    | co E0                                                                                                    | eppind CO IFI: General help                                                                                                    | apping EO EFI: General netp                                                                                                    | enning E0                                                                                                    | EO EO                                                                                                    | liu III. deneral netp                                                                                                    |                                                                                                    |                                                                                                    |                                                                                                    |                                                                                                    |                                                                                                    |
| umber of Processors 2Core(s) / 2Thread(s) F2: Previous Values<br>Icrocode Revision 1c F3: Optimized Defaults<br>Torfo Not Applicable F4: Save & Exit                                                                                                    | umber of Processors 2Core(s) / 2Thread(s) F2: Previous Values<br>icrocode Revision 1c F3: Optimized Defaults<br>T Info Not Applicable F4: Save & Exit<br>ESC: Exit                                                                                                    | umber of Processors 2Core(s) / 2Thread(s) F2: Previous Values<br>Icrocode Revision 1C F3: Optimized Defaults<br>T Info Not Applicable F4: Save & Exit<br>ESC: Exit                                                                                                    | umber of Processors 2Core(s) / 2Thread(s) F2: Previous Values<br>icrocode Revision 1c F3: Optimized Defaults<br>T Info Not Applicable F4: Save & Exit<br>ESC: Exit                                                                                                    | Imber of Processors         2Core(s) / 2Thread(s)         F2: Previous Values           crocode Revision         1c         F3: Optimized Defaults           t Tafo         Not Applicable         F4: Save & Exit                                                                                                    | Junber of Processors 2Core(s) / 2Thread(s) F2: Previous Values<br>Icrocode Revision 1c F3: Optimized Defaults<br>Torfo Not Applicable F4: Save & Exit                                                                                                    | mber of Processors         2Core(s) / 2Thread(s)         F2: Previous Values           crocode Revision         1c         F3: Optimized Defaults           Tota         Not Applicable         F4: Save & Exit                                                                                                    | mber of Processors         2Core(s) / 2Thread(s)         F2: Previous Values           procode Revision         1c         F3: Optimized Defaults           Defa         Not Applicable         F4: Save & Exit                                                                                                    | Aber of Processors         2Core(s) / 2Thread(s)         F2: Previous Values           procode Revision         1c         F3: Optimized Defaults                                                                                                    | mber of Processors 2Core(s) / 2Thread(s) F2: Previous Values<br>crocode Revision 1c F3: Optimized Defaults                                                                                                    | umber of Processors 2Core(s) / 2Thread(s) F2: Previous Values                                                                                                    |                                                                                                    |                                                                                                    |                                                                                                    |                                                                                                    |                                                                                                    |                                                                                                    |                                                                                                    |                                                                                                    |                                                                                                    |                                                                                                    | En F1: General Help                                                                                                    |                                                                                                    |                                                                                                    |
| Jumber of Processors         2Core(s) / 2Thread(s)         F2: Previous Values           icrocode Revision         1c         F3: Optimized Defaults           Torfo         Not Applicable         F4: Save & Exit                                                                                                    | Uterpling     200 re(s) / 2Thread(s)     F2: Previous Values       Info     1c     F3: Optimized Defaults       Tinfo     Not Applicable     F4: Save & Exit                                                                                                    | Uterpring     200re(s) / 2Thread(s)     F2: Previous Values       icrocode Revision     1c     F3: Optimized Defaults       T Info     Not Applicable     F4: Save & Exit                                                                                                    | Uterpling     Do     200re(S) / 2Thread(S)     F2: Previous Values       icrocode Revision     1c     F3: Optimized Defaults       T Info     Not Applicable     F4: Save & Exit                                                                                                    | Depting         Core(s)         Zthread(s)         F2: Previous Values           icrocode Revision         1c         F3: Optimized Defaults         F3: Optimized Networks           icrocode Revision         Not Applicable         F4: Save & Exit         F3: Optimized Defaults                                                                                                    | Depuips         Decore(s) / 2Thread(s)         F2: Previous Values           icrocode Revision         1c         F3: Optimized Defaults           traff         Save & Exit                                                                                                    | Epping         Core(s) / 2Thread(s)         F2: Provious Values           mober of Processors         2Core(s) / 2Thread(s)         F3: Optimized Defaults           crocode Revision         1c         F3: Optimized Defaults           Tota         Not Applicable         F4: Save & Exit                                                                                                    | Dimy         Core(s) / 2Thread(s)         F2: Previous Values           procede Revision         1c         F3: optimized Defaults           Toto         Not Applicable         F4: Save & Exit                                                                                                    | bpling<br>ber of Processors 2Core(s) / 2Thread(s) F2: Previous Values<br>procode Revision 1c F3: Optimized Defaults<br>F3: Optimized Defaults                                                                                                    | mber of Processors 2Core(s) / 2Thread(s) F2: Previous Values<br>rocode Revision 1c F3: Optimized Defaults                                                                                                    | umber of Processors 2Core(s) / 2Thread(s) F2: Previous Values                                                                                                    | (epping co                                                                                                    |                                                                                                    |                                                                                                    |                                                                                                    |                                                                                                    |                                                                                                    |                                                                                                    |                                                                                                    | En El: General Help                                                                                                    | co IIIF1: General Help                                                                                                    | co IF1: General Help                                                                                                    | enning CO WIF1: Géneral Help                                                                                                    | consist CO BEF1: General Help                                                                                                    |
| Lepping         Core(s) / 2Thread(s)         F2: Previous Values           umber of Processors         2Core(s) / 2Thread(s)         F2: Optimized Defaults           icrocode Revision         1c         F3: Optimized Defaults           Toron         Not Applicable         F4: Save & Exit                                                                                                    | Uterpling     200 re(s) / 2Thread(s)     F2: Previous Values       Info     1c     F3: Optimized Defaults       Tinfo     Not Applicable     F4: Save & Exit                                                                                                    | Uterpring     200re(s) / 2Thread(s)     F2: Previous Values       icrocode Revision     1c     F3: Optimized Defaults       T Info     Not Applicable     F4: Save & Exit                                                                                                    | Uterpling     Do     200re(S) / 2Thread(S)     F2: Previous Values       icrocode Revision     1c     F3: Optimized Defaults       T Info     Not Applicable     F4: Save & Exit                                                                                                    | Depting         Core(s)         Zthread(s)         F2: Previous Values           icrocode Revision         1c         F3: Optimized Defaults         F3: Optimized Networks           icrocode Revision         Not Applicable         F4: Save & Exit         F3: Optimized Defaults                                                                                                    | Depuips         Decore(s) / 2Thread(s)         F2: Previous Values           icrocode Revision         1c         F3: Optimized Defaults           traff         Save & Exit                                                                                                    | Epping         Core(s) / 2Thread(s)         F2: Provious Values           mober of Processors         2Core(s) / 2Thread(s)         F3: Optimized Defaults           crocode Revision         1c         F3: Optimized Defaults           Tota         Not Applicable         F4: Save & Exit                                                                                                    | Dimy         Core(s) / 2Thread(s)         F2: Previous Values           procede Revision         1c         F3: optimized Defaults           Toto         Not Applicable         F4: Save & Exit                                                                                                    | bpling<br>ber of Processors 2Core(s) / 2Thread(s) F2: Previous Values<br>procode Revision 1c F3: Optimized Defaults<br>F3: Optimized Defaults                                                                                                    | mber of Processors 2Core(s) / 2Thread(s) F2: Previous Values<br>rocode Revision 1c F3: Optimized Defaults                                                                                                    | umber of Processors 2Core(s) / 2Thread(s) F2: Previous Values                                                                                                    | tepping                                                                                                    |                                                                                                    |                                                                                                    |                                                                                                    |                                                                                                    |                                                                                                    |                                                                                                    |                                                                                                    | E1: General Help                                                                                                    | I E1: General Help                                                                                                    |                                                                                                    | IE1: General Help                                                                                                    | E1: General Help                                                                                                    |
| Lepping         Core(s) / 2Thread(s)         F2: Previous Values           umber of Processors         2Core(s) / 2Thread(s)         F2: Optimized Defaults           icrocode Revision         1c         F3: Optimized Defaults           Toron         Not Applicable         F4: Save & Exit                                                                                                    | Uterpling     200 re(s) / 2Thread(s)     F2: Previous Values       Info     1c     F3: Optimized Defaults       Tinfo     Not Applicable     F4: Save & Exit                                                                                                    | Uterpring     200re(s) / 2Thread(s)     F2: Previous Values       icrocode Revision     1c     F3: Optimized Defaults       T Info     Not Applicable     F4: Save & Exit                                                                                                    | Uterpling     Do     200re(S) / 2Thread(S)     F2: Previous Values       icrocode Revision     1c     F3: Optimized Defaults       T Info     Not Applicable     F4: Save & Exit                                                                                                    | Depting         Core(s)         Zthread(s)         F2: Previous Values           icrocode Revision         1c         F3: Optimized Defaults         F3: Optimized Networks           icrocode Revision         Not Applicable         F4: Save & Exit         F3: Optimized Defaults                                                                                                    | Depuips         Decore(s) / 2Thread(s)         F2: Previous Values           icrocode Revision         1c         F3: Optimized Defaults           traff         Save & Exit                                                                                                    | Epping         Core(s) / 2Thread(s)         F2: Provious Values           mober of Processors         2Core(s) / 2Thread(s)         F3: Optimized Defaults           crocode Revision         1c         F3: Optimized Defaults           Tota         Not Applicable         F4: Save & Exit                                                                                                    | Dimy         Core(s) / 2Thread(s)         F2: Previous Values           procede Revision         1c         F3: optimized Defaults           Toto         Not Applicable         F4: Save & Exit                                                                                                    | bpling<br>ber of Processors 2Core(s) / 2Thread(s) F2: Previous Values<br>procode Revision 1c F3: Optimized Defaults<br>F3: Optimized Defaults                                                                                                    | mber of Processors 2Core(s) / 2Thread(s) F2: Previous Values<br>rocode Revision 1c F3: Optimized Defaults                                                                                                    | umber of Processors 2Core(s) / 2Thread(s) F2: Previous Values                                                                                                    | tepping                                                                                                    |                                                                                                    |                                                                                                    |                                                                                                    |                                                                                                    |                                                                                                    |                                                                                                    |                                                                                                    |                                                                                                    |                                                                                                    |                                                                                                    |                                                                                                    |                                                                                                    |
| Lepping         Core(s) / 2Thread(s)         F2: Previous Values           umber of Processors         2Core(s) / 2Thread(s)         F2: Optimized Defaults           icrocode Revision         1c         F3: Optimized Defaults           Toron         Not Applicable         F4: Save & Exit                                                                                                    | Uterpling     200 re(s) / 2Thread(s)     F2: Previous Values       Info     1c     F3: Optimized Defaults       Tinfo     Not Applicable     F4: Save & Exit                                                                                                    | Uterpring     200re(s) / 2Thread(s)     F2: Previous Values       icrocode Revision     1c     F3: Optimized Defaults       T Info     Not Applicable     F4: Save & Exit                                                                                                    | Uterpling     Do     200re(S) / 2Thread(S)     F2: Previous Values       icrocode Revision     1c     F3: Optimized Defaults       T Info     Not Applicable     F4: Save & Exit                                                                                                    | Depting         Core(s)         Zthread(s)         F2: Previous Values           icrocode Revision         1c         F3: Optimized Defaults         F3: Optimized Networks           icrocode Revision         Not Applicable         F4: Save & Exit         F3: Optimized Defaults                                                                                                    | Depuips         Decore(s) / 2Thread(s)         F2: Previous Values           icrocode Revision         1c         F3: Optimized Defaults           traff         Save & Exit                                                                                                    | Epping         Core(s) / 2Thread(s)         F2: Provious Values           mober of Processors         2Core(s) / 2Thread(s)         F3: Optimized Defaults           crocode Revision         1c         F3: Optimized Defaults           Tota         Not Applicable         F4: Save & Exit                                                                                                    | Dimy         Core(s) / 2Thread(s)         F2: Previous Values           procede Revision         1c         F3: optimized Defaults           Toto         Not Applicable         F4: Save & Exit                                                                                                    | bpling<br>ber of Processors 2Core(s) / 2Thread(s) F2: Previous Values<br>procode Revision 1c F3: Optimized Defaults<br>F3: Optimized Defaults                                                                                                    | mber of Processors 2Core(s) / 2Thread(s) F2: Previous Values<br>rocode Revision 1c F3: Optimized Defaults                                                                                                    | umber of Processors 2Core(s) / 2Thread(s) F2: Previous Values                                                                                                    | co co                                                                                                    |                                                                                                    |                                                                                                    |                                                                                                    |                                                                                                    |                                                                                                    |                                                                                                    |                                                                                                    |                                                                                                    |                                                                                                    |                                                                                                    |                                                                                                    |                                                                                                    |
| tepping         C0         F1: General Help           umber of Processors         2Core(s) / 2Thread(s)         F2: Frevious Values           icrocode Revision         1c         F3: Optimized Defaults           troto         Not Applicable         F4: Save & Exit                                                                                                    | tepping C0 Fi: General Help<br>Jumber of Processors 2Core(s) / 2Thread(s) F2: Previous Values<br>Erocode Revision 1c F3: Optimized Defaults<br>T Info Not Applicable F4: Save & Exit<br>ESC: Exit                                                                                                    | tepping C0 Fi: General Help<br>Jumber of Processors 2Core(s) / 2Thread(s) F2: Previous Values<br>Inrocode Revision Ic F3: Optimized Defaults<br>T Info Not Applicable F4: Save & Exit<br>ESC: Exit                                                                                                    | tepping     C0     F1: General Help       umber of Processors     2Core(s) / 2Thread(s)     F2: Previous Values       Licrocode Revision     1c     F3: Optimized Defaults       T Info     Not Applicable     F4: Save & Exit       ESC: Exit     ESC: Exit                                                                                                    | epping         Co         F1: General Help           mber of Processors         2Core(s) / 2Thread(s)         F2: Previous Values           crecode Revision         1c         F3: optimized Defaults           trafo         Not Applicable         F3: optimized NetWits                                                                                                    | Co         F1: General Help           mbber of Processors         2Core(s) / 2Thread(s)         F2: Frevious Values           icrocode Revision         1c         F3: Optimized Defaults           to Toro         Not Applicable         F4: Save & Exit                                                                                                    | enplins         Co         File General Help           mber of Processors         2Core(s) / 2Thread(s)         F2: Previous Volues           crocode Revision         1c         F3: Optimized Defaults           torio         Not Applicable         F4: Save & Exit                                                                                                    | pping         C0         F1: General Help           ber of Processors         2Core(s) / 2Thread(s)         F2: Previous Values           procode Revision         1c         F3: 0ptimized Defaults           Tota         Not Applicable         F4: Save & Exit                                                                                                    | pping         C0         F1: General Help           wber of Processors         2Core(s) / 2Thread(s)         F2: Previous Values           procede Revision         1c         F3: Optimized Defaults                                                                                                    | epping Co F1: General Help F2: Previous Values Cocode Revision 1c F3: Optimized Defaults                                                                                                    | tepping CO F1: General Help<br>gumber of Processors 2Core(s) / 2Thread(s) F2: Previous Values                                                                                                    | stepping CO F1: General Help                                                                                                    |                                                                                                    |                                                                                                    |                                                                                                    |                                                                                                    |                                                                                                    |                                                                                                    |                                                                                                    |                                                                                                    |                                                                                                    |                                                                                                    |                                                                                                    |                                                                                                    |
| tepping         C0         Fit General Help           umber of Processors         2Core(s) / 2Thread(s)         F2: Previous Values           icrocode Revision         1c         F3: Optimized Defaults           T. Tofo         Not Applicable         F4: Save & Exit                                                                                                    | tepping C0 Fi: General Help<br>Jumber of Processors 2Core(s) / 2Thread(s) F2: Previous Values<br>Erocode Revision 1c F3: Optimized Defaults<br>T Info Not Applicable F4: Save & Exit<br>ESC: Exit                                                                                                    | tepping C0 Fi: General Help<br>Jumber of Processors 2Core(s) / 2Thread(s) F2: Previous Values<br>Inrocode Revision Ic F3: Optimized Defaults<br>T Info Not Applicable F4: Save & Exit<br>ESC: Exit                                                                                                    | tepping     C0     F1: General Help       umber of Processors     2Core(s) / 2Thread(s)     F2: Previous Values       Licrocode Revision     1c     F3: Optimized Defaults       T Info     Not Applicable     F4: Save & Exit       ESC: Exit     ESC: Exit                                                                                                    | epping         Co         F1: General Help           mber of Processors         2Core(s) / 2Thread(s)         F2: Previous Values           crecode Revision         1c         F3: optimized Defaults           trafo         Not Applicable         F3: optimized NetWits                                                                                                    | Co         F1: General Help           mbber of Processors         2Core(s) / 2Thread(s)         F2: Frevious Values           icrocode Revision         1c         F3: Optimized Defaults           to Toro         Not Applicable         F4: Save & Exit                                                                                                    | enplins         Co         File General Help           mber of Processors         2Core(s) / 2Thread(s)         F2: Previous Volues           crocode Revision         1c         F3: Optimized Defaults           torio         Not Applicable         F4: Save & Exit                                                                                                    | pping         C0         F1: General Help           ber of Processors         2Core(s) / 2Thread(s)         F2: Previous Values           procode Revision         1c         F3: 0ptimized Defaults           Tota         Not Applicable         F4: Save & Exit                                                                                                    | pping         C0         F1: General Help           wber of Processors         2Core(s) / 2Thread(s)         F2: Previous Values           procede Revision         1c         F3: Optimized Defaults                                                                                                    | epping C0 F1: General Help<br>mber of Processors 2Core(s) / 2Thread(s) F2: Previous Values<br>crocode Revision 1c F3: Optimized Defaults                                                                                                    | tepping CO F1: General Help<br>Jumber of Processors 2Core(s) / 2Thread(s) F2: Previous Values                                                                                                    | Stepping CO F1: General Help                                                                                                    |                                                                                                    |                                                                                                    |                                                                                                    |                                                                                                    |                                                                                                    |                                                                                                    |                                                                                                    |                                                                                                    |                                                                                                    |                                                                                                    |                                                                                                    |                                                                                                    |
| Lepping         Core(s) / 2Thread(s)         F2: Previous Values           umber of Processors         2Core(s) / 2Thread(s)         F2: Optimized Defaults           icrocode Revision         1c         F3: Optimized Defaults           Toron         Not Applicable         F4: Save & Exit                                                                                                    | Uterpling     200 re(s) / 2Thread(s)     F2: Previous Values       Info     1c     F3: Optimized Defaults       Tinfo     Not Applicable     F4: Save & Exit                                                                                                    | Uterpring     200re(s) / 2Thread(s)     F2: Previous Values       icrocode Revision     1c     F3: Optimized Defaults       T Info     Not Applicable     F4: Save & Exit                                                                                                    | Uterpling     Do     200re(S) / 2Thread(S)     F2: Previous Values       icrocode Revision     1c     F3: Optimized Defaults       T Info     Not Applicable     F4: Save & Exit                                                                                                    | Depting         Core(s)         Zthread(s)         F2: Previous Values           icrocode Revision         1c         F3: Optimized Defaults         F3: Optimized Networks           icrocode Revision         Not Applicable         F4: Save & Exit         F3: Optimized Defaults                                                                                                    | Depuips         Decore(s) / 2Thread(s)         F2: Previous Values           icrocode Revision         1c         F3: Optimized Defaults           traff         Save & Exit                                                                                                    | Epping         Core(s) / 2Thread(s)         F2: Provious Values           mober of Processors         2Core(s) / 2Thread(s)         F3: Optimized Defaults           crocode Revision         1c         F3: Optimized Defaults           Tota         Not Applicable         F4: Save & Exit                                                                                                    | Dimy         Core(s) / 2Thread(s)         F2: Previous Values           procede Revision         1c         F3: optimized Defaults           Toto         Not Applicable         F4: Save & Exit                                                                                                    | bpling<br>ber of Processors 2Core(s) / 2Thread(s) F2: Previous Values<br>procode Revision 1c F3: Optimized Defaults<br>F3: Optimized Defaults                                                                                                    | mber of Processors 2Core(s) / 2Thread(s) F2: Previous Values<br>rocode Revision 1c F3: Optimized Defaults                                                                                                    | umber of Processors 2Core(s) / 2Thread(s) F2: Previous Values                                                                                                    | stepping                                                                                                    |                                                                                                    |                                                                                                    |                                                                                                    |                                                                                                    |                                                                                                    |                                                                                                    |                                                                                                    |                                                                                                    |                                                                                                    |                                                                                                    |                                                                                                    |                                                                                                    |
| Lepping         Core(s) / 2Thread(s)         F2: Previous Values           umber of Processors         2Core(s) / 2Thread(s)         F2: Previous Values           icrocode Revision         1c         F3: Optimized Defaults           T Info         Not Applicable         F4: Save 8 Exit                                                                                                    | Uterpling     Documents     F2: Previous Values       umber of Processors     2Core(s) / 2Thread(s)     F2: Optimized Defaults       icrocode Revision     1c     F3: Optimized Defaults       T Info     Not Applicable     F4: Save & Exit       ESC: Exit     ESC: Exit                                                                                                    | Uterpring     200re(s) / 2Thread(s)     F2: Previous Values       umber of Processors     2Core(s) / 2Thread(s)     F3: Optimized Defaults       icrocode Revision     1c     F3: Optimized Defaults       T Info     Not Applicable     F4: Save & Exit       ESC: Exit     ESC: Exit                                                                                                    | Uterpling     Do     200re(S) / 2Thread(S)     F2: Previous Values       icrocode Revision     1c     F3: Optimized Defaults       T Info     Not Applicable     F4: Save & Exit                                                                                                    | Depting         Core(s)         Zthread(s)         F2: Previous Values           icrocode Revision         1c         F3: Optimized Defaults           icrocode Revision         Not Applicable         F4: Save & Exit                                                                                                    | Depuips         Decore(s) / 2Thread(s)         F2: Previous Values           icrocode Revision         1c         F3: Optimized Defaults           traff         Save & Exit                                                                                                    | Epping         Core(s) / 2Thread(s)         F2: Provious Values           mober of Processors         2Core(s) / 2Thread(s)         F3: Optimized Defaults           crocode Revision         1c         F3: Optimized Defaults           Tota         Not Applicable         F4: Save & Exit                                                                                                    | Dimy         Core(s) / 2Thread(s)         F2: Previous Values           procede Revision         1c         F3: optimized Defaults           Toto         Not Applicable         F4: Save & Exit                                                                                                    | ber of Processors 2Core(s) / 2Thread(s) F2: Previous Values<br>recode Revision 1c F3: Optimized Defaults<br>F3: Optimized Defaults                                                                                                    | mber of Processors 2Core(s) / 2Thread(s) F2: Previous Values<br>rocode Revision 1c F3: Optimized Defaults                                                                                                    | umber of Processors 2Core(s) / 2Thread(s) F2: Previous Values                                                                                                    | stepping                                                                                                    |                                                                                                    |                                                                                                    |                                                                                                    |                                                                                                    |                                                                                                    |                                                                                                    |                                                                                                    |                                                                                                    |                                                                                                    |                                                                                                    |                                                                                                    |                                                                                                    |
| Lepping         Core(s) / 2Thread(s)         F2: Previous Values           umber of Processors         2Core(s) / 2Thread(s)         F2: Previous Values           icrocode Revision         1c         F3: Optimized Defaults           T Info         Not Applicable         F4: Save 8 Exit                                                                                                    | Uterpling     Documents     F2: Previous Values       umber of Processors     2Core(s) / 2Thread(s)     F2: Optimized Defaults       icrocode Revision     1c     F3: Optimized Defaults       T Info     Not Applicable     F4: Save & Exit       ESC: Exit     ESC: Exit                                                                                                    | Uterpring     200re(s) / 2Thread(s)     F2: Previous Values       umber of Processors     2Core(s) / 2Thread(s)     F3: Optimized Defaults       icrocode Revision     1c     F3: Optimized Defaults       T Info     Not Applicable     F4: Save & Exit       ESC: Exit     ESC: Exit                                                                                                    | Uterpling     Do     200re(S) / 2Thread(S)     F2: Previous Values       icrocode Revision     1c     F3: Optimized Defaults       T Info     Not Applicable     F4: Save & Exit                                                                                                    | Depting         Core(s)         Zthread(s)         F2: Previous Values           icrocode Revision         1c         F3: Optimized Defaults           icrocode Revision         Not Applicable         F4: Save & Exit                                                                                                    | Depuips         Decore(s) / 2Thread(s)         F2: Previous Values           icrocode Revision         1c         F3: Optimized Defaults           traff         Save & Exit                                                                                                    | Epping         Core(s) / 2Thread(s)         F2: Provious Values           mober of Processors         2Core(s) / 2Thread(s)         F3: Optimized Defaults           crocode Revision         1c         F3: Optimized Defaults           Tota         Not Applicable         F4: Save & Exit                                                                                                    | Dimy         Core(s) / 2Thread(s)         F2: Previous Values           procede Revision         1c         F3: optimized Defaults           Toto         Not Applicable         F4: Save & Exit                                                                                                    | ber of Processors 2Core(s) / 2Thread(s) F2: Previous Values<br>recode Revision 1c F3: Optimized Defaults<br>F3: Optimized Defaults                                                                                                    | mber of Processors 2Core(s) / 2Thread(s) F2: Previous Values<br>rocode Revision 1c F3: Optimized Defaults                                                                                                    | umber of Processors 2Core(s) / 2Thread(s) F2: Previous Values                                                                                                    | stepping                                                                                                    |                                                                                                    |                                                                                                    |                                                                                                    |                                                                                                    |                                                                                                    |                                                                                                    |                                                                                                    |                                                                                                    |                                                                                                    |                                                                                                    |                                                                                                    |                                                                                                    |
| Lepping         Core(s) / 2Thread(s)         F2: Previous Values           umber of Processors         2Core(s) / 2Thread(s)         F2: Previous Values           icrocode Revision         1c         F3: Optimized Defaults           T Info         Not Applicable         F4: Save 8 Exit                                                                                                    | Uterpling     Documents     F2: Previous Values       umber of Processors     2Core(s) / 2Thread(s)     F2: Optimized Defaults       icrocode Revision     1c     F3: Optimized Defaults       T Info     Not Applicable     F4: Save & Exit       ESC: Exit     ESC: Exit                                                                                                    | Uterpring     200re(s) / 2Thread(s)     F2: Previous Values       umber of Processors     2Core(s) / 2Thread(s)     F3: Optimized Defaults       icrocode Revision     1c     F3: Optimized Defaults       T Info     Not Applicable     F4: Save & Exit       ESC: Exit     ESC: Exit                                                                                                    | Uterpling     Do     200re(S) / 2Thread(S)     F2: Previous Values       icrocode Revision     1c     F3: Optimized Defaults       T Info     Not Applicable     F4: Save & Exit                                                                                                    | Depting         Core(s)         Zthread(s)         F2: Previous Values           icrocode Revision         1c         F3: Optimized Defaults           icrocode Revision         Not Applicable         F4: Save & Exit                                                                                                    | Depuips         Decore(s) / 2Thread(s)         F2: Previous Values           icrocode Revision         1c         F3: Optimized Defaults           traff         Save & Exit                                                                                                    | Epping         Core(s) / 2Thread(s)         F2: Provious Values           mober of Processors         2Core(s) / 2Thread(s)         F3: Optimized Defaults           crocode Revision         1c         F3: Optimized Defaults           Tota         Not Applicable         F4: Save & Exit                                                                                                    | Dimy         Core(s) / 2Thread(s)         F2: Previous Values           procede Revision         1c         F3: optimized Defaults           Toto         Not Applicable         F4: Save & Exit                                                                                                    | ber of Processors 2Core(s) / 2Thread(s) F2: Previous Values<br>recode Revision 1c F3: Optimized Defaults<br>F3: Optimized Defaults                                                                                                    | mber of Processors 2Core(s) / 2Thread(s) F2: Previous Values<br>rocode Revision 1c F3: Optimized Defaults                                                                                                    | umber of Processors 2Core(s) / 2Thread(s) F2: Previous Values                                                                                                    | stepping                                                                                                    |                                                                                                    |                                                                                                    |                                                                                                    |                                                                                                    |                                                                                                    |                                                                                                    |                                                                                                    |                                                                                                    |                                                                                                    |                                                                                                    |                                                                                                    |                                                                                                    |
| Lepping         Core(s) / 2Thread(s)         F2: Previous Values           umber of Processors         2Core(s) / 2Thread(s)         F2: Optimized Defaults           icrocode Revision         1c         F3: Optimized Defaults           Toron         Not Applicable         F4: Save & Exit                                                                                                    | Uterpling     200 re(s) / 2Thread(s)     F2: Previous Values       Info     1c     F3: Optimized Defaults       Tinfo     Not Applicable     F4: Save & Exit                                                                                                    | Uterpring     200re(s) / 2Thread(s)     F2: Previous Values       icrocode Revision     1c     F3: Optimized Defaults       T Info     Not Applicable     F4: Save & Exit                                                                                                    | Uterpling     Do     200re(S) / 2Thread(S)     F2: Previous Values       icrocode Revision     1c     F3: Optimized Defaults       T Info     Not Applicable     F4: Save & Exit                                                                                                    | Depting         Core(s)         Zthread(s)         F2: Previous Values           icrocode Revision         1c         F3: Optimized Defaults           icrocode Revision         Not Applicable         F4: Save & Exit                                                                                                    | Depuips         Decore(s) / 2Thread(s)         F2: Previous Values           icrocode Revision         1c         F3: Optimized Defaults           traff         Save & Exit                                                                                                    | Epping         Core(s) / 2Thread(s)         F2: Provious Values           mober of Processors         2Core(s) / 2Thread(s)         F3: Optimized Defaults           crocode Revision         1c         F3: Optimized Defaults           Tota         Not Applicable         F4: Save & Exit                                                                                                    | Dimy         Core(s) / 2Thread(s)         F2: Previous Values           procede Revision         1c         F3: optimized Defaults           Toto         Not Applicable         F4: Save & Exit                                                                                                    | bpling<br>ber of Processors 2Core(s) / 2Thread(s) F2: Previous Values<br>procode Revision 1c F3: Optimized Defaults<br>F3: Optimized Defaults                                                                                                    | mber of Processors 2Core(s) / 2Thread(s) F2: Previous Values<br>rocode Revision 1c F3: Optimized Defaults                                                                                                    | umber of Processors 2Core(s) / 2Thread(s) F2: Previous Values                                                                                                    | stepping                                                                                                    |                                                                                                    |                                                                                                    |                                                                                                    |                                                                                                    |                                                                                                    |                                                                                                    |                                                                                                    |                                                                                                    |                                                                                                    |                                                                                                    |                                                                                                    |                                                                                                    |
| Lepping         Core(s) / 2Thread(s)         F2: Previous Values           umber of Processors         2Core(s) / 2Thread(s)         F2: Optimized Defaults           icrocode Revision         1c         F3: Optimized Defaults           Toron         Not Applicable         F4: Save & Exit                                                                                                    | Uterpling     200 re(s) / 2Thread(s)     F2: Previous Values       Info     1c     F3: Optimized Defaults       Tinfo     Not Applicable     F4: Save & Exit                                                                                                    | Uterpring     200re(s) / 2Thread(s)     F2: Previous Values       icrocode Revision     1c     F3: Optimized Defaults       T Info     Not Applicable     F4: Save & Exit                                                                                                    | Uterpling     Do     200re(S) / 2Thread(S)     F2: Previous Values       icrocode Revision     1c     F3: Optimized Defaults       T Info     Not Applicable     F4: Save & Exit                                                                                                    | Depting         Core(s)         Zthread(s)         F2: Previous Values           icrocode Revision         1c         F3: Optimized Defaults           icrocode Revision         Not Applicable         F4: Save & Exit                                                                                                    | Depuips         Decore(s) / 2Thread(s)         F2: Previous Values           icrocode Revision         1c         F3: Optimized Defaults           traff         Save & Exit                                                                                                    | Epping         Core(s) / 2Thread(s)         F2: Provious Values           mober of Processors         2Core(s) / 2Thread(s)         F3: Optimized Defaults           crocode Revision         1c         F3: Optimized Defaults           Tota         Not Applicable         F4: Save & Exit                                                                                                    | Dimy         Core(s) / 2Thread(s)         F2: Previous Values           procede Revision         1c         F3: optimized Defaults           Toto         Not Applicable         F4: Save & Exit                                                                                                    | bpling<br>ber of Processors 2Core(s) / 2Thread(s) F2: Previous Values<br>procode Revision 1c F3: Optimized Defaults<br>F3: Optimized Defaults                                                                                                    | mber of Processors 2Core(s) / 2Thread(s) F2: Previous Values<br>rocode Revision 1c F3: Optimized Defaults                                                                                                    | umber of Processors 2Core(s) / 2Thread(s) F2: Previous Values                                                                                                    | stepping                                                                                                    |                                                                                                    |                                                                                                    |                                                                                                    |                                                                                                    |                                                                                                    |                                                                                                    |                                                                                                    |                                                                                                    |                                                                                                    |                                                                                                    |                                                                                                    |                                                                                                    |
| tepping         C0         Fit General Help           umber of Processors         2Core(s) / 2Thread(s)         F2: Previous Values           icrocode Revision         1c         F3: Optimized Defaults           T. Tofo         Not Applicable         F4: Save & Exit                                                                                                    | tepping C0 Fit General Help<br>amber of Processors 2Core(s) / 2Thread(s) F2: Previous Values<br>Errocode Revision 1c<br>T Info Not Applicable F4: Save & Exit<br>ESC: Exit                                                                                                    | tepping C0 Fi: General Help<br>Jumber of Processors 2Core(s) / 2Thread(s) F2: Previous Values<br>Inrocode Revision 1c F3: Optimized Defaults<br>T Info Not Applicable F4: Save & Exit<br>ESC: Exit                                                                                                    | tepping     C0     F1: General Help       umber of Processors     2Core(s) / 2Thread(s)     F2: Previous Values       Licrocode Revision     1c     F3: Optimized Defaults       T Info     Not Applicable     F4: Save & Exit       ESC: Exit     ESC: Exit                                                                                                    | epping         Co         F1: General Help           mbber of Processors         2Core(s) / 2Thread(s)         F2: Previous Values           crecode Revision         1c         F3: optimized Defaults           trafo         Not Applicable         F3: optimized Not Applicable                                                                                                    | Co         F1: General Help           mbber of Processors         2Core(s) / 2Thread(s)         F2: Frevious Values           icrocode Revision         1c         F3: Optimized Defaults           to Toro         Not Applicable         F4: Save & Exit                                                                                                    | enplins         Co         File General Help           mber of Processors         2Core(s) / 2Thread(s)         F2: Previous Volues           crocode Revision         1c         F3: Optimized Defaults           torio         Not Applicable         F4: Save & Exit                                                                                                    | pping         C0         F1: General Help           ber of Processors         2Core(s) / 2Thread(s)         F2: Previous Values           procode Revision         1c         F3: 0ptimized Defaults           Tota         Not Applicable         F4: Save & Exit                                                                                                    | pping         C0         F1: General Help           mber of Processors         2Core(s) / 2Thread(s)         F2: Previous Values           procede Revision         1c         F3: Optimized Defaults                                                                                                    | epping C0 F1: General Help<br>mber of Processors 2Core(s) / 2Thread(s) F2: Previous Values<br>crocode Revision 1c F3: Optimized Defaults                                                                                                    | tepping C0 F1: General Help<br>gumber of Processors 2Core(s) / 2Thread(s) F2: Previous Values                                                                                                    | stepping CO F1: General Help                                                                                                    |                                                                                                    |                                                                                                    |                                                                                                    |                                                                                                    |                                                                                                    |                                                                                                    |                                                                                                    |                                                                                                    |                                                                                                    |                                                                                                    |                                                                                                    |                                                                                                    |
| tepping         C0         Fit General Help           umber of Processors         2Core(s) / 2Thread(s)         F2: Previous Values           icrocode Revision         1c         F3: Optimized Defaults           T. Tofo         Not Applicable         F4: Save & Exit                                                                                                    | tepping Co Fi: General Help<br>Jumber of Processors 2Core(s) / 2Thread(s) F2: Previous Values<br>Erocode Revision 1c F3: Optimized Defaults<br>T Info Not Applicable F4: Save & Exit<br>ESC: Exit                                                                                                    | tepping C0 Fi: General Help<br>Jumber of Processors 2Core(s) / 2Thread(s) F2: Previous Values<br>Inrocode Revision Ic F3: Optimized Defaults<br>T Info Not Applicable F4: Save & Exit<br>ESC: Exit                                                                                                    | tepping     C0     F1: General Help       umber of Processors     2Core(s) / 2Thread(s)     F2: Previous Values       Licrocode Revision     1c     F3: Optimized Defaults       T Info     Not Applicable     F4: Save & Exit       ESC: Exit     ESC: Exit                                                                                                    | epping         Co         F1: General Help           mbber of Processors         2Core(s) / 2Thread(s)         F2: Previous Values           crecode Revision         1c         F3: optimized Defaults           trafo         Not Applicable         F3: optimized Not Applicable                                                                                                    | Co         F1: General Help           imber of Processors         2Core(s) / 2Thread(s)         F2: Frevious Values           icrocode Revision         1c         F3: Optimized Defaults           icrocode Revision         F4: Save & Exit         F4: Save & Exit                                                                                                    | enplins         Co         File General Help           mber of Processors         2Core(s) / 2Thread(s)         F2: Previous Volues           crocode Revision         1c         F3: Optimized Defaults           torio         Not Applicable         F4: Save & Exit                                                                                                    | pping         C0         F1: General Help           ber of Processors         2Core(s) / 2Thread(s)         F2: Previous Values           procode Revision         1c         F3: 0ptimized Defaults           Tota         Not Applicable         F4: Save & Exit                                                                                                    | pping         C0         F1: General Help           wber of Processors         2Core(s) / 2Thread(s)         F2: Previous Values           procede Revision         1c         F3: Optimized Defaults                                                                                                    | epping C0 F1: General Help<br>mber of Processors 2Core(s) / 2Thread(s) F2: Previous Values<br>crocode Revision 1c F3: Optimized Defaults                                                                                                    | tepping CO F1: General Help<br>Jumber of Processors 2Core(s) / 2Thread(s) F2: Previous Values                                                                                                    | Stepping CO F1: General Help                                                                                                    |                                                                                                    |                                                                                                    |                                                                                                    |                                                                                                    |                                                                                                    |                                                                                                    |                                                                                                    |                                                                                                    |                                                                                                    |                                                                                                    |                                                                                                    |                                                                                                    |
| tepping         C0         Fit General Help           umber of Processors         2Core(s) / 2Thread(s)         F2: Previous Values           icrocode Revision         1c         F3: Optimized Defaults           T. Tofo         Not Applicable         F4: Save & Exit                                                                                                    | tepping Co Fi: General Help<br>Jumber of Processors 2Core(s) / 2Thread(s) F2: Previous Values<br>Erocode Revision 1c F3: Optimized Defaults<br>T Info Not Applicable F4: Save & Exit<br>ESC: Exit                                                                                                    | tepping C0 Fi: General Help<br>Jumber of Processors 2Core(s) / 2Thread(s) F2: Previous Values<br>Inrocode Revision Ic F3: Optimized Defaults<br>T Info Not Applicable F4: Save & Exit<br>ESC: Exit                                                                                                    | tepping     C0     F1: General Help       umber of Processors     2Core(s) / 2Thread(s)     F2: Previous Values       Licrocode Revision     1c     F3: Optimized Defaults       T Info     Not Applicable     F4: Save & Exit       ESC: Exit     ESC: Exit                                                                                                    | epping         Co         F1: General Help           mbber of Processors         2Core(s) / 2Thread(s)         F2: Previous Values           crecode Revision         1c         F3: optimized Defaults           trafo         Not Applicable         F3: optimized Not Applicable                                                                                                    | Co         F1: General Help           imber of Processors         2Core(s) / 2Thread(s)         F2: Frevious Values           icrocode Revision         1c         F3: Optimized Defaults           icrocode Revision         F4: Save & Exit         F4: Save & Exit                                                                                                    | enplins         Co         File General Help           mber of Processors         2Core(s) / 2Thread(s)         F2: Previous Volues           crocode Revision         1c         F3: Optimized Defaults           torio         Not Applicable         F4: Save & Exit                                                                                                    | pping         C0         F1: General Help           ber of Processors         2Core(s) / 2Thread(s)         F2: Previous Values           procode Revision         1c         F3: 0ptimized Defaults           Tota         Not Applicable         F4: Save & Exit                                                                                                    | pping         C0         F1: General Help           wber of Processors         2Core(s) / 2Thread(s)         F2: Previous Values           procede Revision         1c         F3: Optimized Defaults                                                                                                    | epping C0 F1: General Help<br>mber of Processors 2Core(s) / 2Thread(s) F2: Previous Values<br>crocode Revision 1c F3: Optimized Defaults                                                                                                    | tepping CO F1: General Help<br>Jumber of Processors 2Core(s) / 2Thread(s) F2: Previous Values                                                                                                    | stepping CO F1: General Help                                                                                                    |                                                                                                    |                                                                                                    |                                                                                                    |                                                                                                    |                                                                                                    |                                                                                                    |                                                                                                    |                                                                                                    |                                                                                                    |                                                                                                    |                                                                                                    |                                                                                                    |
| tepping         C0         Fit General Help           umber of Processors         2Core(s) / 2Thread(s)         F2: Previous Values           icrocode Revision         1c         F3: Optimized Defaults           T. Tofo         Not Applicable         F4: Save & Exit                                                                                                    | tepping Co Fi: General Help<br>Jumber of Processors 2Core(s) / 2Thread(s) F2: Previous Values<br>Erocode Revision 1c F3: Optimized Defaults<br>T Info Not Applicable F4: Save & Exit<br>ESC: Exit                                                                                                    | tepping C0 Fi: General Help<br>Jumber of Processors 2Core(s) / 2Thread(s) F2: Previous Values<br>Inrocode Revision Ic F3: Optimized Defaults<br>T Info Not Applicable F4: Save & Exit<br>ESC: Exit                                                                                                    | tepping     C0     F1: General Help       umber of Processors     2Core(s) / 2Thread(s)     F2: Previous Values       Licrocode Revision     1c     F3: Optimized Defaults       T Info     Not Applicable     F4: Save & Exit       ESC: Exit     ESC: Exit                                                                                                    | epping         Co         F1: General Help           mbber of Processors         2Core(s) / 2Thread(s)         F2: Previous Values           crecode Revision         1c         F3: optimized Defaults           trafo         Not Applicable         F3: optimized Not Applicable                                                                                                    | Co         F1: General Help           imber of Processors         2Core(s) / 2Thread(s)         F2: Frevious Values           icrocode Revision         1c         F3: Optimized Defaults           icrocode Revision         F4: Save & Exit         F4: Save & Exit                                                                                                    | enplins         Co         File General Help           mber of Processors         2Core(s) / 2Thread(s)         F2: Previous Volues           crocode Revision         1c         F3: Optimized Defaults           torio         Not Applicable         F4: Save & Exit                                                                                                    | pping         C0         F1: General Help           ber of Processors         2Core(s) / 2Thread(s)         F2: Previous Values           procode Revision         1c         F3: pprimized Defaults           Tota         Not Applicable         F4: Save & Exit                                                                                                    | pping         C0         F1: General Help           wber of Processors         2Core(s) / 2Thread(s)         F2: Previous Values           procede Revision         1c         F3: Optimized Defaults                                                                                                    | epping C0 F1: General Help<br>mber of Processors 2Core(s) / 2Thread(s) F2: Previous Values<br>crocode Revision 1c F3: Optimized Defaults                                                                                                    | tepping CO F1: General Help<br>Jumber of Processors 2Core(s) / 2Thread(s) F2: Previous Values                                                                                                    | Stepping CO F1: General Help                                                                                                    |                                                                                                    |                                                                                                    |                                                                                                    |                                                                                                    |                                                                                                    |                                                                                                    |                                                                                                    |                                                                                                    |                                                                                                    |                                                                                                    |                                                                                                    |                                                                                                    |
| tepping         C0         Fit General Help           umber of Processors         2Core(s) / 2Thread(s)         F2: Previous Values           icrocode Revision         1c         F3: Optimized Defaults           T. Tofo         Not Applicable         F4: Save & Exit                                                                                                    | tepping Co Fi: General Help<br>Jumber of Processors 2Core(s) / 2Thread(s) F2: Previous Values<br>Erocode Revision 1c F3: Optimized Defaults<br>T Info Not Applicable F4: Save & Exit<br>ESC: Exit                                                                                                    | tepping C0 Fi: General Help<br>Jumber of Processors 2Core(s) / 2Thread(s) F2: Previous Values<br>Inrocode Revision Ic F3: Optimized Defaults<br>T Info Not Applicable F4: Save & Exit<br>ESC: Exit                                                                                                    | tepping     C0     F1: General Help       umber of Processors     2Core(s) / 2Thread(s)     F2: Previous Values       Licrocode Revision     1c     F3: Optimized Defaults       T Info     Not Applicable     F4: Save & Exit       ESC: Exit     ESC: Exit                                                                                                    | epping         Co         F1: General Help           mbber of Processors         2Core(s) / 2Thread(s)         F2: Previous Values           crecode Revision         1c         F3: optimized Defaults           trafo         Not Applicable         F3: optimized Not Applicable                                                                                                    | Co         F1: General Help           imber of Processors         2Core(s) / 2Thread(s)         F2: Frevious Values           icrocode Revision         1c         F3: Optimized Defaults           icrocode Revision         F4: Save & Exit         F4: Save & Exit                                                                                                    | enplins         Co         File General Help           mber of Processors         2Core(s) / 2Thread(s)         F2: Previous Volues           crocode Revision         1c         F3: Optimized Defaults           torio         Not Applicable         F4: Save & Exit                                                                                                    | pping         C0         F1: General Help           ber of Processors         2Core(s) / 2Thread(s)         F2: Previous Values           procode Revision         1c         F3: pprimized Defaults           Tota         Not Applicable         F4: Save & Exit                                                                                                    | pping         C0         F1: General Help           wber of Processors         2Core(s) / 2Thread(s)         F2: Previous Values           procede Revision         1c         F3: Optimized Defaults                                                                                                    | epping C0 F1: General Help<br>mber of Processors 2Core(s) / 2Thread(s) F2: Previous Values<br>crocode Revision 1c F3: Optimized Defaults                                                                                                    | tepping CO F1: General Help<br>Jumber of Processors 2Core(s) / 2Thread(s) F2: Previous Values                                                                                                    | Stepping CO F1: General Help                                                                                                    |                                                                                                    |                                                                                                    |                                                                                                    |                                                                                                    |                                                                                                    |                                                                                                    |                                                                                                    |                                                                                                    |                                                                                                    |                                                                                                    |                                                                                                    |                                                                                                    |
| Lepping         Core(s) / 2Thread(s)         F2: Previous Values           umber of Processors         2Core(s) / 2Thread(s)         F2: Optimized Defaults           icrocode Revision         1c         F3: Optimized Defaults           Toron         Not Applicable         F4: Save & Exit                                                                                                    | Uterpling     200 re(s) / 2Thread(s)     F2: Previous Values       Info     1c     F3: Optimized Defaults       Tinfo     Not Applicable     F4: Save & Exit                                                                                                    | Uterpring     200re(s) / 2Thread(s)     F2: Previous Values       icrocode Revision     1c     F3: Optimized Defaults       T Info     Not Applicable     F4: Save & Exit                                                                                                    | Uterpling     Do     200re(S) / 2Thread(S)     F2: Previous Values       icrocode Revision     1c     F3: Optimized Defaults       T Info     Not Applicable     F4: Save & Exit                                                                                                    | Depting         Core(s)         Zthread(s)         F2: Previous Values           icrocode Revision         1c         F3: Optimized Defaults           icrocode Revision         Not Applicable         F4: Save & Exit                                                                                                    | Depuips         Decore(s) / 2Thread(s)         F2: Previous Values           icrocode Revision         1c         F3: Optimized Defaults           traff         Save & Exit                                                                                                    | Epping         Core(s) / 2Thread(s)         F2: Provious Values           mober of Processors         2Core(s) / 2Thread(s)         F3: Optimized Defaults           crocode Revision         1c         F3: Optimized Defaults           Tota         Not Applicable         F4: Save & Exit                                                                                                    | Dimy         Core(s) / 2Thread(s)         F2: Previous Values           procede Revision         1c         F3: optimized Defaults           Toto         Not Applicable         F4: Save & Exit                                                                                                    | bpling<br>ber of Processors 2Core(s) / 2Thread(s) F2: Previous Values<br>procode Revision 1c F3: Optimized Defaults<br>F3: Optimized Defaults                                                                                                    | Depring         Correction         ZOrre(s) / 2Thread(s)         F2: Previous Values           mber of Processors         2Core(s) / 2Thread(s)         F3: Optimized Defaults           crocode Revision         1c         F3: Optimized Defaults                                                                                                    | umber of Processors 2Core(s) / 2Thread(s) F2: Previous Values                                                                                                    | stepping                                                                                                    |                                                                                                    |                                                                                                    |                                                                                                    |                                                                                                    |                                                                                                    |                                                                                                    |                                                                                                    |                                                                                                    |                                                                                                    |                                                                                                    |                                                                                                    |                                                                                                    |
| Lepping         Core(s) / 2Thread(s)         F2: Previous Values           umber of Processors         2Core(s) / 2Thread(s)         F2: Optimized Defaults           icrocode Revision         1c         F3: Optimized Defaults           Toron         Not Applicable         F4: Save & Exit                                                                                                    | Uterpling     200 re(s) / 2Thread(s)     F2: Previous Values       Info     1c     F3: Optimized Defaults       Tinfo     Not Applicable     F4: Save & Exit                                                                                                    | Uterpring     200re(s) / 2Thread(s)     F2: Previous Values       icrocode Revision     1c     F3: Optimized Defaults       T Info     Not Applicable     F4: Save & Exit                                                                                                    | Uterpling     Do     200re(S) / 2Thread(S)     F2: Previous Values       icrocode Revision     1c     F3: Optimized Defaults       T Info     Not Applicable     F4: Save & Exit                                                                                                    | Depting         Core(s)         Zthread(s)         F2: Previous Values           icrocode Revision         1c         F3: Optimized Defaults           icrocode Revision         Not Applicable         F4: Save & Exit                                                                                                    | Depuips         Decore(s) / 2Thread(s)         F2: Previous Values           icrocode Revision         1c         F3: Optimized Defaults           traff         Save & Exit                                                                                                    | Epping         Core(s) / 2Thread(s)         F2: Provious Values           mober of Processors         2Core(s) / 2Thread(s)         F3: Optimized Defaults           crocode Revision         1c         F3: Optimized Defaults           Tota         Not Applicable         F4: Save & Exit                                                                                                    | Dimy         Core(s) / 2Thread(s)         F2: Previous Values           procede Revision         1c         F3: optimized Defaults           Toto         Not Applicable         F4: Save & Exit                                                                                                    | bpling<br>ber of Processors 2Core(s) / 2Thread(s) F2: Previous Values<br>procode Revision 1c F3: Optimized Defaults<br>F3: Optimized Defaults                                                                                                    | Depring         Correction         ZOrre(s) / 2Thread(s)         F2: Previous Values           mber of Processors         2Core(s) / 2Thread(s)         F3: Optimized Defaults           crocode Revision         1c         F3: Optimized Defaults                                                                                                    | umber of Processors 2Core(s) / 2Thread(s) F2: Previous Values                                                                                                    | stepping                                                                                                    |                                                                                                    |                                                                                                    |                                                                                                    |                                                                                                    |                                                                                                    |                                                                                                    |                                                                                                    |                                                                                                    |                                                                                                    |                                                                                                    |                                                                                                    |                                                                                                    |
| Lepping         Core(s) / 2Thread(s)         F2: Previous Values           umber of Processors         2Core(s) / 2Thread(s)         F2: Optimized Defaults           icrocode Revision         1c         F3: Optimized Defaults           Toron         Not Applicable         F4: Save & Exit                                                                                                    | Uterpling     200 re(s) / 2Thread(s)     F2: Previous Values       Info     1c     F3: Optimized Defaults       Tinfo     Not Applicable     F4: Save & Exit                                                                                                    | Uterpring     200re(s) / 2Thread(s)     F2: Previous Values       icrocode Revision     1c     F3: Optimized Defaults       T Info     Not Applicable     F4: Save & Exit                                                                                                    | Uterpling     Do     200re(S) / 2Thread(S)     F2: Previous Values       icrocode Revision     1c     F3: Optimized Defaults       T Info     Not Applicable     F4: Save & Exit                                                                                                    | Depting         Core(s)         Zthread(s)         F2: Previous Values           icrocode Revision         1c         F3: Optimized Defaults           icrocode Revision         Not Applicable         F4: Save & Exit                                                                                                    | Depuips         Decore(s) / 2Thread(s)         F2: Previous Values           icrocode Revision         1c         F3: Optimized Defaults           traff         Save & Exit                                                                                                    | Epping         Core(s) / 2Thread(s)         F2: Provious Values           mober of Processors         2Core(s) / 2Thread(s)         F3: Optimized Defaults           crocode Revision         1c         F3: Optimized Defaults           Tota         Not Applicable         F4: Save & Exit                                                                                                    | Dimy         Core(s) / 2Thread(s)         F2: Previous Values           procede Revision         1c         F3: optimized Defaults           Toto         Not Applicable         F4: Save & Exit                                                                                                    | bpling<br>ber of Processors 2Core(s) / 2Thread(s) F2: Previous Values<br>procode Revision 1c F3: Optimized Defaults<br>F3: Optimized Defaults                                                                                                    | Depring         Correction         ZOrre(s) / 2Thread(s)         F2: Previous Values           mber of Processors         2Core(s) / 2Thread(s)         F3: Optimized Defaults           crocode Revision         1c         F3: Optimized Defaults                                                                                                    | umber of Processors 2Core(s) / 2Thread(s) F2: Previous Values                                                                                                    | stepping                                                                                                    |                                                                                                    |                                                                                                    |                                                                                                    |                                                                                                    |                                                                                                    |                                                                                                    |                                                                                                    |                                                                                                    |                                                                                                    |                                                                                                    |                                                                                                    |                                                                                                    |
| Lepping         Core(s) / 2Thread(s)         F2: Previous Values           umber of Processors         2Core(s) / 2Thread(s)         F2: Optimized Defaults           icrocode Revision         1c         F3: Optimized Defaults           Toron         Not Applicable         F4: Save & Exit                                                                                                    | Uterpling     200 re(s) / 2Thread(s)     F2: Previous Values       Info     1c     F3: Optimized Defaults       Tinfo     Not Applicable     F4: Save & Exit                                                                                                    | Uterpring     200re(s) / 2Thread(s)     F2: Previous Values       icrocode Revision     1c     F3: Optimized Defaults       T Info     Not Applicable     F4: Save & Exit                                                                                                    | Uterpling     Do     200re(S) / 2Thread(S)     F2: Previous Values       icrocode Revision     1c     F3: Optimized Defaults       T Info     Not Applicable     F4: Save & Exit                                                                                                    | Depting         Core(s)         Zthread(s)         F2: Previous Values           icrocode Revision         1c         F3: Optimized Defaults           icrocode Revision         Not Applicable         F4: Save & Exit                                                                                                    | Depuips         Decore(s) / 2Thread(s)         F2: Previous Values           icrocode Revision         1c         F3: Optimized Defaults           traff         Save & Exit                                                                                                    | Epping         Core(s) / 2Thread(s)         F2: Provious Values           mober of Processors         2Core(s) / 2Thread(s)         F3: Optimized Defaults           crocode Revision         1c         F3: Optimized Defaults           Tota         Not Applicable         F4: Save & Exit                                                                                                    | Dimy         Core(s) / 2Thread(s)         F2: Previous Values           procede Revision         1c         F3: optimized Defaults           Toto         Not Applicable         F4: Save & Exit                                                                                                    | bpling<br>ber of Processors 2Core(s) / 2Thread(s) F2: Previous Values<br>procode Revision 1c F3: Optimized Defaults<br>F3: Optimized Defaults                                                                                                    | Depring         Correction         ZOrre(s) / 2Thread(s)         F2: Previous Values           mber of Processors         2Core(s) / 2Thread(s)         F3: Optimized Defaults           crocode Revision         1c         F3: Optimized Defaults                                                                                                    | umber of Processors 2Core(s) / 2Thread(s) F2: Previous Values                                                                                                    | stepping                                                                                                    |                                                                                                    |                                                                                                    |                                                                                                    |                                                                                                    |                                                                                                    |                                                                                                    |                                                                                                    |                                                                                                    |                                                                                                    |                                                                                                    |                                                                                                    |                                                                                                    |
| Lepping         Core(s) / 2Thread(s)         F2: Previous Values           umber of Processors         2Core(s) / 2Thread(s)         F2: Previous Values           icrocode Revision         1c         F3: Optimized Defaults           T Info         Not Applicable         F4: Save 8 Exit                                                                                                    | Uterpling     Documents     F2: Previous Values       Inder of Processors     2Core(s) / 2Thread(s)     F2: Optimized Defaults       Icrocode Revision     1c     F3: Optimized Defaults       T Info     Not Applicable     F4: Save & Exit       ESC: Exit     ESC: Exit                                                                                                    | Uterpring     200re(s) / 2Thread(s)     F2: Previous Values       umber of Processors     2Core(s) / 2Thread(s)     F3: Optimized Defaults       icrocode Revision     1c     F3: Optimized Defaults       T Info     Not Applicable     F4: Save & Exit       ESC: Exit     ESC: Exit                                                                                                    | Uterpling     Do     200re(S) / 2Thread(S)     F2: Previous Values       icrocode Revision     1c     F3: Optimized Defaults       T Info     Not Applicable     F4: Save & Exit                                                                                                    | Depting         Core(s)         Zthread(s)         F2: Previous Values           icrocode Revision         1c         F3: Optimized Defaults           icrocode Revision         Not Applicable         F4: Save & Exit                                                                                                    | Depuips         Decore(s) / 2Thread(s)         F2: Previous Values           icrocode Revision         1c         F3: Optimized Defaults           traff         Save & Exit                                                                                                    | Epping         Core(s) / 2Thread(s)         F2: Provious Values           mober of Processors         2Core(s) / 2Thread(s)         F3: Optimized Defaults           crocode Revision         1c         F3: Optimized Defaults           Tota         Not Applicable         F4: Save & Exit                                                                                                    | Dimy         Core(s) / 2Thread(s)         F2: Previous Values           procede Revision         1c         F3: optimized Defaults           Toto         Not Applicable         F4: Save & Exit                                                                                                    | ber of Processors 2Core(s) / 2Thread(s) F2: Previous Values<br>recode Revision 1c F3: Optimized Defaults<br>F3: Optimized Defaults                                                                                                    | mber of Processors 2Core(s) / 2Thread(s) F2: Previous Values<br>rocode Revision 1c F3: Optimized Defaults                                                                                                    | umber of Processors 2Core(s) / 2Thread(s) F2: Previous Values                                                                                                    | stepping                                                                                                    |                                                                                                    |                                                                                                    |                                                                                                    |                                                                                                    |                                                                                                    |                                                                                                    |                                                                                                    | WIEtt Copposit Help                                                                                                    |                                                                                                    |                                                                                                    |                                                                                                    |                                                                                                    |
| Lepping         Core(s) / 2Thread(s)         F2: Previous Values           umber of Processors         2Core(s) / 2Thread(s)         F2: Optimized Defaults           icrocode Revision         1c         F3: Optimized Defaults           Toron         Not Applicable         F4: Save & Exit                                                                                                    | Uterpling     200 re(s) / 2Thread(s)     F2: Previous Values       Info     1c     F3: Optimized Defaults       Tinfo     Not Applicable     F4: Save & Exit                                                                                                    | Uterpring     200re(s) / 2Thread(s)     F2: Previous Values       icrocode Revision     1c     F3: Optimized Defaults       T Info     Not Applicable     F4: Save & Exit                                                                                                    | Uterpling     Do     200re(S) / 2Thread(S)     F2: Previous Values       icrocode Revision     1c     F3: Optimized Defaults       T Info     Not Applicable     F4: Save & Exit                                                                                                    | Depting         Core(s)         Zthread(s)         F2: Previous Values           icrocode Revision         1c         F3: Optimized Defaults           icrocode Revision         Not Applicable         F4: Save & Exit                                                                                                    | Depuips         Decore(s) / 2Thread(s)         F2: Previous Values           icrocode Revision         1c         F3: Optimized Defaults           traff         Save & Exit                                                                                                    | Epping         Core(s) / 2Thread(s)         F2: Provious Values           mober of Processors         2Core(s) / 2Thread(s)         F3: Optimized Defaults           crocode Revision         1c         F3: Optimized Defaults           Tota         Not Applicable         F4: Save & Exit                                                                                                    | Dimy         Core(s) / 2Thread(s)         F2: Previous Values           procede Revision         1c         F3: optimized Defaults           Toto         Not Applicable         F4: Save & Exit                                                                                                    | bpling<br>ber of Processors 2Core(s) / 2Thread(s) F2: Previous Values<br>procode Revision 1c F3: Optimized Defaults<br>F3: Optimized Defaults                                                                                                    | Depring         Correction         ZOrre(s) / 2Thread(s)         F2: Previous Values           mber of Processors         2Core(s) / 2Thread(s)         F3: Optimized Defaults           crocode Revision         1c         F3: Optimized Defaults                                                                                                    | umber of Processors 2Core(s) / 2Thread(s) F2: Previous Values                                                                                                    | stepping                                                                                                    |                                                                                                    |                                                                                                    |                                                                                                    |                                                                                                    |                                                                                                    |                                                                                                    |                                                                                                    |                                                                                                    |                                                                                                    |                                                                                                    |                                                                                                    |                                                                                                    |
| Lepping         Core(s) / 2Thread(s)         F2: Previous Values           umber of Processors         2Core(s) / 2Thread(s)         F2: Optimized Defaults           icrocode Revision         1c         F3: Optimized Defaults           Toron         Not Applicable         F4: Save & Exit                                                                                                    | Uterpling     200 re(s) / 2Thread(s)     F2: Previous Values       Info     1c     F3: Optimized Defaults       Tinfo     Not Applicable     F4: Save & Exit                                                                                                    | Uterpring     200re(s) / 2Thread(s)     F2: Previous Values       icrocode Revision     1c     F3: Optimized Defaults       T Info     Not Applicable     F4: Save & Exit                                                                                                    | Uterpling     Do     200re(S) / 2Thread(S)     F2: Previous Values       icrocode Revision     1c     F3: Optimized Defaults       T Info     Not Applicable     F4: Save & Exit                                                                                                    | Depting         Core(s)         Zthread(s)         F2: Previous Values           icrocode Revision         1c         F3: Optimized Defaults           icrocode Revision         Not Applicable         F4: Save & Exit                                                                                                    | Depuips         Decore(s) / 2Thread(s)         F2: Previous Values           icrocode Revision         1c         F3: Optimized Defaults           traff         Save & Exit                                                                                                    | Epping         Core(s) / 2Thread(s)         F2: Provious Values           mober of Processors         2Core(s) / 2Thread(s)         F3: Optimized Defaults           crocode Revision         1c         F3: Optimized Defaults           Tota         Not Applicable         F4: Save & Exit                                                                                                    | Dimy         Core(s) / 2Thread(s)         F2: Previous Values           procede Revision         1c         F3: optimized Defaults           Toto         Not Applicable         F4: Save & Exit                                                                                                    | bpling<br>ber of Processors 2Core(s) / 2Thread(s) F2: Previous Values<br>procode Revision 1c F3: Optimized Defaults<br>F3: Optimized Defaults                                                                                                    | Depring         Correction         ZOrre(s) / 2Thread(s)         F2: Previous Values           mber of Processors         2Core(s) / 2Thread(s)         F3: Optimized Defaults           crocode Revision         1c         F3: Optimized Defaults                                                                                                    | umber of Processors 2Core(s) / 2Thread(s) F2: Previous Values                                                                                                    | stepping                                                                                                    |                                                                                                    |                                                                                                    |                                                                                                    |                                                                                                    |                                                                                                    |                                                                                                    |                                                                                                    | WIEtt Copposit Help                                                                                                    |                                                                                                    |                                                                                                    |                                                                                                    |                                                                                                    |
| Lepping         Core(s) / 2Thread(s)         F2: Previous Values           umber of Processors         2Core(s) / 2Thread(s)         F2: Previous Values           icrocode Revision         1c         F3: Optimized Defaults           T Info         Not Applicable         F4: Save 8 Exit                                                                                                    | Uterpling     Documents     F2: Previous Values       Inder of Processors     2Core(s) / 2Thread(s)     F2: Optimized Defaults       Icrocode Revision     1c     F3: Optimized Defaults       T Info     Not Applicable     F4: Save & Exit       ESC: Exit     ESC: Exit                                                                                                    | Uterpring     200re(s) / 2Thread(s)     F2: Previous Values       umber of Processors     2Core(s) / 2Thread(s)     F3: Optimized Defaults       icrocode Revision     1c     F3: Optimized Defaults       T Info     Not Applicable     F4: Save & Exit       ESC: Exit     ESC: Exit                                                                                                    | Uterpling     Do     200re(S) / 2Thread(S)     F2: Previous Values       icrocode Revision     1c     F3: Optimized Defaults       T Info     Not Applicable     F4: Save & Exit                                                                                                    | Depting         Core(s)         Zthread(s)         F2: Previous Values           icrocode Revision         1c         F3: Optimized Defaults           icrocode Revision         Not Applicable         F4: Save & Exit                                                                                                    | Depuips         Decore(s) / 2Thread(s)         F2: Previous Values           icrocode Revision         1c         F3: Optimized Defaults           traff         Save & Exit                                                                                                    | Epping         Core(s) / 2Thread(s)         F2: Provious Values           mober of Processors         2Core(s) / 2Thread(s)         F3: Optimized Defaults           crocode Revision         1c         F3: Optimized Defaults           Tota         Not Applicable         F4: Save & Exit                                                                                                    | Dimy         Core(s) / 2Thread(s)         F2: Previous Values           procede Revision         1c         F3: optimized Defaults           Toto         Not Applicable         F4: Save & Exit                                                                                                    | ber of Processors 2Core(s) / 2Thread(s) F2: Previous Values<br>recode Revision 1c F3: Optimized Defaults<br>F3: Optimized Defaults                                                                                                    | mber of Processors 2Core(s) / 2Thread(s) F2: Previous Values<br>rocode Revision 1c F3: Optimized Defaults                                                                                                    | umber of Processors 2Core(s) / 2Thread(s) F2: Previous Values                                                                                                    | stepping                                                                                                    |                                                                                                    |                                                                                                    |                                                                                                    |                                                                                                    |                                                                                                    |                                                                                                    |                                                                                                    | WIEtt Copposit Help                                                                                                    |                                                                                                    |                                                                                                    |                                                                                                    |                                                                                                    |
| Lepping         Core(s) / 2Thread(s)         F2: Previous Values           umber of Processors         2Core(s) / 2Thread(s)         F2: Previous Values           icrocode Revision         1c         F3: Optimized Defaults           T Info         Not Applicable         F4: Save 8 Exit                                                                                                    | Uterpling     Documents     F2: Previous Values       Inder of Processors     2Core(s) / 2Thread(s)     F2: Optimized Defaults       Icrocode Revision     1c     F3: Optimized Defaults       T Info     Not Applicable     F4: Save & Exit       ESC: Exit     ESC: Exit                                                                                                    | Uterpring     200re(s) / 2Thread(s)     F2: Previous Values       umber of Processors     2Core(s) / 2Thread(s)     F3: Optimized Defaults       icrocode Revision     1c     F3: Optimized Defaults       T Info     Not Applicable     F4: Save & Exit       ESC: Exit     ESC: Exit                                                                                                    | Uterpling     Do     200re(S) / 2Thread(S)     F2: Previous Values       icrocode Revision     1c     F3: Optimized Defaults       T Info     Not Applicable     F4: Save & Exit                                                                                                    | Depting         Core(s)         Zthread(s)         F2: Previous Values           icrocode Revision         1c         F3: Optimized Defaults           icrocode Revision         Not Applicable         F4: Save & Exit                                                                                                    | Depuips         Decore(s) / 2Thread(s)         F2: Previous Values           icrocode Revision         1c         F3: Optimized Defaults           traff         Save & Exit                                                                                                    | Epping         Core(s) / 2Thread(s)         F2: Provious Values           mober of Processors         2Core(s) / 2Thread(s)         F3: Optimized Defaults           crocode Revision         1c         F3: Optimized Defaults           Tota         Not Applicable         F4: Save & Exit                                                                                                    | Dimy         Core(s) / 2Thread(s)         F2: Previous Values           procede Revision         1c         F3: optimized Defaults           Toto         Not Applicable         F4: Save & Exit                                                                                                    | ber of Processors 2Core(s) / 2Thread(s) F2: Previous Values<br>recode Revision 1c F3: Optimized Defaults<br>F3: Optimized Defaults                                                                                                    | mber of Processors 2Core(s) / 2Thread(s) F2: Previous Values<br>rocode Revision 1c F3: Optimized Defaults                                                                                                    | umber of Processors 2Core(s) / 2Thread(s) F2: Previous Values                                                                                                    | stepping                                                                                                    |                                                                                                    |                                                                                                    |                                                                                                    |                                                                                                    |                                                                                                    |                                                                                                    |                                                                                                    | WE1: Ceneral Heln                                                                                                    |                                                                                                    |                                                                                                    |                                                                                                    |                                                                                                    |
| Lepping         Core(s) / 2Thread(s)         F2: Previous Values           umber of Processors         2Core(s) / 2Thread(s)         F2: Optimized Defaults           icrocode Revision         1c         F3: Optimized Defaults           Toron         Not Applicable         F4: Save & Exit                                                                                                    | Uterpling     200 re(s) / 2Thread(s)     F2: Previous Values       Info     1c     F3: Optimized Defaults       Tinfo     Not Applicable     F4: Save & Exit                                                                                                    | Uterpring     200re(s) / 2Thread(s)     F2: Previous Values       icrocode Revision     1c     F3: Optimized Defaults       T Info     Not Applicable     F4: Save & Exit                                                                                                    | Uterpling     Do     200re(S) / 2Thread(S)     F2: Previous Values       icrocode Revision     1c     F3: Optimized Defaults       T Info     Not Applicable     F4: Save & Exit                                                                                                    | Depting         Core(s)         Zthread(s)         F2: Previous Values           icrocode Revision         1c         F3: Optimized Defaults           icrocode Revision         Not Applicable         F4: Save & Exit                                                                                                    | Depuips         Decore(s) / 2Thread(s)         F2: Previous Values           icrocode Revision         1c         F3: Optimized Defaults           traff         Save & Exit                                                                                                    | Epping         Core(s) / 2Thread(s)         F2: Provious Values           mober of Processors         2Core(s) / 2Thread(s)         F3: Optimized Defaults           crocode Revision         1c         F3: Optimized Defaults           Tota         Not Applicable         F4: Save & Exit                                                                                                    | Diffy         Core(s) / 2Thread(s)         F2: Previous Values           procede Revision         1c         F3: optimized Defaults           Info         Not Applicable         F4: Save & Exit                                                                                                    | bpling<br>ber of Processors 2Core(s) / 2Thread(s) F2: Previous Values<br>procode Revision 1c F3: Optimized Defaults<br>F3: Optimized Defaults                                                                                                    | Depring         Correction         ZOrre(s) / 2Thread(s)         F2: Previous Values           mber of Processors         2Core(s) / 2Thread(s)         F3: Optimized Defaults           crocode Revision         1c         F3: Optimized Defaults                                                                                                    | umber of Processors 2Core(s) / 2Thread(s) F2: Previous Values                                                                                                    | co co                                                                                                    |                                                                                                    |                                                                                                    |                                                                                                    |                                                                                                    |                                                                                                    |                                                                                                    |                                                                                                    | E1: General Help                                                                                                    | E1: General Heln                                                                                                    |                                                                                                    |                                                                                                    | E1: General Heln                                                                                                    |
| Lepping         Core(s) / 2Thread(s)         F2: Previous Values           umber of Processors         2Core(s) / 2Thread(s)         F2: Optimized Defaults           icrocode Revision         1c         F3: Optimized Defaults           Toron         Not Applicable         F4: Save & Exit                                                                                                    | Uterpling     200 re(s) / 2Thread(s)     F2: Previous Values       Info     1c     F3: Optimized Defaults       Tinfo     Not Applicable     F4: Save & Exit                                                                                                    | Uterpring     200re(s) / 2Thread(s)     F2: Previous Values       icrocode Revision     1c     F3: Optimized Defaults       T Info     Not Applicable     F4: Save & Exit                                                                                                    | Uterpling     Do     200re(S) / 2Thread(S)     F2: Previous Values       icrocode Revision     1c     F3: Optimized Defaults       T Info     Not Applicable     F4: Save & Exit                                                                                                    | Depting         Core(s)         Zthread(s)         F2: Previous Values           icrocode Revision         1c         F3: Optimized Defaults           icrocode Revision         Not Applicable         F4: Save & Exit                                                                                                    | Depuips         Decore(s) / 2Thread(s)         F2: Previous Values           icrocode Revision         1c         F3: Optimized Defaults           traff         Save & Exit                                                                                                    | Epping         Core(s) / 2Thread(s)         F2: Provious Values           mober of Processors         2Core(s) / 2Thread(s)         F3: Optimized Defaults           crocode Revision         1c         F3: Optimized Defaults           Tota         Not Applicable         F4: Save & Exit                                                                                                    | Diffy         Core(s) / 2Thread(s)         F2: Previous Values           procede Revision         1c         F3: optimized Defaults           Info         Not Applicable         F4: Save & Exit                                                                                                    | bpling<br>ber of Processors 2Core(s) / 2Thread(s) F2: Previous Values<br>procode Revision 1c F3: Optimized Defaults<br>F3: Optimized Defaults                                                                                                    | Depring         Correction         ZOrre(s) / 2Thread(s)         F2: Previous Values           mber of Processors         2Core(s) / 2Thread(s)         F3: Optimized Defaults           crocode Revision         1c         F3: Optimized Defaults                                                                                                    | umber of Processors 2Core(s) / 2Thread(s) F2: Previous Values                                                                                                    | tepping                                                                                                    |                                                                                                    |                                                                                                    |                                                                                                    |                                                                                                    |                                                                                                    |                                                                                                    |                                                                                                    | WE1: Ceneral Heln                                                                                                    | E1: Ceneral Heln                                                                                                    |                                                                                                    |                                                                                                    | E1: Ceperal Help                                                                                                    |
| Deep Ing         Dec processors         2Core(s) / 2Thread(s)         F2: Previous Values           icrocode Revision         1c         F3: Optimized Defaults           Torfo         Not Applicable         F4: Save & Exit                                                                                                    | Uterpling     200 re(s) / 2Thread(s)     F2: Previous Values       Info     1c     F3: Optimized Defaults       Tinfo     Not Applicable     F4: Save & Exit                                                                                                    | Uterpling     200 re(s) / 2Thread(s)     F2: Previous Values       Info     1c     F3: Optimized Defaults       Tinfo     Not Applicable     F4: Save & Exit                                                                                                    | Uterpling     Do     200re(S) / 2Thread(S)     F2: Previous Values       icrocode Revision     1c     F3: Optimized Defaults       T Info     Not Applicable     F4: Save & Exit                                                                                                    | Depting         Core(s)         Zthread(s)         F2: Previous Values           icrocode Revision         1c         F3: Optimized Defaults           icrocode Revision         Not Applicable         F4: Save & Exit                                                                                                    | Depuips         Decore(s) / 2Thread(s)         F2: Previous Values           icrocode Revision         1c         F3: Optimized Defaults           traff         Save & Exit                                                                                                    | Epping         Core(s) / 2Thread(s)         F2: Provious Values           mober of Processors         2Core(s) / 2Thread(s)         F3: Optimized Defaults           crocode Revision         1c         F3: Optimized Defaults           Tota         Not Applicable         F4: Save & Exit                                                                                                    | Diffy         Core(s) / 2Thread(s)         F2: Previous Values           procede Revision         1c         F3: optimized Defaults           Info         Not Applicable         F4: Save & Exit                                                                                                    | bpling<br>ber of Processors 2Core(s) / 2Thread(s) F2: Previous Values<br>procode Revision 1c F3: Optimized Defaults<br>F3: Optimized Defaults                                                                                                    | Depring         Correction         ZOrre(s) / 2Thread(s)         F2: Previous Values           mber of Processors         2Core(s) / 2Thread(s)         F3: Optimized Defaults           crocode Revision         1c         F3: Optimized Defaults                                                                                                    | umber of Processors 2Core(s) / 2Thread(s) F2: Previous Values                                                                                                    | (epping co                                                                                                    |                                                                                                    |                                                                                                    |                                                                                                    |                                                                                                    |                                                                                                    |                                                                                                    |                                                                                                    | WIEtt Copposit Help                                                                                                    |                                                                                                    |                                                                                                    |                                                                                                    |                                                                                                    |
| Depring         Decretary         21000 (s)         F2: Previous Values           icrocode Revision         1c         F3: Optimized Defaults           icrocode Revision         1c         F4: Save & Exit                                                                                                    | Depuip imper of Processors     2Core(s) / 2Thread(s)     F2: Previous Values       Derocode Revision     1c     F3: Optimized Defaults       F Info     Not Applicable     F4: Save & Exit       ESC: Exit     ESC: Exit                                                                                                    | Depuip imper of Processors     2Core(s) / 2Thread(s)     F2: Previous Values       Derocode Revision     1c     F3: Optimized Defaults       F Info     Not Applicable     F4: Save & Exit       ESC: Exit     ESC: Exit                                                                                                    | Lepping     200 csp(s) / 2Thread(s)     F2: Previous Values       Imber of Processors     2Core(s) / 2Thread(s)     F3: Optimized Defaults       Icrocode Revision     1c     F3: Optimized Defaults       T Info     Not Applicable     F4: Save & Exit       ESC: Exit     ESC: Exit                                                                                                    | Depting         Core(s)         Zthread(s)         F2: Previous Values           icrocode Revision         1c         F3: Optimized Defaults           icrocode Revision         Not Applicable         F4: Save & Exit                                                                                                    | Depuise         Depuise         F2:         Previous Values           imber of Processors         20ore(s) / 2Thread(s)         F2:         Previous Values           icrocode Revision         1c         F3:         Optimized Defaults           icrocode Revision         1c         F4:         Save & Exit                                                                                                    | Epping         Core(s) / 2Thread(s)         F2: Provious Values           mober of Processors         2Core(s) / 2Thread(s)         F3: Optimized Defaults           crocode Revision         1c         F3: Optimized Defaults           Tota         Not Applicable         F4: Save & Exit                                                                                                    | Diffy         Core(s) / 2Thread(s)         F2: Previous Values           procede Revision         1c         F3: optimized Defaults           Info         Not Applicable         F4: Save & Exit                                                                                                    | bpling<br>ber of Processors 2Core(s) / 2Thread(s) F2: Previous Values<br>procode Revision 1c F3: Optimized Defaults<br>F3: Optimized Defaults                                                                                                    | Depring         Correction         ZOrre(s) / 2Thread(s)         F2: Previous Values           mber of Processors         2Core(s) / 2Thread(s)         F3: Optimized Defaults           crocode Revision         1c         F3: Optimized Defaults                                                                                                    | Imber of Processors 2Core(s) / 2Thread(s) F2: Previous Values                                                                                                    | epping                                                                                                    |                                                                                                    |                                                                                                    |                                                                                                    |                                                                                                    |                                                                                                    |                                                                                                    |                                                                                                    | WIEtt Copposit Help                                                                                                    |                                                                                                    |                                                                                                    |                                                                                                    |                                                                                                    |
| Depuips         Decore(s) / 2Thread(s)         F2: Previous Values           icrocode Revision         1c         F3: Optimized Defaults           traff         Save & Exit                                                                                                    | Lepping     200re(s) / 2Thread(s)     F2: Previous Values       Liprocode Revision     1c     F3: Optimized Defaults       Tinfo     Not Applicable     F4: Save & Exit       ESC: Exit     ESC: Exit                                                                                                    | Lepping     200re(s) / 2Thread(s)     F2: Previous Values       Liprocode Revision     1c     F3: Optimized Defaults       Tinfo     Not Applicable     F4: Save & Exit       ESC: Exit     ESC: Exit                                                                                                    | Lepping     200re(s) / 2Thread(s)     F2: Previous Values       Inder of Processors     2Core(s) / 2Thread(s)     F2: Optimized Defaults       Icrocode Revision     1c     F3: Optimized Defaults       T Info     Not Applicable     F4: Save & Exit       ESC: Exit     ESC: Exit                                                                                                    | Depting         Core(s)         Zthread(s)         F2: Previous Values           icrocode Revision         1c         F3: Optimized Defaults           icrocode Revision         Not Applicable         F4: Save & Exit                                                                                                    | Depuips         Decore(s) / 2Thread(s)         F2: Previous Values           icrocode Revision         1c         F3: Optimized Defaults           traff         Save & Exit                                                                                                    | Epping         Core(s) / 2Thread(s)         F2: Provious Values           mober of Processors         2Core(s) / 2Thread(s)         F3: Optimized Defaults           crocode Revision         1c         F3: Optimized Defaults           Tota         Not Applicable         F4: Save & Exit                                                                                                    | Diffy         Core(s) / 2Thread(s)         F2: Previous Values           procede Revision         1c         F3: optimized Defaults           Info         Not Applicable         F4: Save & Exit                                                                                                    | ber of Processors 2Core(s) / 2Thread(s) F2: Previous Values<br>recode Revision 1c F3: Optimized Defaults<br>F3: Optimized Defaults                                                                                                    | mber of Processors 2Core(s) / 2Thread(s) F2: Previous Values<br>rocode Revision 1c F3: Optimized Defaults                                                                                                    | umber of Processors 2Core(s) / 2Thread(s) F2: Previous Values                                                                                                    | (epping co                                                                                                    |                                                                                                    |                                                                                                    |                                                                                                    |                                                                                                    |                                                                                                    |                                                                                                    |                                                                                                    |                                                                                                    |                                                                                                    |                                                                                                    |                                                                                                    |                                                                                                    |
| Depting         Core(s) / 2thread(s)         F2: Previous Values           icrocode Revision         1c         F3: Optimized Defaults           icrocode Revision         1c         F3: Optimized Set Set Set Set Set Set Set Set Set Set                                                                                                    | Pepping     2Core(s) / 2Thread(s)     F2: Previous Values       icrocode Revision     1c     F3: Optimized Defaults       icrocode Revision     Not Applicable     F4: Save & Exit       ESC: Exit     ESC: Exit                                                                                                    | Pepping     2Core(s) / 2Thread(s)     F2: Previous Values       icrocode Revision     1c     F3: Optimized Defaults       icrocode Revision     Not Applicable     F4: Save & Exit       ESC: Exit     ESC: Exit                                                                                                    | Pepping     2Core(s) / 2Thread(s)     F2: Previous Values       icrocode Revision     1c     F3: Optimized Defaults       icrocode Revision     1c     F4: Save & Exit       info     Not Applicable     F2: Exit                                                                                                    | Depting         Core(s) / 2thread(s)         F2: Previous Values           icrocode Revision         1c         F3: Optimized Defaults           icrocode Revision         1c         F3: Optimized Set Set Set Set Set Set Set Set Set Set                                                                                                    | Depting         Core(s) / 2thread(s)         F2: Previous Values           icrocode Revision         1c         F3: Optimized Defaults           icrocode Revision         1c         F3: Optimized Set Set Set Set Set Set Set Set Set Set                                                                                                    | Epping         Core(s) / 2Thread(s)         F2: Provious Values           mober of Processors         2Core(s) / 2Thread(s)         F3: Optimized Defaults           crocode Revision         1c         F3: Optimized Defaults           Tota         Not Applicable         F4: Save & Exit                                                                                                    | DDD         DDD         Pp://processors         P2: Previous Values           procode Revision         1c         F3: Optimized Defaults         F3: Optimized Defaults           Info         Not Applicable         F4: Save & Exit         F3: Optimized Defaults                                                                                                    | ber of Processors 2Core(s) / 2Thread(s) F2: Previous Values<br>recode Revision 1c F3: Optimized Defaults<br>F3: Optimized Defaults                                                                                                    | Depring         Correction         F2: Previous Values           mber of Processors         2Core(s) / 2Thread(s)         F2: Previous Values           crocode Revision         1c         F3: Optimized Defaults                                                                                                    | imber of Processors 2Core(s) / 2Thread(s) F2: Previous Values                                                                                                    | epping                                                                                                    |                                                                                                    |                                                                                                    |                                                                                                    |                                                                                                    |                                                                                                    |                                                                                                    |                                                                                                    |                                                                                                    |                                                                                                    |                                                                                                    |                                                                                                    |                                                                                                    |
| CO     CO     F1: General Help       mber of Processors     2Core(s) / 2Thread(s)     F2: Previous Values       crocode Revision     1c     F3: Optimized Defaults       Tofn     Not Applicable     F4: Save & Exit                                                                                                    | epping C0 FileGeneral Help<br>mber of Processors 2Core(s) / 2Thread(s) F2: Previous Values<br>crocode Revision Ic F3: Optimized Defaults<br>F4: Save & Exit<br>ESC: Exit                                                                                                    | epping C0 FileGeneral Help<br>mber of Processors 2Core(s) / 2Thread(s) F2: Previous Values<br>crocode Revision Ic F3: Optimized Defaults<br>F4: Save & Exit<br>ESC: Exit                                                                                                    | Pf://Eneral Help<br>epping core(s) / 2Thread(s)<br>f: Ceneral Help<br>F: Previous Values<br>F2: Previous Values<br>F3: Optimized Defaults<br>F4: Save & Exit<br>Esc: Exit                                                                                                    | CO     CO     F1: General Help       mber of Processors     2Core(s) / 2Thread(s)     F2: Previous Values       crocode Revision     1c     F3: Optimized Defaults       Tofn     Not Applicable     F4: Save & Exit                                                                                                    | CO     CO     F1: General Help       mber of Processors     2Core(s) / 2Thread(s)     F2: Previous Values       crocode Revision     1c     F3: Optimized Defaults       Tofn     Not Applicable     F4: Save & Exit                                                                                                    | CO     CO     F1: General Help       mber of Processors     2Core(s) / 2Thread(s)     F2: Previous Values       crocode Revision     1c     F3: Optimized Defaults       Tota     Not Applicable     F4: Save & Exit                                                                                                    | Absolution     CO     F1: General Help       mber of Processors     2Core(s) / 2Thread(s)     F2: Previous Values       procode Revision     1c     F3: Optimized Defaults       Info     Not Applicable     F4: Save & Exit                                                                                                    | pping Coord FileGeneral Help FileGeneral Help FileGeneral                                                                                                    | Company         Company         File General Help           mber of Processors         2Core(s) / 2Thread(s)         File General Help           crocode Revision         1c         File General Help           f3: Optimized Defaults         F3: Optimized Defaults                                                                                                    | CO         F1: General Help           mber of Processors         2Core(s) / 2Thread(s)         F2: Previous Values                                                                                                    | epping CO F1: General Help                                                                                                    |                                                                                                    |                                                                                                    |                                                                                                    |                                                                                                    |                                                                                                    |                                                                                                    |                                                                                                    |                                                                                                    |                                                                                                    |                                                                                                    |                                                                                                    |                                                                                                    |
| Corpoing     CO     F1: General Help       imber of Processors     2Core(s) / 2Thread(s)     F2: Previous Values       icrocode Revision     1c     F3: Optimized Defaults       In Torno     Not Applicable     F4: Save & Exit                                                                                                    | Construction     Construction     File General Help       Imber of Processors     2Core(s) / 2Thread(s)     File General Help       Icrocode Revision     Ic     File General Help       Info     Not Applicable     File General Help       ESC: Exit     ESC: Exit                                                                                                    | Construction     Construction     File General Help       Imber of Processors     2Core(s) / 2Thread(s)     File General Help       Icrocode Revision     Ic     File General Help       Info     Not Applicable     File General Help       ESC: Exit     ESC: Exit                                                                                                    | Construction     Construction     File General Help       Imber of Processors     2Core(s) / 2Thread(s)     File General Help       Incrocode Revision     1c     File General Help       Info     Not Applicable     File General Help       Economic Revision     1c     File General Help       File General Help     File General Help       File General Help     File General Help <t< td=""><td>Coressin JD     CO     F1: General Help       emping     CO     F2: Previous Values       imber of Processors     2Core(s) / 2Thread(s)     F2: Previous Values       icrocode Revision     1c     F3: Optimized Defaults       Tofo     Not Applicable     F4: Save &amp; Exit</td><td>Corpoing     CO     F1: General Help       imber of Processors     2Core(s) / 2Thread(s)     F2: Previous Values       icrocode Revision     1c     F3: Optimized Defaults       In Torno     Not Applicable     F4: Save &amp; Exit</td><td>CO     CO     F1: General Help       mber of Processors     2Core(s) / 2Thread(s)     F2: Previous Values       crocode Revision     1c     F3: Optimized Defaults       Tota     Not Applicable     F4: Save &amp; Exit</td><td>Absolution     CO     F1: General Help       mber of Processors     2Core(s) / 2Thread(s)     F2: Previous Values       procode Revision     1c     F3: Optimized Defaults       Info     Not Applicable     F4: Save &amp; Exit</td><td>pping Concepting Concepting Conce</td><td>Pile General Help<br/>mber of Processors 2Core(s) / 2Thread(s)<br/>recocode Revision 1c F3: Optimized Defaults</td><td>Decision for<br/>lepping         CO         F1: General Help           Imber of Processors         2Core(s) / 2Thread(s)         F2: Previous Values</td><td>epping CO F1: General Help</td><td></td><td></td><td></td><td></td><td></td><td></td><td></td><td></td><td></td><td></td><td></td><td></td></t<> | Coressin JD     CO     F1: General Help       emping     CO     F2: Previous Values       imber of Processors     2Core(s) / 2Thread(s)     F2: Previous Values       icrocode Revision     1c     F3: Optimized Defaults       Tofo     Not Applicable     F4: Save & Exit                                                                                                    | Corpoing     CO     F1: General Help       imber of Processors     2Core(s) / 2Thread(s)     F2: Previous Values       icrocode Revision     1c     F3: Optimized Defaults       In Torno     Not Applicable     F4: Save & Exit                                                                                                    | CO     CO     F1: General Help       mber of Processors     2Core(s) / 2Thread(s)     F2: Previous Values       crocode Revision     1c     F3: Optimized Defaults       Tota     Not Applicable     F4: Save & Exit                                                                                                    | Absolution     CO     F1: General Help       mber of Processors     2Core(s) / 2Thread(s)     F2: Previous Values       procode Revision     1c     F3: Optimized Defaults       Info     Not Applicable     F4: Save & Exit                                                                                                    | pping Concepting Concepting Conce                                                                                                    | Pile General Help<br>mber of Processors 2Core(s) / 2Thread(s)<br>recocode Revision 1c F3: Optimized Defaults                                                                                                    | Decision for<br>lepping         CO         F1: General Help           Imber of Processors         2Core(s) / 2Thread(s)         F2: Previous Values                                                                                                    | epping CO F1: General Help                                                                                                    |                                                                                                    |                                                                                                    |                                                                                                    |                                                                                                    |                                                                                                    |                                                                                                    |                                                                                                    |                                                                                                    |                                                                                                    |                                                                                                    |                                                                                                    |                                                                                                    |
| enplins         Co         F1: General Help           mber of Processors         2Core(s) / 2Thread(s)         F2: Previous Values           crocode Revision         1c         F3: Optimized Defaults           Toto         Not Applicable         F4: Save & Exit                                                                                                    | epping     C0     F1: General Help       mber of Processors     2Core(s) / 2Thread(s)     F2: Previous Values       crocode Revision     1c     F3: Optimized Defaults       Info     Not Applicable     F4: Save & Exit                                                                                                    | epping     C0     F1: General Help       mber of Processors     2Core(s) / 2Thread(s)     F2: Previous Values       crocode Revision     1c     F3: Optimized Defaults       Info     Not Applicable     F4: Save & Exit                                                                                                    | epping C0 F1: General Help<br>mber of Processors 20cre(s) / 2Thread(s) F2: Previous Values<br>cracode Revision 1c F3: gottmized Defaults<br>Info Not Applicable F4: Save & Exit<br>ESC: Exit                                                                                                    | enplins         Co         F1: General Help           mber of Processors         2Core(s) / 2Thread(s)         F2: Previous Values           crocode Revision         1c         F3: Optimized Defaults           Toto         Not Applicable         F4: Save & Exit                                                                                                    | enplins         Co         F1: General Help           mber of Processors         2Core(s) / 2Thread(s)         F2: Previous Values           crocode Revision         1c         F3: Optimized Defaults           Toto         Not Applicable         F4: Save # Exit                                                                                                    | enplins         Co         File General Help           mber of Processors         2Core(s) / 2Thread(s)         F2: Previous Volues           crocode Revision         1c         F3: Optimized Defaults           torio         Not Applicable         F4: Save & Exit                                                                                                    | pping         C0         F1: General Help           ber of Processors         2Core(s) / 2Thread(s)         F2: Previous Values           procode Revision         1c         F3: 0ptimized Defaults           Tota         Not Applicable         F4: Save & Exit                                                                                                    | pping         C0         F1: General Help           mber of Processors         2Core(s) / 2Thread(s)         F2: Previous Values           procede Revision         1c         F3: Optimized Defaults                                                                                                    | epping C0 F1: General Help<br>mber of Processors 2Core(s) / 2Thread(s) F2: Previous Values<br>crocode Revision 1c F3: Optimized Defaults                                                                                                    | epping CO F1: General Help<br>mber of Processors 2Core(s) / 2Thread(s) F2: Previous Values                                                                                                    | epping CO F1: General Help                                                                                                    |                                                                                                    |                                                                                                    |                                                                                                    |                                                                                                    |                                                                                                    |                                                                                                    |                                                                                                    |                                                                                                    |                                                                                                    |                                                                                                    |                                                                                                    |                                                                                                    |
| Depuis         Correct         7 Thread(s)         F2: Previous Values           crocode Revision         1c         F3: Optimized Defaults           Tota         Not Applicable         F4: Save & Exit                                                                                                    | Pepping     20pre(s) / 2Thread(s)     F2: Previous Values       crocode Revision     1c     F3: Optimized Defaults       Info     Not Applicable     F4: Save & Exit                                                                                                    | Pepping     20ore(s) / 2Thread(s)     F2: Previous Values       crocode Revision     1c     F3: Optimized Defaults       Info     Not Applicable     F4: Save & Exit                                                                                                    | Depuing     Does     2Core(s) / 2Thread(s)     F2: Previous Values       crocode Revision     1c     F3: Optimized Defaults       Info     Not Applicable     F4: Save & Exit                                                                                                    | Depuis         Core(s)         Zthread(s)         F2: Previous Values           crocode Revision         1c         F3: Optimized Defaults           tota         Not Applicable         F4: Save & Exit                                                                                                    | Depuis         Core(s)         Zthread(s)         F2: Previous Values           crocode Revision         1c         F3: Optimized Defaults           tota         Not Applicable         F4: Save & Exit                                                                                                    | Epping         Core(s) / 2Thread(s)         F2: Provious Values           mober of Processors         2Core(s) / 2Thread(s)         F3: Optimized Defaults           crocode Revision         1c         F3: Optimized Defaults           Tota         Not Applicable         F4: Save & Exit                                                                                                    | Dimy         Core(s) / 2Thread(s)         F2: Previous Values           procede Revision         1c         F3: optimized Defaults           Toto         Not Applicable         F4: Save & Exit                                                                                                    | bpling<br>ber of Processors 2Core(s) / 2Thread(s) F2: Previous Values<br>procode Revision 1c F3: Optimized Defaults<br>C4: David & F2: Previous Values                                                                                                    | mber of Processors 2Core(s) / 2Thread(s) F2: Previous Values<br>rocode Revision 1c F3: Optimized Defaults                                                                                                    | mber of Processors 2Core(s) / 2Thread(s) F2: Previous Values                                                                                                    | epping                                                                                                    |                                                                                                    |                                                                                                    |                                                                                                    |                                                                                                    |                                                                                                    |                                                                                                    |                                                                                                    |                                                                                                    |                                                                                                    |                                                                                                    |                                                                                                    |                                                                                                    |
| Deep Ing         Dec processors         2Core(s) / 2Thread(s)         F2: Previous Values           icrocode Revision         1c         F3: Optimized Defaults           Torfo         Not Applicable         F4: Save & Exit                                                                                                    | Uterpling     200 re(s) / 2Thread(s)     F2: Previous Values       Info     1c     F3: Optimized Defaults       Tinfo     Not Applicable     F4: Save & Exit                                                                                                    | Uterpling     200 re(s) / 2Thread(s)     F2: Previous Values       Info     1c     F3: Optimized Defaults       Tinfo     Not Applicable     F4: Save & Exit                                                                                                    | Uterpling     Do     200re(S) / 2Thread(S)     F2: Previous Values       icrocode Revision     1c     F3: Optimized Defaults       T Info     Not Applicable     F4: Save & Exit                                                                                                    | Depting         Core(s)         Zthread(s)         F2: Previous Values           icrocode Revision         1c         F3: Optimized Defaults           icrocode Revision         Not Applicable         F4: Save & Exit                                                                                                    | Depuips         Decore(s) / 2Thread(s)         F2: Previous Values           icrocode Revision         1c         F3: Optimized Defaults           traff         Save & Exit                                                                                                    | Epping         Core(s) / 2Thread(s)         F2: Provious Values           mober of Processors         2Core(s) / 2Thread(s)         F3: Optimized Defaults           crocode Revision         1c         F3: Optimized Defaults           Tota         Not Applicable         F4: Save & Exit                                                                                                    | Dimy         Core(s) / 2Thread(s)         F2: Previous Values           procede Revision         1c         F3: optimized Defaults           Toto         Not Applicable         F4: Save & Exit                                                                                                    | bpling<br>ber of Processors 2Core(s) / 2Thread(s) F2: Previous Values<br>procode Revision 1c F3: Optimized Defaults<br>C4: David & F2: Previous Values                                                                                                    | Depring         Correction         ZOrre(s) / 2Thread(s)         F2: Previous Values           mber of Processors         2Core(s) / 2Thread(s)         F3: Optimized Defaults           crocode Revision         1c         F3: Optimized Defaults                                                                                                    | umber of Processors 2Core(s) / 2Thread(s) F2: Previous Values                                                                                                    | (epping co                                                                                                    |                                                                                                    |                                                                                                    |                                                                                                    |                                                                                                    |                                                                                                    |                                                                                                    |                                                                                                    |                                                                                                    |                                                                                                    |                                                                                                    |                                                                                                    |                                                                                                    |
| Deep Ing         Dec processors         2Core(s) / 2Thread(s)         F2: Previous Values           icrocode Revision         1c         F3: Optimized Defaults           Torfo         Not Applicable         F4: Save & Exit                                                                                                    | Uterpling     200 re(s) / 2Thread(s)     F2: Previous Values       Info     1c     F3: Optimized Defaults       Tinfo     Not Applicable     F4: Save & Exit                                                                                                    | Uterpling     200 re(s) / 2Thread(s)     F2: Previous Values       Info     1c     F3: Optimized Defaults       Tinfo     Not Applicable     F4: Save & Exit                                                                                                    | Uterpling     Do     200re(S) / 2Thread(S)     F2: Previous Values       icrocode Revision     1c     F3: Optimized Defaults       T Info     Not Applicable     F4: Save & Exit                                                                                                    | Depting         Core(s)         Zthread(s)         F2: Previous Values           icrocode Revision         1c         F3: Optimized Defaults           icrocode Revision         Not Applicable         F4: Save & Exit                                                                                                    | Depuips         Decore(s) / 2Thread(s)         F2: Previous Values           icrocode Revision         1c         F3: Optimized Defaults           traff         Save & Exit                                                                                                    | Epping         Core(s) / 2Thread(s)         F2: Provious Values           mober of Processors         2Core(s) / 2Thread(s)         F3: Optimized Defaults           crocode Revision         1c         F3: Optimized Defaults           Tota         Not Applicable         F4: Save & Exit                                                                                                    | Dimy         Core(s) / 2Thread(s)         F2: Previous Values           procede Revision         1c         F3: optimized Defaults           Toto         Not Applicable         F4: Save & Exit                                                                                                    | bpling<br>ber of Processors 2Core(s) / 2Thread(s) F2: Previous Values<br>procode Revision 1c F3: Optimized Defaults<br>C4: David & F2: Previous Values                                                                                                    | Depring         Correction         ZOrre(s) / 2Thread(s)         F2: Previous Values           mber of Processors         2Core(s) / 2Thread(s)         F3: Optimized Defaults           crocode Revision         1c         F3: Optimized Defaults                                                                                                    | umber of Processors 2Core(s) / 2Thread(s) F2: Previous Values                                                                                                    | (epping co                                                                                                    |                                                                                                    |                                                                                                    |                                                                                                    |                                                                                                    |                                                                                                    |                                                                                                    |                                                                                                    |                                                                                                    |                                                                                                    |                                                                                                    |                                                                                                    |                                                                                                    |
| Composition         Cone(s) / 2Thread(s)         F2: Previous Values           Jicrocode Revision         1c         F3: Optimized Defaults           Torfo         Not Applicable         F4: Save & Exit                                                                                                    | Uterpling     200 re(s) / 2Thread(s)     F2: Previous Values       Info     1c     F3: Optimized Defaults       Tinfo     Not Applicable     F4: Save & Exit                                                                                                    | Uterpring     200re(s) / 2Thread(s)     F2: Previous Values       icrocode Revision     1c     F3: Optimized Defaults       T Info     Not Applicable     F4: Save & Exit                                                                                                    | Uterpling     Do     200re(S) / 2Thread(S)     F2: Previous Values       icrocode Revision     1c     F3: Optimized Defaults       T Info     Not Applicable     F4: Save & Exit                                                                                                    | Depting         Core(s)         Zthread(s)         F2: Previous Values           icrocode Revision         1c         F3: Optimized Defaults           icrocode Revision         Not Applicable         F4: Save & Exit                                                                                                    | Depuips         Decore(s) / 2Thread(s)         F2: Previous Values           icrocode Revision         1c         F3: Optimized Defaults           traff         Save & Exit                                                                                                    | Epping         Core(s) / 2Thread(s)         F2: Provious Values           mober of Processors         2Core(s) / 2Thread(s)         F3: Optimized Defaults           crocode Revision         1c         F3: Optimized Defaults           Tota         Not Applicable         F4: Save & Exit                                                                                                    | Dimy         Core(s) / 2Thread(s)         F2: Previous Values           procede Revision         1c         F3: optimized Defaults           Toto         Not Applicable         F4: Save & Exit                                                                                                    | bpling<br>ber of Processors 2Core(s) / 2Thread(s) F2: Previous Values<br>procode Revision 1c F3: Optimized Defaults<br>C4: David & F2: Previous Values                                                                                                    | Depring         Correction         ZOrre(s) / 2Thread(s)         F2: Previous Values           mber of Processors         2Core(s) / 2Thread(s)         F3: Optimized Defaults           crocode Revision         1c         F3: Optimized Defaults                                                                                                    | umber of Processors 2Core(s) / 2Thread(s) F2: Previous Values                                                                                                    | (epping co                                                                                                    |                                                                                                    |                                                                                                    |                                                                                                    |                                                                                                    |                                                                                                    |                                                                                                    |                                                                                                    |                                                                                                    |                                                                                                    |                                                                                                    |                                                                                                    |                                                                                                    |
| Deep Ing         Dec processors         2Core(s) / 2Thread(s)         F2: Previous Values           icrocode Revision         1c         F3: Optimized Defaults           Torfo         Not Applicable         F4: Save & Exit                                                                                                    | Uterpling     200 re(s) / 2Thread(s)     F2: Previous Values       Info     1c     F3: Optimized Defaults       Tinfo     Not Applicable     F4: Save & Exit                                                                                                    | Uterpling     200 re(s) / 2Thread(s)     F2: Previous Values       Info     1c     F3: Optimized Defaults       Tinfo     Not Applicable     F4: Save & Exit                                                                                                    | Uterpling     Do     200re(S) / 2Thread(S)     F2: Previous Values       icrocode Revision     1c     F3: Optimized Defaults       T Info     Not Applicable     F4: Save & Exit                                                                                                    | Depting         Core(s)         Zthread(s)         F2: Previous Values           icrocode Revision         1c         F3: Optimized Defaults           icrocode Revision         Not Applicable         F4: Save & Exit                                                                                                    | Depuips         Decore(s) / 2Thread(s)         F2: Previous Values           icrocode Revision         1c         F3: Optimized Defaults           traff         Save & Exit                                                                                                    | Epping         Core(s) / 2Thread(s)         F2: Provious Values           mober of Processors         2Core(s) / 2Thread(s)         F3: Optimized Defaults           crocode Revision         1c         F3: Optimized Defaults           Tota         Not Applicable         F4: Save & Exit                                                                                                    | Dimy         Core(s) / 2Thread(s)         F2: Previous Values           procede Revision         1c         F3: optimized Defaults           Toto         Not Applicable         F4: Save & Exit                                                                                                    | bpling<br>ber of Processors 2Core(s) / 2Thread(s) F2: Previous Values<br>procode Revision 1c F3: Optimized Defaults<br>C4: David & F2: Previous Values                                                                                                    | Depring         Correction         ZOrre(s) / 2Thread(s)         F2: Previous Values           mber of Processors         2Core(s) / 2Thread(s)         F3: Optimized Defaults           crocode Revision         1c         F3: Optimized Defaults                                                                                                    | umber of Processors 2Core(s) / 2Thread(s) F2: Previous Values                                                                                                    | (epping co                                                                                                    |                                                                                                    |                                                                                                    |                                                                                                    |                                                                                                    |                                                                                                    |                                                                                                    |                                                                                                    | E1: General Help                                                                                                    | E1: General Heln                                                                                                    |                                                                                                    |                                                                                                    | E1: General Heln                                                                                                    |
| Lepping         Core(s) / 2Thread(s)         F2: Previous Values           umber of Processors         2Core(s) / 2Thread(s)         F2: Optimized Defaults           icrocode Revision         1c         F3: Optimized Defaults           Toron         Not Applicable         F4: Save & Exit                                                                                                    | Uterpling     200 re(s) / 2Thread(s)     F2: Previous Values       Info     1c     F3: Optimized Defaults       Tinfo     Not Applicable     F4: Save & Exit                                                                                                    | Uterpring     200re(s) / 2Thread(s)     F2: Previous Values       icrocode Revision     1c     F3: Optimized Defaults       T Info     Not Applicable     F4: Save & Exit                                                                                                    | Uterpling     Do     200re(S) / 2Thread(S)     F2: Previous Values       icrocode Revision     1c     F3: Optimized Defaults       T Info     Not Applicable     F4: Save & Exit                                                                                                    | Depting         Core(s)         Zthread(s)         F2: Previous Values           icrocode Revision         1c         F3: Optimized Defaults           icrocode Revision         Not Applicable         F4: Save & Exit                                                                                                    | Depuips         Decore(s) / 2Thread(s)         F2: Previous Values           icrocode Revision         1c         F3: Optimized Defaults           traff         Save & Exit                                                                                                    | Epping         Core(s) / 2Thread(s)         F2: Provious Values           mober of Processors         2Core(s) / 2Thread(s)         F3: Optimized Defaults           crocode Revision         1c         F3: Optimized Defaults           Tota         Not Applicable         F4: Save & Exit                                                                                                    | Dimy         Core(s) / 2Thread(s)         F2: Previous Values           procede Revision         1c         F3: optimized Defaults           Toto         Not Applicable         F4: Save & Exit                                                                                                    | bpling<br>ber of Processors 2Core(s) / 2Thread(s) F2: Previous Values<br>procode Revision 1c F3: Optimized Defaults<br>C4: David & F2: Previous Values                                                                                                    | Depring         Correction         ZOrre(s) / 2Thread(s)         F2: Previous Values           mber of Processors         2Core(s) / 2Thread(s)         F3: Optimized Defaults           crocode Revision         1c         F3: Optimized Defaults                                                                                                    | umber of Processors 2Core(s) / 2Thread(s) F2: Previous Values                                                                                                    | tepping                                                                                                    |                                                                                                    |                                                                                                    |                                                                                                    |                                                                                                    |                                                                                                    |                                                                                                    |                                                                                                    | E1: General Help                                                                                                    | I E1: General Help                                                                                                    | IE1: General Help                                                                                                    | IE1: General Help                                                                                                    | E1: General Help                                                                                                    |
| Jumber of Processors         2Core(s) / 2Thread(s)         F2: Previous Values           Icrocode Revision         1c         F3: Optimized Defaults           Torfo         Not Applicable         F4: Save & Exit                                                                                                    | Uterpling     200 re(s) / 2Thread(s)     F2: Previous Values       Info     1c     F3: Optimized Defaults       Tinfo     Not Applicable     F4: Save & Exit                                                                                                    | Uterpring     200re(s) / 2Thread(s)     F2: Previous Values       icrocode Revision     1c     F3: Optimized Defaults       T Info     Not Applicable     F4: Save & Exit                                                                                                    | Uterpling     Do     200re(S) / 2Thread(S)     F2: Previous Values       icrocode Revision     1c     F3: Optimized Defaults       T Info     Not Applicable     F4: Save & Exit                                                                                                    | Depting         Core(s)         Zthread(s)         F2: Previous Values           icrocode Revision         1c         F3: Optimized Defaults           icrocode Revision         Not Applicable         F4: Save & Exit                                                                                                    | Depuips         Decore(s) / 2Thread(s)         F2: Previous Values           icrocode Revision         1c         F3: Optimized Defaults           traff         Save & Exit                                                                                                    | Epping         Core(s) / 2Thread(s)         F2: Provious Values           mober of Processors         2Core(s) / 2Thread(s)         F3: Optimized Defaults           crocode Revision         1c         F3: Optimized Defaults           Tota         Not Applicable         F4: Save & Exit                                                                                                    | Dimy         Core(s) / 2Thread(s)         F2: Previous Values           procede Revision         1c         F3: optimized Defaults           Toto         Not Applicable         F4: Save & Exit                                                                                                    | bpling<br>ber of Processors 2Core(s) / 2Thread(s) F2: Previous Values<br>procode Revision 1c F3: Optimized Defaults<br>C4: David & F2: Previous Values                                                                                                    | Depring         Correction         ZOrre(s) / 2Thread(s)         F2: Previous Values           mber of Processors         2Core(s) / 2Thread(s)         F3: Optimized Defaults           crocode Revision         1c         F3: Optimized Defaults                                                                                                    | umber of Processors 2Core(s) / 2Thread(s) F2: Previous Values                                                                                                    | (epping co                                                                                                    |                                                                                                    |                                                                                                    |                                                                                                    |                                                                                                    |                                                                                                    |                                                                                                    |                                                                                                    | E1: General Help                                                                                                    | I E1: General Help                                                                                                    | IE1: General Help                                                                                                    | IE1: General Help                                                                                                    | E1: General Help                                                                                                    |
| Depuips         Decore(s) / 2Thread(s)         F2: Previous Values           icrocode Revision         1c         F3: Optimized Defaults           traff         Save & Exit                                                                                                    | Lepping     200re(s) / 2Thread(s)     F2: Previous Values       Liprocode Revision     1c     F3: Optimized Defaults       Tinfo     Not Applicable     F4: Save & Exit                                                                                                    | Lepping     200re(s) / 2Thread(s)     F2: Previous Values       Liprocode Revision     1c     F3: Optimized Defaults       Tinfo     Not Applicable     F4: Save & Exit                                                                                                    | Lepping     200re(s) / 2Thread(s)     F2: Previous Values       Inder of Processors     2Core(s) / 2Thread(s)     F2: Optimized Defaults       Icrocode Revision     1c     F3: Optimized Defaults       T Info     Not Applicable     F4: Save & Exit       ESC: Exit     ESC: Exit                                                                                                    | Depting         Core(s)         Zthread(s)         F2: Previous Values           icrocode Revision         1c         F3: Optimized Defaults           icrocode Revision         Not Applicable         F4: Save & Exit                                                                                                    | Depuips         Decore(s) / 2Thread(s)         F2: Previous Values           icrocode Revision         1c         F3: Optimized Defaults           traff         Save & Exit                                                                                                    | Epping         Core(s) / 2Thread(s)         F2: Provious Values           mober of Processors         2Core(s) / 2Thread(s)         F3: Optimized Defaults           crocode Revision         1c         F3: Optimized Defaults           Tota         Not Applicable         F4: Save & Exit                                                                                                    | Dimy         Core(s) / 2Thread(s)         F2: Previous Values           procede Revision         1c         F3: optimized Defaults           Toto         Not Applicable         F4: Save & Exit                                                                                                    | ber of Processors 2Core(s) / 2Thread(s) F2: Previous Values<br>recode Revision 1c F3: Optimized Defaults<br>F3: Optimized Defaults                                                                                                    | mber of Processors 2Core(s) / 2Thread(s) F2: Previous Values<br>rocode Revision 1c F3: Optimized Defaults                                                                                                    | umber of Processors 2Core(s) / 2Thread(s) F2: Previous Values                                                                                                    | (epping co                                                                                                    |                                                                                                    |                                                                                                    |                                                                                                    |                                                                                                    |                                                                                                    |                                                                                                    |                                                                                                    |                                                                                                    |                                                                                                    |                                                                                                    |                                                                                                    |                                                                                                    |
| CO     CO     F1: General Help       mber of Processors     2Core(s) / 2Thread(s)     F2: Previous Values       crocode Revision     1c     F3: Optimized Defaults       Tota     Not Applicable     F4: Save & Exit                                                                                                    | epping Co<br>mber of Processors 2Core(s) / 2Thread(s) F1: General Help<br>rococde Revision 1c<br>Info Not Applicable F3: Optimized Defaults<br>F4: Save & Exit<br>ESD: Exit                                                                                                    | epping Co<br>mber of Processors 2Core(s) / 2Thread(s) F1: General Help<br>rococde Revision 1c<br>Info Not Applicable F3: Optimized Defaults<br>F4: Save & Exit<br>ESD: Exit                                                                                                    | Pl: General Help<br>epping<br>mber of Processors<br>crocode Revision<br>' Info<br>Not Applicable<br>ESC: Exit                                                                                                    | CO     CO     F1: General Help       mber of Processors     2Core(s) / 2Thread(s)     F2: Previous Values       crocode Revision     1c     F3: Optimized Defaults       Tota     Not Applicable     F4: Save & Exit                                                                                                    | CO     CO     F1: General Help       mber of Processors     2Core(s) / 2Thread(s)     F2: Previous Values       crocode Revision     1c     F3: Optimized Defaults       Tota     Not Applicable     F4: Save & Exit                                                                                                    | CO     CO     F1: General Help       mber of Processors     2Core(s) / 2Thread(s)     F2: Previous Values       crocode Revision     1c     F3: Optimized Defaults       Tota     Not Applicable     F4: Save & Exit                                                                                                    | Absolution     CO     F1: General Help       mber of Processors     2Core(s) / 2Thread(s)     F2: Previous Values       procode Revision     1c     F3: Optimized Defaults       Info     Not Applicable     F4: Save & Exit                                                                                                    | pping Correction Correction Correction Correction Correct Correction Correction Correcti                                                                                                    | Docusion is         Docusion         File General Help           mber of Processors         2Core(s) / 2Thread(s)         File General Help           crocode Revision         1c         File General Help           F3: Corela Laboration         File General Help         File General Help                                                                                                    | epping C0 F1: General Help F2: Previous Values F2: Previous Values                                                                                                    | Ecpling CO F1: General Help                                                                                                    |                                                                                                    |                                                                                                    |                                                                                                    |                                                                                                    |                                                                                                    |                                                                                                    |                                                                                                    |                                                                                                    |                                                                                                    |                                                                                                    |                                                                                                    |                                                                                                    |
| Outpession         District         Fit:         General         Help           upping         C0         Fit:         General         Help           jmber of         Processors         2Core(s) / 2Thread(s)         F2t:         Previous         Values           icrocode         Revision         1c         F3t:         Optimized         Defaults           t         Torfo         Not         Applicable         F4t:         Save & Exit                                                                                                    | Butesson 10     Document     Fit General Help       Lepping     Cone     Fit General Help       Imber of Processors     2Core(s) / 2Thread(s)     Fit Previous Values       Ecrocode Revision     1c     Fit Save & Exit       T Info     Not Applicable     Fit Save & Exit       ESC: Exit     ESC: Exit     Fit Save & Exit                                                                                                    | Butesson 10     Document     Fit General Help       Lepping     Cone     Fit General Help       Imber of Processors     2Core(s) / 2Thread(s)     Fit Previous Values       Ecrocode Revision     1c     Fit Save & Exit       T Info     Not Applicable     Fit Save & Exit       ESC: Exit     ESC: Exit     Fit Save & Exit                                                                                                    | Buttlesson 10     Doublesson 10     Fit General Help       Lepping     Co     Fit General Help       Imber of Processors     2Core(s) / 2Thread(s)     Fit Previous Values       Lorocode Revision     1c     Fit General Help       T Info     Not Applicable     Fit Save 8 Exit       ESC: Exit     ESC: Exit     Esc: Exit                                                                                                    | Outcostor         Discostor         F1: General Help           imber of Processors         2Core(s) / 2Thread(s)         F2: Previous Values           icrocode Revision         1c         F3: Optimized Defaults           t Tafo         Not Applicable         F4: Save & Exit                                                                                                    | Outpession         District         Fit:         General         Help           upping         C0         Fit:         General         Help           jmber of         Processors         2Core(s) / 2Thread(s)         F2t:         Previous         Values           icrocode         Revision         1c         F3t:         Optimized         Defaults           t         Info         Not         Applicable         F4t:         Save & Exit                                                                                                    | Duession ID         Dockson         F1: General Help           epping         C0         F1: General Help           mber of Processors         2Core(s) / 2Thread(s)         F2: Previous Values           crocode Revision         1c         F3: Optimized Defaults           tota         Not Applicable         F4: Save & Exit                                                                                                    | Description         Dockson         F1: General Help           pping         C0         F1: General Help           wher of Processors         2Core(s) / 2Thread(s)         F2: Previous Values           procode Revision         1c         F3: Optimized Defaults           Defa         Not Applicable         F4: Save & Exit                                                                                                    | Direction         Direction         File General Help           pping         CO         File General Help           wber of Processors         2Core(s) / 2Thread(s)         File General Help           procode Revision         1c         File General Help           F3: General Help         File General Help         File General Help                                                                                                    | Debsion ID Docket FileGeneral Help<br>mber of Processors 2Core(s) / 2Thread(s) F2: Previous Values<br>crocode Revision 1c F3: Optimized Defaults                                                                                                    | tepping C0 F1: General Help<br>maker of Processors 2Core(s) / 2Thread(s) F2: Previous Values                                                                                                    | tepping CO F1: General Help                                                                                                    |                                                                                                    |                                                                                                    |                                                                                                    |                                                                                                    |                                                                                                    |                                                                                                    |                                                                                                    |                                                                                                    | UCESSOF ID                                                                                                    | DUESSON ID                                                                                                    | UCESSOF ID                                                                                                    | UCESSOF ID                                                                                                    |
| Outestor         District         F1: General Help           epping         C0         F1: General Help           mber of Processors         2Core(s) / 2Thread(s)         F2: Previous Values           crocode Revision         1c         F3: Optimized Defaults           Tota         Not Applicable         F4: Save & Exit                                                                                                    | blesson iD<br>pping<br>mber of Processors<br>crocode Revision<br>Info<br>Info                                                                                                    | blesson iD<br>pping<br>mber of Processors<br>crocode Revision<br>Info<br>Info                                                                                                    | Ducesion iD     Dock     File General Help       epping     CD     F2: Previous Values       mber of Processors     2Core(s) / 2Thread(s)     F2: Previous Values       crocode Revision     1c     F3: Optimized Defaults       'Info     Not Applicable     F4: Save & Exit       ESC: Exit     ESC: Exit                                                                                                    | Outestor         District         F1: General Help           epping         C0         F1: General Help           mber of Processors         2Core(s) / 2Thread(s)         F2: Previous Values           crocode Revision         1c         F3: Optimized Defaults           Tota         Not Applicable         F4: Save & Exit                                                                                                    | Outestor         District         F1: General Help           epping         C0         F1: General Help           mber of Processors         2Core(s) / 2Thread(s)         F2: Previous Values           crocode Revision         1c         F3: Optimized Defaults           Tofn         Not Applicable         F4: Save & Exit                                                                                                    | Duession ID         Dockson         F1: General Help           epping         C0         F1: General Help           mber of Processors         2Core(s) / 2Thread(s)         F2: Previous Values           crocode Revision         1c         F3: Optimized Defaults           tota         Not Applicable         F4: Save & Exit                                                                                                    | Descent         Discourse         F1: General Help           pping         CO         F1: General Help           wher of Processors         2Core(s) / 2Thread(s)         F2: Previous Values           procode Revision         1c         F3: Optimized Defaults           Defa         Not Applicable         F4: Save & Exit                                                                                                    | Direction         Direction         F1: General Help           pping         C0         F2: Previous Values           wber of Processors         2Core(s) / 2Thread(s)         F2: Previous Values           procode Revision         1c         F3: Optimized Defaults                                                                                                    | Duession ID         Double         File General Help           epping         CO         File General Help           mber of Processors         2Core(s) / 2Thread(s)         File General Help           crocode Revision         1c         File General Help           F3: Optimized Defaults         F3: Optimized Defaults                                                                                                    | epping C0 F1: General Help<br>mber of Processors 2Core(s) / 2Thread(s) F2: Previous Values                                                                                                    | epping CO F1: General Help                                                                                                    |                                                                                                    |                                                                                                    |                                                                                                    |                                                                                                    |                                                                                                    |                                                                                                    |                                                                                                    |                                                                                                    | UCESSOF ID                                                                                                    | DUESSON ID                                                                                                    | UCESSOF ID                                                                                                    | UCESSOF ID                                                                                                    |
| Outpoint         District         Fit: General Help           umber of Processors         2Core(s) / 2Thread(s)         Fit: Previous Values           icrocode Revision         1c         Fit: Optimized Defaults           1         Tunfo         Not Applicable         F4t: Save & Exit                                                                                                    | Understand     D     D     Fit General Helo       Lepping     Co     Fit General Helo       Jimber of Processors     2Core(s) / 2Thread(s)     Fit Previous Values       Licrocode Revision     1c     Fit Optimized Defaults       T Info     Not Applicable     Fit Save & Exit       ESC: Exit     ESC: Exit                                                                                                    | Understand     D     D     Fit General Helo       Lepping     Co     Fit General Helo       Jimber of Processors     2Core(s) / 2Thread(s)     Fit Previous Values       Licrocode Revision     1c     Fit Optimized Defaults       T Info     Not Applicable     Fit Save & Exit       ESC: Exit     ESC: Exit                                                                                                    | Understor 10     Double     Fit General Help       pumber of Processors     2Core(s) / 2Thread(s)     F2: Previous Values       Licrocode Revision     1c     F3: Optimized Defaults       T Info     Not Applicable     F4: Save & Exit       ESC: Exit     ESC: Exit     F3: Optimized Defaults                                                                                                    | Outcostor         Discostor         F1: General Help           imber of Processors         2Core(s) / 2Thread(s)         F2: Previous Values           icrocode Revision         1c         F3: Optimized Defaults           It Tafo         Not Applicable         F4: Save & Exit                                                                                                    | Outpession         District         Fit:         General         Help           pumber of         Processors         2Core(s) / 2Thread(s)         Fit:         Fit:         Previous         Values           icrocode         Revision         1c         Fit:         Optimized         Defaults           icrocode         Not         Applicable         F4t:         Save & Exit                                                                                                    | Duession ID         Dockson         F1: General Help           epping         C0         F1: General Help           mber of Processors         2Core(s) / 2Thread(s)         F2: Previous Values           crocode Revision         1c         F3: Optimized Defaults           tota         Not Applicable         F4: Save & Exit                                                                                                    | Descent         Discourse         F1: General Help           pping         CO         F1: General Help           wher of Processors         2Core(s) / 2Thread(s)         F2: Previous Values           procode Revision         1c         F3: Optimized Defaults           Defa         Not Applicable         F4: Save & Exit                                                                                                    | Direction         Direction         F1: General Help           pping         C0         F2: Previous Values           wber of Processors         2Core(s) / 2Thread(s)         F2: Previous Values           procode Revision         1c         F3: Optimized Defaults                                                                                                    | Duession ID         Double         File General Help           epping         CO         File General Help           mber of Processors         2Core(s) / 2Thread(s)         File General Help           crocode Revision         1c         File General Help           F3: Optimized Defaults         F3: Optimized Defaults                                                                                                    | tepping C0 F1: General Help F2: Previous Values F2: Previous Values                                                                                                    | tepping CO F1: General Help                                                                                                    |                                                                                                    |                                                                                                    |                                                                                                    |                                                                                                    |                                                                                                    |                                                                                                    |                                                                                                    |                                                                                                    | UCESSOF ID                                                                                                    | DUESSON ID                                                                                                    | UCESSOF ID                                                                                                    | UCESSOF ID                                                                                                    |
| Duession ID         Dockson         F1: General Help           epping         C0         F1: General Help           mber of Processors         2Core(s) / 2Thread(s)         F2: Previous Values           crocode Revision         1c         F3: Optimized Defaults           Tota         Not Applicable         F4: Save & Exit                                                                                                    | Duession ID     Double       Deping     Co       mber of Processors     2Core(s) / 2Thread(s)       F1: General Help       recorde Revision     1c       Info     Not Applicable       F4: Save & Exit       ESC: Exit                                                                                                    | Duession ID     Double       Deping     Co       mber of Processors     2Core(s) / 2Thread(s)       F1: General Help       recorde Revision     1c       Info     Not Applicable       F4: Save & Exit       ESC: Exit                                                                                                    | Duession ID     Double Source     File General Help       mober of Processors     2Core(s) / 2Thread(s)     File General Help       crocode Revision     1c     File General Help       Tinfo     Not Applicable     File General Help       ESC:     Exit     Exit                                                                                                    | Duession 1D         Dockson         F1: General Help           epping         C0         F1: General Help           mber of Processors         2Core(s) / 2Thread(s)         F2: Previous Values           crocode Revision         1c         F3: Optimized Defaults           Tota         Not Applicable         F4: Save & Exit                                                                                                    | Duession 1D         Dockson         F1: General Help           epping         C0         F1: General Help           mber of Processors         2Core(s) / 2Thread(s)         F2: Previous Values           crocode Revision         1c         F3: Optimized Defaults           Tota         Not Applicable         F4: Save & Exit                                                                                                    | Duession ID         Dockson         F1: General Help           epping         C0         F1: General Help           mber of Processors         2Core(s) / 2Thread(s)         F2: Previous Values           crocode Revision         1c         F3: Optimized Defaults           tota         Not Applicable         F4: Save & Exit                                                                                                    | Description         Dockson         F1: General Help           pping         C0         F1: General Help           wher of Processors         2Core(s) / 2Thread(s)         F2: Previous Values           procode Revision         1c         F3: Optimized Defaults           Defa         Not Applicable         F4: Save & Exit                                                                                                    | Direction         Direction         File General Help           pping         CO         File General Help           wber of Processors         2Core(s) / 2Thread(s)         File General Help           procode Revision         1c         File General Help           F3: General Help         File General Help         File General Help                                                                                                    | Debsion ID Docket FileGeneral Help<br>mber of Processors 2Core(s) / 2Thread(s) F2: Previous Values<br>crocode Revision 1c F3: Optimized Defaults                                                                                                    | epping C0 F1: General Help F2: Previous Values Walles                                                                                                    | epping CO F1: General Help                                                                                                    |                                                                                                    |                                                                                                    |                                                                                                    |                                                                                                    |                                                                                                    |                                                                                                    |                                                                                                    |                                                                                                    | UCESSOF ID                                                                                                    | DUESSON ID                                                                                                    | UCESSOF ID                                                                                                    | UCESSOF ID                                                                                                    |
| Objectson 10     Discussion     F1: General Help       umber of Processors     2Core(s) / 2Thread(s)     F2: Previous Values       icrocode Revision     1c     F3: Optimized Defaults       Icrocode Revision     Not Applicable     F4: Save & Exit                                                                                                    | Understand     Document     Fit General Help       Lepping     Cone     Fit General Help       Jumber of Processors     2Core(s) / 2Thread(s)     Fit Previous Values       Licrocode Revision     1c     Fit Save & Exit       T Info     Not Applicable     Fit Save & Exit                                                                                                    | Understand     Document     Fit General Help       Lepping     Cone     Fit General Help       Jumber of Processors     2Core(s) / 2Thread(s)     Fit Previous Values       Licrocode Revision     1c     Fit Save & Exit       T Info     Not Applicable     Fit Save & Exit                                                                                                    | Understor 10     Double     Fit General Help       pumber of Processors     2Core(s) / 2Thread(s)     F2: Previous Values       Licrocode Revision     1c     F3: Optimized Defaults       T Info     Not Applicable     F4: Save & Exit       ESC: Exit     ESC: Exit     F3: Optimized Defaults                                                                                                    | Outcostor         Discostor         F1: General Help           imber of Processors         2Core(s) / 2Thread(s)         F2: Previous Values           icrocode Revision         1c         F3: Optimized Defaults           It Tafo         Not Applicable         F4: Save & Exit                                                                                                    | Outpession         District         Fit:         General         Help           pumber of         Processors         2Core(s) / 2Thread(s)         Fit:         Fit:         Previous         Values           icrocode         Revision         1c         Fit:         Optimized         Defaults           icrocode         Not         Applicable         F4t:         Save & Exit                                                                                                    | Duession ID         Dockson         F1: General Help           epping         C0         F1: General Help           mber of Processors         2Core(s) / 2Thread(s)         F2: Previous Values           crocode Revision         1c         F3: Optimized Defaults           tota         Not Applicable         F4: Save & Exit                                                                                                    | Descent         Discourse         F1: General Help           pping         CO         F1: General Help           wher of Processors         2Core(s) / 2Thread(s)         F2: Previous Values           procode Revision         1c         F3: Optimized Defaults           Defa         Not Applicable         F4: Save & Exit                                                                                                    | Direction         Direction         F1: General Help           pping         C0         F2: Previous Values           wber of Processors         2Core(s) / 2Thread(s)         F2: Previous Values           procode Revision         1c         F3: Optimized Defaults                                                                                                    | Duession ID         Dock         F1: General Help           epping         C0         F1: General Help           mber of Processors         2Core(s) / 2Thread(s)         F2: Previous Values           crocode Revision         1c         F3: Optimized Defaults                                                                                                    | tepping C0 F1: General Help F2: Previous Values F2: Previous Values                                                                                                    | tepping CO F1: General Help                                                                                                    |                                                                                                    |                                                                                                    |                                                                                                    |                                                                                                    |                                                                                                    |                                                                                                    |                                                                                                    |                                                                                                    | UCESSOF ID                                                                                                    | DUESSON ID                                                                                                    | UCESSOF ID                                                                                                    | UCESSOF ID                                                                                                    |
| Outpessor     District       tapping     C0       umber of Processors     2Core(s) / 2Thread(s)       firecode Revision     1c       to tapping     Not Applicable       F4: Save & Exit                                                                                                    | Understand     D     D     Fit General Helo       Lepping     Co     Fit General Helo       Jimber of Processors     2Core(s) / 2Thread(s)     Fit Previous Values       Licrocode Revision     1c     Fit Optimized Defaults       T Info     Not Applicable     Fit Save & Exit       ESC: Exit     ESC: Exit                                                                                                    | Outcostor 10     Discostor     Fit General Helo       umber of Processors     2Core(s) / 2Thread(s)     F2: Previous Values       icrocode Revision     1c     F3: Optimized Defaults       T Info     Not Applicable     F4: Save & Exit                                                                                                    | Understor 10     Double     Fit General Help       pumber of Processors     2Core(s) / 2Thread(s)     F2: Previous Values       Licrocode Revision     1c     F3: Optimized Defaults       T Info     Not Applicable     F4: Save & Exit       ESC: Exit     ESC: Exit     F3: Optimized Defaults                                                                                                    | Outcostor         Discostor         F1: General Help           imber of Processors         2Core(s) / 2Thread(s)         F2: Previous Values           icrocode Revision         1c         F3: Optimized Defaults           It Tafo         Not Applicable         F4: Save & Exit                                                                                                    | Outpession         District         Fit:         General         Help           pumber of         Processors         2Core(s) / 2Thread(s)         Fit:         Fit:         Previous         Values           icrocode         Revision         1c         Fit:         Optimized         Defaults           icrocode         Not         Applicable         F4t:         Save & Exit                                                                                                    | Duession ID         Dockson         F1: General Help           epping         C0         F1: General Help           mber of Processors         2Core(s) / 2Thread(s)         F2: Previous Values           crocode Revision         1c         F3: Optimized Defaults           tota         Not Applicable         F4: Save & Exit                                                                                                    | Descent         Discourse         F1: General Help           pping         CO         F1: General Help           wher of Processors         2Core(s) / 2Thread(s)         F2: Previous Values           procode Revision         1c         F3: Optimized Defaults           Defa         Not Applicable         F4: Save & Exit                                                                                                    | Direction         Direction         F1: General Help           pping         C0         F2: Previous Values           wber of Processors         2Core(s) / 2Thread(s)         F2: Previous Values           procode Revision         1c         F3: Optimized Defaults                                                                                                    | Duession ID         Double         File General Help           epping         CO         File General Help           mber of Processors         2Core(s) / 2Thread(s)         File General Help           crocode Revision         1c         File General Help           F3: Optimized Defaults         F3: Optimized Defaults                                                                                                    | tepping C0 F1: General Help F2: Previous Values F2: Previous Values                                                                                                    | tepping CO F1: General Help                                                                                                    |                                                                                                    |                                                                                                    |                                                                                                    |                                                                                                    |                                                                                                    |                                                                                                    |                                                                                                    |                                                                                                    | UCESSOF ID                                                                                                    | DUESSON ID                                                                                                    | UCESSOF ID                                                                                                    | UCESSOF ID                                                                                                    |
| Outpession         District         Fit:         General         Help           pumber of         Processors         2Core(s) / 2Thread(s)         Fit:         Fit:         Previous         Values           icrocode         Revision         1c         Fit:         Optimized         Defaults           icrocode         Not         Applicable         F4t:         Save & Exit                                                                                                    | Butesson 10     Color     Fit General Help       Lepping     Color     Fit General Help       Imber of Processors     2Core(s) / 2Thread(s)     Fit Previous Values       Ecrocode Revision     1c     Fit Save & Exit       T Info     Not Applicable     Fit Save & Exit                                                                                                    | Butesson 10     Color     Fit General Help       Lepping     Color     Fit General Help       Imber of Processors     2Core(s) / 2Thread(s)     Fit Previous Values       Ecrocode Revision     1c     Fit Save & Exit       T Info     Not Applicable     Fit Save & Exit                                                                                                    | Buttlesson 10     Doublesson 10     Fit General Help       Lepping     C0     F2: Previous Values       Imber of Processors     2Core(s) / 2Thread(s)     F2: Previous Values       Errocode Revision     1c     F3: Optimized Defaults       T Info     Not Applicable     F4: Save & Exit       ESC: Exit     Esc: Exit                                                                                                    | Outcostor         Discostor         F1: General Help           imber of Processors         2Core(s) / 2Thread(s)         F2: Previous Values           icrocode Revision         1c         F3: Optimized Defaults           It Tafo         Not Applicable         F4: Save & Exit                                                                                                    | Outperson     District       repping     C0       jimber of Processors     2Core(s) / 2Thread(s)       revision     1c       icrocode Revision     1c       row     Not Applicable       F4: Save & Exit                                                                                                    | Duession ID         Dockson         F1: General Help           epping         C0         F1: General Help           mber of Processors         2Core(s) / 2Thread(s)         F2: Previous Values           crocode Revision         1c         F3: Optimized Defaults           tota         Not Applicable         F4: Save & Exit                                                                                                    | Descent         Discourse         F1: General Help           pping         CO         F1: General Help           wher of Processors         2Core(s) / 2Thread(s)         F2: Previous Values           procode Revision         1c         F3: Optimized Defaults           Defa         Not Applicable         F4: Save & Exit                                                                                                    | Direction         Direction         F1: General Help           pping         C0         F2: Previous Values           wber of Processors         2Core(s) / 2Thread(s)         F2: Previous Values           procode Revision         1c         F3: Optimized Defaults                                                                                                    | Duession ID         Double         File General Help           epping         CO         File General Help           mber of Processors         2Core(s) / 2Thread(s)         File General Help           crocode Revision         1c         File General Help           F3: Optimized Defaults         F3: Optimized Defaults                                                                                                    | tepping C0 F1: General Help F2: Previous Values F2: Previous Values                                                                                                    | tepping CO F1: General Help                                                                                                    |                                                                                                    |                                                                                                    |                                                                                                    |                                                                                                    |                                                                                                    |                                                                                                    |                                                                                                    |                                                                                                    | UCESSOF ID                                                                                                    | DUESSON ID                                                                                                    | UCESSOF ID                                                                                                    | UCESSOF ID                                                                                                    |
| Outpession         District         Fit:         General         Help           upping         C0         Fit:         General         Help           jmber of         Processors         2Core(s) / 2Thread(s)         F2t:         Previous         Values           icrocode         Revision         1c         F3t:         Optimized         Defaults           t         Info         Not         Applicable         F4t:         Save & Exit                                                                                                    | Butesson 10     Document     Fit General Help       Lepping     Cone     Fit General Help       Imber of Processors     2Core(s) / 2Thread(s)     Fit Previous Values       Ecrocode Revision     1c     Fit Save & Exit       T Info     Not Applicable     Fit Save & Exit       ESC: Exit     ESC: Exit     Fit Save & Exit                                                                                                    | Butesson 10     Document     Fit General Help       Lepping     Cone     Fit General Help       Imber of Processors     2Core(s) / 2Thread(s)     Fit Previous Values       Ecrocode Revision     1c     Fit Save & Exit       T Info     Not Applicable     Fit Save & Exit       ESC: Exit     ESC: Exit     Fit Save & Exit                                                                                                    | Buttlesson 10     Doublesson 10     Fit General Help       Lepping     Co     Fit General Help       Imber of Processors     2Core(s) / 2Thread(s)     Fit Previous Values       Lorocode Revision     1c     Fit General Help       T Info     Not Applicable     Fit Save 8 Exit       ESC: Exit     ESC: Exit     Esc: Exit                                                                                                    | Outcostor         Discostor         F1: General Help           imber of Processors         2Core(s) / 2Thread(s)         F2: Previous Values           icrocode Revision         1c         F3: Optimized Defaults           t Tafo         Not Applicable         F4: Save & Exit                                                                                                    | Outpession         District         Fit:         General         Help           upping         C0         Fit:         General         Help           jmber of         Processors         2Core(s) / 2Thread(s)         F2t:         Previous         Values           icrocode         Revision         1c         F3t:         Optimized         Defaults           t         Info         Not         Applicable         F4t:         Save & Exit                                                                                                    | Duession ID         Dockson         F1: General Help           epping         C0         F1: General Help           mber of Processors         2Core(s) / 2Thread(s)         F2: Previous Values           crocode Revision         1c         F3: Optimized Defaults           tota         Not Applicable         F4: Save & Exit                                                                                                    | Description         Dockson         F1: General Help           pping         C0         F1: General Help           wher of Processors         2Core(s) / 2Thread(s)         F2: Previous Values           procode Revision         1c         F3: Optimized Defaults           Defa         Not Applicable         F4: Save & Exit                                                                                                    | Direction         Direction         File General Help           pping         CO         File General Help           wber of Processors         2Core(s) / 2Thread(s)         File General Help           procode Revision         1c         File General Help           F3: General Help         File General Help         File General Help                                                                                                    | Debsion ID Docket FileGeneral Help<br>mber of Processors 2Core(s) / 2Thread(s) F2: Previous Values<br>crocode Revision 1c F3: Optimized Defaults                                                                                                    | tepping C0 F1: General Help<br>maker of Processors 2Core(s) / 2Thread(s) F2: Previous Values                                                                                                    | tepping CO F1: General Help                                                                                                    |                                                                                                    |                                                                                                    |                                                                                                    |                                                                                                    |                                                                                                    |                                                                                                    |                                                                                                    |                                                                                                    | UCESSOF ID                                                                                                    | DUESSON ID                                                                                                    | UCESSOF ID                                                                                                    | UCESSOF ID                                                                                                    |
| Outeston         Discourse         F1: General Help           epping         C0         F1: General Help           mber of Processors         2Core(s) / 2Thread(s)         F2: Previous Values           crocode Revision         1c         F3: Optimized Defaults           Tafo         Not Applicable         F4: Save & Exit                                                                                                    | blesson iD<br>pping<br>mber of Processors<br>crocode Revision<br>Info<br>Info                                                                                                    | blesson iD<br>pping<br>mber of Processors<br>crocode Revision<br>Info<br>Info                                                                                                    | Ducesson iD     Do     File General Help       pping     CD     File General Help       mber of Processors     2Core(s) / 2Thread(s)     File General Help       crocode Revision     1c     File General Help       'Info     Not Applicable     File General Help       ESC:     Exit     Exit                                                                                                    | Outeston         Discourse         F1: General Help           epping         C0         F1: General Help           mber of Processors         2Core(s) / 2Thread(s)         F2: Previous Values           crocode Revision         1c         F3: Optimized Defaults           Tafo         Not Applicable         F4: Save & Exit                                                                                                    | Outeston         Discourse         F1: General Help           epping         C0         F1: General Help           mber of Processors         2Core(s) / 2Thread(s)         F2: Previous Values           crocode Revision         1c         F3: Optimized Defaults           Tafo         Not Applicable         F4: Save & Exit                                                                                                    | Duession ID         Dockson         F1: General Help           epping         C0         F1: General Help           mber of Processors         2Core(s) / 2Thread(s)         F2: Previous Values           crocode Revision         1c         F3: Optimized Defaults           tota         Not Applicable         F4: Save & Exit                                                                                                    | Description         Dockson         F1: General Help           pping         C0         F1: General Help           wher of Processors         2Core(s) / 2Thread(s)         F2: Previous Values           procode Revision         1c         F3: Optimized Defaults           Defa         Not Applicable         F4: Save & Exit                                                                                                    | Direction         Direction         File General Help           pping         CO         File General Help           wber of Processors         2Core(s) / 2Thread(s)         File General Help           procode Revision         1c         File General Help           F3: General Help         File General Help         File General Help                                                                                                    | Debsion ID Docket FileGeneral Help<br>mber of Processors 2Core(s) / 2Thread(s) F2: Previous Values<br>crocode Revision 1c F3: Optimized Defaults                                                                                                    | epping C0 F1: General Help F2: Previous Values Web Control (S) / 2Thread(S) F2: Previous Values                                                                                                    | epping CO F1: General Help                                                                                                    |                                                                                                    |                                                                                                    |                                                                                                    |                                                                                                    |                                                                                                    |                                                                                                    |                                                                                                    |                                                                                                    | UCESSOF ID                                                                                                    | DUESSON ID                                                                                                    | UCESSOF ID                                                                                                    | UCESSOF ID                                                                                                    |
| Construction     CO     F1: General Help       umber of Processors     2Core(s) / 2Thread(s)     F2: Previous Values       icrocode Revision     1c     F3: Optimized Defaults       Ic Toro     Not Applicable     F4: Save & Exit                                                                                                    | Deping     Co     Fit General Help       imber of Processors     2Core(s) / 2Thread(s)     F2: Previous Values       incrocode Revision     1c     F3: Optimized Defaults       r Info     Not Applicable     F4: Save & Exit       ESC: Exit     ESC: Exit                                                                                                    | Deping     Co     Fit General Help       imber of Processors     2Core(s) / 2Thread(s)     F2: Previous Values       incrocode Revision     1c     F3: Optimized Defaults       r Info     Not Applicable     F4: Save & Exit       ESC: Exit     ESC: Exit                                                                                                    | Decision for Construction     Construction     Fit General Help       Imber of Processors     2Core(s) / 2Thread(s)     F2: Previous Values       Errocode Revision     1c     F3: Optimized Defaults       T Info     Not Applicable     F4: Save & Exit       ESC: Exit     ESC: Exit                                                                                                    | Coressin JD     CO     F1: General Help       imber of Processors     2Core(s) / 2Thread(s)     F2: Previous Values       icrocode Revision     1c     F3: Optimized Defaults       Interview     Not Applicable     F4: Save & Exit                                                                                                    | Construction     CO     F1: General Help       umber of Processors     2Core(s) / 2Thread(s)     F2: Previous Values       icrocode Revision     1c     F3: Optimized Defaults       Ic Toro     Not Applicable     F4: Save & Exit                                                                                                    | CO     CO     F1: General Help       mber of Processors     2Core(s) / 2Thread(s)     F2: Previous Values       crocode Revision     1c     F3: Optimized Defaults       Tota     Not Applicable     F4: Save & Exit                                                                                                    | Absolution     CO     F1: General Help       mber of Processors     2Core(s) / 2Thread(s)     F2: Previous Values       procode Revision     1c     F3: Optimized Defaults       Info     Not Applicable     F4: Save & Exit                                                                                                    | pping Concepting Concepting Conce                                                                                                    | Pile General Help<br>mber of Processors 2Core(s) / 2Thread(s)<br>recocode Revision 1c F3: Optimized Defaults                                                                                                    | tepping C0 F1: General Help<br>maker of Processors 2Core(s) / 2Thread(s) F2: Previous Values                                                                                                    | Ecpping CO F1: General Help                                                                                                    |                                                                                                    |                                                                                                    |                                                                                                    |                                                                                                    |                                                                                                    |                                                                                                    |                                                                                                    |                                                                                                    |                                                                                                    |                                                                                                    |                                                                                                    |                                                                                                    |
| enping         Co         File General Help           mber of Processors         2Core(s) / 2Thread(s)         F2: Previous Volues           crocode Revision         1c         F3: Optimized Defaults           Toto         Not Applicable         F4: Save #Exit                                                                                                    | epping C0 FileGeneral Help<br>mber of Processors 2Core(s) / 2Thread(s) F2: Previous Values<br>F2: Previous Values<br>F3: Optimized Defaults<br>F4: Save & Exit<br>ESC: Exit                                                                                                    | epping C0 FileGeneral Help<br>mber of Processors 2Core(s) / 2Thread(s) F2: Previous Values<br>F2: Previous Values<br>F3: Optimized Defaults<br>F4: Save & Exit<br>ESC: Exit                                                                                                    | epping     C0     F1: General Help       mber of Processors     2Core(s) / 2Thread(s)     F2: Previous Values       crocode Revision     1c     F3: Optimized Defaults       Info     Not Applicable     F4: Save & Exit                                                                                                    | enping         Co         File General Help           mber of Processors         2Core(s) / 2Thread(s)         F2: Previous Volues           crocode Revision         1c         F3: Optimized Defaults           Toto         Not Applicable         F4: Save #Exit                                                                                                    | enping         Co         File General Help           mber of Processors         2Core(s) / 2Thread(s)         F2: Previous Volues           crocode Revision         1c         F3: Optimized Defaults           Toto         Not Applicable         F4: Save #Exit                                                                                                    | enping         Co         File General Help           mber of Processors         2Core(s) / 2Thread(s)         F2: Previous Volues           crocode Revision         1c         F3: Optimized Defaults           Toto         Not Applicable         F4: Save #Exit                                                                                                    | spping         C0         F1: General Help           ber of Processors         2Dore(s) / 2Thread(s)         F2: Previous Values           procode Revision         1c         F3: optimized Defaults           Tota         Not Applicable         F3: apstrained                                                                                                    | pping         C0         F1: General Help           wber of Processors         20cre(s) / 2Thread(s)         F2: Previous Values           procede Revision         1c         F3: Optimized Defaults                                                                                                    | cpping         C0         F1: General Help           mber of Processors         2Core(s) / 2Thread(s)         F2: Previous Values           crocode Revision         1c         F3: Optimized Defaults                                                                                                    | epping CO F1: General Help<br>mber of Processors 2Core(s) / 2Thread(s) F2: Previous Values                                                                                                    | epping CO F1: General Help                                                                                                    |                                                                                                    |                                                                                                    |                                                                                                    |                                                                                                    |                                                                                                    |                                                                                                    |                                                                                                    |                                                                                                    |                                                                                                    |                                                                                                    |                                                                                                    |                                                                                                    |
| Depuing         Core(s)         / 2thread(s)         F2: Previous Values           icrocode Revision         1c         F3: Optimized Defaults           icrocode Revision         1c         F3: Save & Exit                                                                                                    | Lepping     2Core(s) / 2Thread(s)     F2: Previous Values       Icrocode Revision     1c     F3: Optimized Defaults       Icrocode Revision     Not Applicable     F4: Save & Exit       ESC: Exit     ESC: Exit                                                                                                    | Lepping     2Core(s) / 2Thread(s)     F2: Previous Values       Icrocode Revision     1c     F3: Optimized Defaults       Icrocode Revision     Not Applicable     F4: Save & Exit       ESC: Exit     ESC: Exit                                                                                                    | Lepping     2Core(s) / 2Thread(s)     F2: Previous Values       Index of Processors     2Core(s) / 2Thread(s)     F3: optimized Defaults       Icrocode Revision     1c     F3: optimized Defaults       Tinfo     Not Applicable     F4: Save & Exit       ESC: Exit     ESC: Exit                                                                                                    | Depting         Core(s)         Zthread(s)         F2: Previous Values           icrocode Revision         1c         F3: Optimized Defaults           trafe         Not Applicable         F4: Save & Exit                                                                                                    | Depuing         Core(s)         / 2thread(s)         F2: Previous Values           icrocode Revision         1c         F3: Optimized Defaults           icrocode Revision         1c         F3: Save & Exit                                                                                                    | Epping         Core(s) / 2Thread(s)         F2: Provious Values           mober of Processors         2Core(s) / 2Thread(s)         F3: Optimized Defaults           crocode Revision         1c         F3: Optimized Defaults           Tota         Not Applicable         F4: Save & Exit                                                                                                    | DDD         Doc         F2: Previous Values           ber of Processors         2Core(s) / 2Thread(s)         F2: Previous Values           procode Revision         1c         F3: Optimized Defaults           Defa         Not Applicable         F4: Save & Exit                                                                                                    | ber of Processors 2Core(s) / 2Thread(s) F2: Previous Values<br>procode Revision 1c F3: Optimized Defaults<br>To proceed Revision 1c F3: Optimized Defaults                                                                                                    | Depring         Correction         F2: Previous Values           mber of Processors         2Core(s) / 2Thread(s)         F2: Previous Values           crocode Revision         1C         F3: Optimized Defaults                                                                                                    | Imber of Processors 2Core(s) / 2Thread(s) F2: Previous Values                                                                                                    | epping                                                                                                    |                                                                                                    |                                                                                                    |                                                                                                    |                                                                                                    |                                                                                                    |                                                                                                    |                                                                                                    |                                                                                                    |                                                                                                    |                                                                                                    |                                                                                                    |                                                                                                    |
| Depuing         Core(s) / 2thread(s)         F2: Provious Values           icrocode Revision         1c         F3: Optimized Defaults           icrocode Revision         1c         F3: Optimized Set Set Set Set Set Set Set Set Set Set                                                                                                    | Lepping     2Core(s) / 2Thread(s)     F2: Previous Values       Icrocode Revision     1c     F3: Optimized Defaults       Icrocode Revision     Not Applicable     F4: Save & Exit       ESC: Exit     ESC: Exit                                                                                                    | Lepping     2Core(s) / 2Thread(s)     F2: Previous Values       Icrocode Revision     1c     F3: Optimized Defaults       Icrocode Revision     Not Applicable     F4: Save & Exit       ESC: Exit     ESC: Exit                                                                                                    | Repring     2Core(s) / 2Thread(s)     F2: Previous Values       Index of Processors     2Core(s) / 2Thread(s)     F3: Optimized Defaults       Icrocode Revision     1c     F3: Optimized Defaults       Tinfo     Not Applicable     F4: Save & Exit       ESC: Exit     ESC: Exit                                                                                                    | Depting         Core(s) / 2thread(s)         F2: Previous Values           icrocode Revision         1c         F3: Optimized Defaults           icrocode Revision         1c         F3: Optimized Set Set Set Set Set Set Set Set Set Set                                                                                                    | Depuing         Core(s) / 2thread(s)         F2: Provious Values           icrocode Revision         1c         F3: Optimized Defaults           icrocode Revision         1c         F3: Optimized Set Set Set Set Set Set Set Set Set Set                                                                                                    | Epping         Core(s) / 2Thread(s)         F2: Provious Values           mober of Processors         2Core(s) / 2Thread(s)         F3: Optimized Defaults           crocode Revision         1c         F3: Optimized Defaults           Tota         Not Applicable         F4: Save & Exit                                                                                                    | DDD         DDD         Pp://processors         P2: Previous Values           procode Revision         1c         F3: Optimized Defaults         F3: Optimized Defaults           Info         Not Applicable         F4: Save & Exit         F3: Optimized Defaults                                                                                                    | ber of Processors 2Core(s) / 2Thread(s) F2: Previous Values<br>recode Revision 1c F3: Optimized Defaults<br>F3: Optimized Defaults                                                                                                    | Depring         Correction         F2: Previous Values           mber of Processors         2Core(s) / 2Thread(s)         F2: Previous Values           crocode Revision         1c         F3: Optimized Defaults                                                                                                    | Imber of Processors 2Core(s) / 2Thread(s) F2: Previous Values                                                                                                    | epping                                                                                                    |                                                                                                    |                                                                                                    |                                                                                                    |                                                                                                    |                                                                                                    |                                                                                                    |                                                                                                    | WIEtt Copposit Help                                                                                                    |                                                                                                    |                                                                                                    |                                                                                                    |                                                                                                    |
| Core(s) / 2Thread(s)         F2: Provious Values           icrocode Revision         1c           r Tufo         Not Applicable           F4: Save & Exit                                                                                                    | Core(s) / 2Thread(s)     F2: Previous Values       Licrocode Revision     1c       F3: Optimized Defaults       F4: Save & Exit       ESC: Exit                                                                                                    | Core(s) / 2Thread(s)     F2: Previous Values       Licrocode Revision     1c       F3: Optimized Defaults       F4: Save & Exit       ESC: Exit                                                                                                    | Core(s) / 2Thread(s)     F2: Previous Values       Licrocode Revision     1c       T Info     Not Applicable       F4: Save & Exit       ESC: Exit                                                                                                    | Deptition         P2: Previous Values           icrocode Revision         1c           Tarfo         Not Applicable           F4: Save & Exit                                                                                                    | Core(s) / 2Thread(s)         F2: Provious Values           icrocode Revision         1c           r Tufo         Not Applicable           F4: Save & Exit                                                                                                    | Departs         Departs         2Core(s) / 2Thread(s)         F2: Previous Values           crocode Revision         1c         F3: Optimized Defaults           Tota         Not Applicable         F4: Save & Exit                                                                                                    | Diffie         OF         P2: Previous Values           ber of Processors         2Core(s) / 2Thread(s)         F2: Previous Values           procode Revision         1c         F3: Optimized Defaults           Defa         Not Applicable         F4: Save & Exit                                                                                                    | bind Processors 2Core(s) / 2Thread(s) F2: Previous Values<br>procode Revision 1c F3: Optimized Defaults                                                                                                    | mber of Processors 2Core(s) / 2Thread(s) F2: Previous Values<br>crocode Revision 1c F3: Optimized Defaults                                                                                                    | umber of Processors 2Core(s) / 2Thread(s) F2: Previous Values                                                                                                    | copping the base of the base of the base o                                                                                                    | CO E1: General Help                                                                                                    |                                                                                                    |                                                                                                    |                                                                                                    |                                                                                                    |                                                                                                    |                                                                                                    | CO E1: General Help                                                                                                    | co IIF1: General Help                                                                                                    | co IF1: General Help                                                                                                    | enning CO IIF1: Géneral Help                                                                                                    | enning CO WIF1: General Help                                                                                                    |
| Incorocode Revision 1c F3: Optimized Defaults<br>Torocode Revision 1c F4: Save & Exit                                                                                                    | Inder of Processors Lobic(S) Finited (S)<br>Errocode Revision 1c<br>T Info Not Applicable Fi: Optimized Defaults<br>Fi: Save & Exit<br>ESC: Exit                                                                                                    | Inder of Processors Lobic(S) Finited (S)<br>Errocode Revision 1c<br>T Info Not Applicable Fi: Optimized Defaults<br>Fi: Save & Exit<br>ESC: Exit                                                                                                    | Inder of Processors 200 CCFF End Code Frances Optimized Defaults<br>Errocode Revision 1c Frances Optimized Defaults<br>T Info Not Applicable ESC: Exit<br>ESC: Exit                                                                                                    | Information Sector Sector Sect                                                                                                    | Information of Processors 200 cts) / Enhanced to F3: Optimized Defaults F3: Optimized Defaults F4: Save & Exit F4: Save & Exit                                                                                                    | rocode Revision 1c F3: Optimized Defaults<br>Tafo Not Applicable F4: Save & Exit                                                                                                    | incert of Processon's 200 cts) / Enh codits) - Optimized Defaults<br>procode Revision 1c F3: Optimized Defaults<br>Tofo Not Applicable F4: Save & Exit                                                                                                    | procode Revision 10 F3: Optimized Defaults                                                                                                    | crocode Revision 1c F3: Optimized Defaults                                                                                                    | umber of Processors 200 ets/ 2 Enh dates/                                                                                                    |                                                                                                    |                                                                                                    |                                                                                                    | CO IFI: General nelp                                                                                                    | En En En En En En En En En En En En En E                                                                                                    | En En Energi Heip                                                                                                    |                                                                                                    |                                                                                                    |                                                                                                    |                                                                                                    |                                                                                                    |                                                                                                    |                                                                                                    |
| Index         Index         Fill Optimized Defaults           icrocode         Revision         1C         F3: Optimized Defaults           Tofo         Not Applicable         F4: Save & Exit                                                                                                    | Incode Revision ic FR: Optimized Defaults<br>Icrocode Revision ic Applicable FA: Save & Exit<br>Info Not Applicable ESC: Exit                                                                                                    | Incode Revision ic FR: Optimized Defaults<br>Icrocode Revision ic Applicable FA: Save & Exit<br>Info Not Applicable ESC: Exit                                                                                                    | Incode Revision ic F3: Optimized Defaults<br>icrocode Revision ic Applicable F4: Save & Exit<br>ESC: Exit                                                                                                    | Information         1c         F3: Optimized Defaults           crocode Revision         1c         F4: Save & Exit                                                                                                    | Information         1c         F3: Optimized Defaults           icrocode Revision         1c         F4: Save & Exit                                                                                                    | crocode Revision     1c     F3: Optimized Defaults     F4: Save & Exit                                                                                                    | rocode Revision 1c F3: Optimized Defaults                                                                                                    | procode Revision 10 F3: Optimized Defaults                                                                                                    | crocode Revision 1c F3: Optimized Defaults                                                                                                    | diliber of frocessors                                                                                                    |                                                                                                    | spping                                                                                                    | spping                                                                                                    | epping                                                                                                    | spping                                                                                                    | epping                                                                                                    | ipping co                                                                                                    | epping                                                                                                    | ipping co                                                                                                    | ebbill8                                                                                                    | Ebbrug Co                                                                                                    | ebbrug                                                                                                    | ebbrug                                                                                                    |
| Tofo Not Applicable F4: Save & Exit                                                                                                    | T Info Not Applicable F4: Save & Exit<br>ESC: Exit                                                                                                    | T Info Not Applicable F4: Save & Exit<br>ESC: Exit                                                                                                    | T Info Not Applicable F4: Save & Exit<br>ESC: Exit                                                                                                    | Tofo Not Applicable F4: Save & Exit                                                                                                    | Tofo Not Applicable F4: Save & Exit                                                                                                    | Tofo Not Applicable F4: Save & Exit                                                                                                    | Toto Not Applicable F4: Save & Exit                                                                                                    | POCOde Revision                                                                                                    | Crucude Revision                                                                                                    | F3: Optimized Defaults                                                                                                    |                                                                                                    | spping                                                                                                    | spping                                                                                                    | epping                                                                                                    | spping                                                                                                    | epping                                                                                                    | ipping co                                                                                                    | epping                                                                                                    | ipping co                                                                                                    | ebbill8                                                                                                    | Ebbrug Co                                                                                                    | ebbrug                                                                                                    | ebbrug                                                                                                    |
| Tofo Not Applicable F4: Save & Exit                                                                                                    | Info Not Applicable F4: Save & Exit<br>ESC: Exit                                                                                                    | Info Not Applicable F4: Save & Exit<br>ESC: Exit                                                                                                    | Info Not Applicable F4: Save & Exit<br>ESC: Exit                                                                                                    | Tofo Not Applicable F4: Save & Exit                                                                                                    | Tofo Not Applicable F4: Save & Exit                                                                                                    | Tofo Not Applicable F4: Save & Exit                                                                                                    | Toto Not Applicable F4: Save & Exit                                                                                                    | FOCUDE REVISION                                                                                                    | Crucude Revision                                                                                                    | F3: Optimized Defaults                                                                                                    |                                                                                                    | spping                                                                                                    | spping                                                                                                    | epping                                                                                                    | spping                                                                                                    | epping                                                                                                    | ipping co                                                                                                    | epping                                                                                                    | ipping co                                                                                                    | ebbill8                                                                                                    | Ebbrug Co                                                                                                    | ebbrug                                                                                                    | ebbrug                                                                                                    |
| Tofo Not Applicable                                                                                                    | r Info Not Applicable F4: Save & Exit<br>ESC: Exit                                                                                                    | r Info Not Applicable F4: Save & Exit<br>ESC: Exit                                                                                                    | r Info Not Applicable F4: Save & Exit<br>ESC: Exit                                                                                                    | Tofo Not Applicable                                                                                                    | Tofo Not Applicable                                                                                                    | Tofo Not Applicable F4: Save & Exit                                                                                                    | Toto Not Applicable F4: Save & Exit                                                                                                    | TO TO TO TO TO TO TO TO TO TO TO TO TO T                                                                                                    | Crucude Revision                                                                                                    | E3: Optimized Defaults                                                                                                    |                                                                                                    | spping                                                                                                    | spping                                                                                                    | epping                                                                                                    | spping                                                                                                    | epping                                                                                                    | ipping co                                                                                                    | epping                                                                                                    | ipping co                                                                                                    | ebbill8                                                                                                    | Ebbrug Co                                                                                                    | ebbrug                                                                                                    | ebbrug                                                                                                    |
| crocode Revision 1C F3: Optimized Defaults<br>Info Not Applicable F4: Save & Exit                                                                                                    | crocode Revision 1C F3: optimized Defaults<br>Info Not Applicable F4: Save & Exit<br>ESC: Exit                                                                                                    | crocode Revision 1C F3: optimized Defaults<br>Info Not Applicable F4: Save & Exit<br>ESC: Exit                                                                                                    | crocode Revision 1C F3: optimized Defaults<br>Info Not Applicable F4: Save & Exit<br>ESC: Exit                                                                                                    | crocode Revision 1C F3: Optimized Defaults<br>Info Not Applicable F4: Save & Exit                                                                                                    | crocode Revision 1C F3: Optimized Defaults<br>Info Not Applicable F4: Save & Exit                                                                                                    | crocode Revision 1C F3: Optimized Defaults<br>Info Not Applicable F4: Save & Exit                                                                                                    | rocode Revision 1C F3: Optimized Defaults<br>Tofo Not Applicable F4: Save & Exit                                                                                                    | rocode Revision 1c F3: Optimized Defaults                                                                                                    | crocode Revision 1c F3: Optimized Defaults                                                                                                    |                                                                                                    |                                                                                                    | spping                                                                                                    | spping                                                                                                    | Ebb tug                                                                                                    | spping                                                                                                    | Ebb tug                                                                                                    | ipping co                                                                                                    | ebbill8                                                                                                    | ipping co                                                                                                    | ebbill8                                                                                                    | Ebbrug Co                                                                                                    | ebbrug                                                                                                    | ebbrug                                                                                                    |
| Icrocode Revision 1C F3: Optimized Defaults                                                                                                    | Ic F3: Optimized Defaults<br>F3: Optimized Defaults<br>F Info Not Applicable F4: Save & Exit<br>ESC: Exit                                                                                                    | Ic F3: Optimized Defaults<br>F3: Optimized Defaults<br>F Info Not Applicable F4: Save & Exit<br>ESC: Exit                                                                                                    | Incocode Revision Ic F3: Optimized Defaults<br>F Info Not Applicable F4: Save & Exit<br>ESC: Exit                                                                                                    | Icrocode Revision 1c F3: Optimized Defaults                                                                                                    | Icrocode Revision 1C F3: Optimized Defaults                                                                                                    | crocode Revision     1c     F3: Optimized Defaults     F4: Save & Exit                                                                                                    | rocode Revision 1c F3: Optimized Defaults                                                                                                    | procode Revision 10 F3: Optimized Defaults                                                                                                    | F3: Optimized Defaults                                                                                                    | milder of frocessors                                                                                                    |                                                                                                    | spping                                                                                                    | spping                                                                                                    | epping                                                                                                    | spping                                                                                                    | epping                                                                                                    | ipping co                                                                                                    | epping                                                                                                    | ipping co                                                                                                    | ebbill8                                                                                                    | Ebbrug Co                                                                                                    | ebbrug                                                                                                    | ebbrug                                                                                                    |
| Information Constraints Constraints Constr                                                                                                    | Incorocide Revision ic Not Applicable F3: Optimized Defaults<br>F Info Not Applicable ESC: Exit                                                                                                    | Incorocide Revision Ic Not Applicable F3: Optimized Defaults<br>F Info Not Applicable ESC: Exit                                                                                                    | Information Information Informatio Information Information Information Information Informa                                                                                                    | Information Sector Constraints Sector Constraints S                                                                                                    | Information Constraints Constraints Constr | crocode Revision     1c     F3: Optimized Defaults     F4: Save & Exit                                                                                                    | Incorrected Revision Ic F3: Optimized Defaults<br>Toto Not Applicable F4: Save & Exit                                                                                                    | procode Revision 10 F3: Optimized Defaults                                                                                                    | crocode Revision 1c F3: Optimized Defaults                                                                                                    | Imper of Processors 200 ets) / Enh dates                                                                                                    |                                                                                                    |                                                                                                    |                                                                                                    |                                                                                                    |                                                                                                    |                                                                                                    |                                                                                                    |                                                                                                    |                                                                                                    |                                                                                                    |                                                                                                    |                                                                                                    |                                                                                                    |
| Information Sector Constraints Sector Constraints S                                                                                                    | IC FINGERED FOR A CONTRACT AND A CONTRACT AND A CON           | IC FINGERED FOR A CONTRACT AND A CONTRACT AND A CON                  | IC FOLDESSIS LEDICED FEMILERICE F3: Optimized Defaults<br>F3: Optimized Defaults<br>F4: Save & Exit<br>ESC: Exit                                                                                                    | Information Sector Constraints Sector Constraints S                                                                                                    | Information Sector Constraints Sector Constraints S | crocode Revision     1c     F3: Optimized Defaults     F4: Save & Exit                                                                                                    | Incorrected Revision Ic F3: Optimized Defaults<br>Toto Not Applicable F4: Save & Exit                                                                                                    | procode Revision 10 F3: Optimized Defaults                                                                                                    | crocode Revision 1c F3: Optimized Defaults                                                                                                    | Imper of Processors 200 ets) / Ethiodato,                                                                                                    |                                                                                                    |                                                                                                    |                                                                                                    |                                                                                                    |                                                                                                    |                                                                                                    |                                                                                                    |                                                                                                    |                                                                                                    |                                                                                                    |                                                                                                    |                                                                                                    |                                                                                                    |
| crocode Revision     1c     Not Applicable     F4: Save & Exit                                                                                                    | recorde Revision ic Not Applicable F3: Optimized Defaults<br>F4: Save & Exit<br>ESC: Exit                                                                                                    | recorde Revision ic Not Applicable F3: Optimized Defaults<br>F4: Save & Exit<br>ESC: Exit                                                                                                    | reacode Revision 1c F3: Optimized Defaults<br>F3: Optimized Defaults<br>F4: Save & Exit<br>ESC: Exit                                                                                                    | crocode Revision     1c     Not Applicable     F4: Save & Exit                                                                                                    | crocode Revision     1c     Not Applicable     F4: Save & Exit                                                                                                    | crocode Revision     1c     Not Applicable     F4: Save & Exit                                                                                                    | Incorrected Revision IC F3: Optimized Defaults<br>Toto Not Applicable F4: Save & Exit                                                                                                    | procede Revision 1c F3: Optimized Defaults                                                                                                    | crocode Revision 1c F3: Optimized Defaults                                                                                                    | mber of Processors 200 cts/ 2 children and patenties                                                                                                    |                                                                                                    |                                                                                                    | En IFT: General Help                                                                                                    | En En Eneral nelp                                                                                                    | En En En En En En En En En En En En En E                                                                                                    | En En En En En En En En En En En En En E                                                                                                    | EO EO                                                                                                    |                                                                                                    |                                                                                                    |                                                                                                    |                                                                                                    |                                                                                                    |                                                                                                    |
| mber of Processors         2Core(s) / 2Thread(s)         F2: Previous Values           crocode Revision         1c         F3: Optimized Defaults           tarfn         Not Applicable         F4: Save & Exit                                                                                                    | mber of Processors     2Core(s) / 2Thread(s)     F2: Previous Values       crocode Revision     1c     F3: Optimized Defaults       Info     Not Applicable     F4: Save & Exit       ESC: Exit     ESC: Exit                                                                                                    | mber of Processors     2Core(s) / 2Thread(s)     F2: Previous Values       crocode Revision     1c     F3: Optimized Defaults       Info     Not Applicable     F4: Save & Exit       ESC: Exit     ESC: Exit                                                                                                    | mber of Processors     2Core(s) / 2Thread(s)     F2: Previous Values       crocode Revision     1c     F3: Optimized Defaults       info     Not Applicable     F4: Save & Exit       ESC: Exit     ESC: Exit                                                                                                    | mber of Processors         2Core(s) / 2Thread(s)         F2: Previous Values           crocode Revision         1c         F3: Optimized Defaults           tarfn         Not Applicable         F4: Save & Exit                                                                                                    | mber of Processors         2Core(s) / 2Thread(s)         F2: Previous Values           crocode Revision         1c         F3: Optimized Defaults           tarfn         Not Applicable         F4: Save & Exit                                                                                                    | mber of Processors         2Core(s) / 2Thread(s)         F2: Previous Values           crocode Revision         1c         F3: Optimized Defaults           tota         Not Applicable         F4: Save & Exit                                                                                                    | mber of Processors         2Core(s) / 2Thread(s)         F2: Previous Values           procode Revision         1c         F3: Optimized Defaults           Defa         Not Applicable         F4: Save & Exit                                                                                                    | Aber of Processors         2Core(s) / 2Thread(s)         F2: Previous Values           procode Revision         1c         F3: Optimized Defaults                                                                                                    | mber of Processors 2Core(s) / 2Thread(s) F2: Previous Values<br>crocode Revision 1c F3: Optimized Defaults                                                                                                    | mber of Processors 2Core(s) / 2Thread(s) F2: Previous Values                                                                                                    |                                                                                                    |                                                                                                    |                                                                                                    |                                                                                                    |                                                                                                    |                                                                                                    |                                                                                                    |                                                                                                    |                                                                                                    |                                                                                                    |                                                                                                    |                                                                                                    |                                                                                                    |
| mber of Processors         2Core(s) / 2Thread(s)         F2: Previous Values           crocode Revision         1c         F3: Optimized Defaults           Data         Not Applicable         F4: Save & Exit                                                                                                    | mber of Processors 2Core(s) / 2Thread(s) F2: Previous Values<br>crocode Revision 1c F3: Optimized Defaults<br>Info Not Applicable F4: Save & Exit<br>ESC: Exit                                                                                                    | mber of Processors 2Core(s) / 2Thread(s) F2: Previous Values<br>crocode Revision 1c F3: Optimized Defaults<br>Info Not Applicable F4: Save & Exit<br>ESC: Exit                                                                                                    | mber of Processors 2Core(s) / 2Thread(s) F2: Previous Values<br>crocode Revision 1c F3: Optimized Defaults<br>Info Not Applicable F4: Save & Exit<br>ESC: Exit                                                                                                    | mber of Processors         2Core(s) / 2Thread(s)         F2: Previous Values           crocode Revision         1c         F3: Optimized Defaults           Data         Not Applicable         F4: Save & Exit                                                                                                    | mber of Processors         2Core(s) / 2Thread(s)         F2: Previous Values           crocode Revision         1c         F3: Optimized Defaults           Data         Not Applicable         F4: Save & Exit                                                                                                    | mber of Processors         2Core(s) / 2Thread(s)         F2: Previous Values           crocode Revision         1c         F3: Optimized Defaults           Data         Not Applicable         F4: Save & Exit                                                                                                    | mber of Processors         2Core(s) / 2Thread(s)         F2: Previous Values           procode Revision         1c         F3: Optimized Defaults           Defa         Not Applicable         F4: Save & Exit                                                                                                    | Aber of Processors         2Core(s) / 2Thread(s)         F2: Previous Values           procode Revision         1c         F3: Optimized Defaults                                                                                                    | mber of Processors 2Core(s) / 2Thread(s) F2: Previous Values<br>crocode Revision 1c F3: Optimized Defaults                                                                                                    | mber of Processors 2Core(s) / 2Thread(s) F2: Previous Values                                                                                                    |                                                                                                    |                                                                                                    |                                                                                                    |                                                                                                    |                                                                                                    |                                                                                                    |                                                                                                    |                                                                                                    |                                                                                                    |                                                                                                    | En IFI: general help                                                                                                    | En IFI: General neto                                                                                                    |                                                                                                    |
| During         Processors         2Core(s) / 2Thread(s)         F2: Previous Values           crocode Revision         1c         F3: Optimized Defaults           Torn         Not Applicable         F4: Save & Exit                                                                                                    | Depuise         Processors         2Core(s) / 2Thread(s)         F2: Previous Values           crocode Revision         1c         F3: Optimized Defaults           Info         Not Applicable         F4: Save & Exit                                                                                                    | Depuise         Processors         2Core(s) / 2Thread(s)         F2: Previous Values           crocode Revision         1c         F3: Optimized Defaults           Info         Not Applicable         F4: Save & Exit                                                                                                    | Departs         Processors         2Core(s) / 2Thread(s)         F2: Previous Values           crocode Revision         1c         F3: Optimized Defaults           Info         Not Applicable         F4: Save & Exit                                                                                                    | During         Processors         2Core(s) / 2Thread(s)         F2: Previous Values           crocode Revision         1c         F3: Optimized Defaults           Torin         Not Applicable         F4: Save & Exit                                                                                                    | During         Processors         2Core(s) / 2Thread(s)         F2: Previous Values           crocode Revision         1c         F3: Optimized Defaults           Torin         Not Applicable         F4: Save & Exit                                                                                                    | During         Processors         2Core(s) / 2Thread(s)         F2: Previous Values           crocode Revision         1c         F3: Optimized Defaults           Torin         Not Applicable         F4: Save & Exit                                                                                                    | Diffusion         OF         Processors         2Core(s) / 2Thread(s)         F2: Provious Values           procode Revision         1c         F3: Optimized Defaults         F3: Optimized Defaults           Defa         Not Applicable         F4: Save & Exit         F4: Save & Exit                                                                                                    | bind Processors 2Core(s) / 2Thread(s) F2: Previous Values<br>procode Revision 1c F3: Optimized Defaults                                                                                                    | mber of Processors 2Core(s) / 2Thread(s) F2: Previous Values<br>rocode Revision 1c F3: Optimized Defaults                                                                                                    | mber of Processors 2Core(s) / 2Thread(s) F2: Previous Values                                                                                                    | cpping                                                                                                    |                                                                                                    |                                                                                                    |                                                                                                    |                                                                                                    |                                                                                                    |                                                                                                    |                                                                                                    |                                                                                                    | CO ULEI: General Held                                                                                                    | co III: ueneral Help                                                                                                    | CO ULEI: General Held                                                                                                    | CO ULEI: General Held                                                                                                    |
| Depting         2Core(s) / 2Thread(s)         F2: Previous Values           crocode Revision         1c         F3: Optimized Defaults           tnfn         Not Applicable         F4: Save & Exit                                                                                                    | Crocode Revision     2Core(s) / 2Thread(s)     F2: Previous Values       Crocode Revision     1c     F3: Optimized Defaults       Info     Not Applicable     F4: Save & Exit                                                                                                    | Crocode Revision     2Core(s) / 2Thread(s)     F2: Previous Values       Crocode Revision     1c     F3: Optimized Defaults       Info     Not Applicable     F4: Save & Exit                                                                                                    | Crocode Revision     2Core(s) / 2Thread(s)     F2: Previous Values       Crocode Revision     1c     F3: Optimized Defaults       Info     Not Applicable     F4: Save & Exit                                                                                                    | Depting         2Core(s) / 2Thread(s)         F2: Previous Values           crocode Revision         1c         F3: Optimized Defaults           tnfn         Not Applicable         F4: Save & Exit                                                                                                    | Depting         2Core(s) / 2Thread(s)         F2: Previous Values           crocode Revision         1c         F3: Optimized Defaults           tnfn         Not Applicable         F4: Save & Exit                                                                                                    | Departs         Processors         2Core(s) / 2Thread(s)         F2: Previous Values           crocode Revision         1c         F3: Optimized Defaults           Tota         Not Applicable         F4: Save & Exit                                                                                                    | Diffusion         OF         Processors         2Core(s) / 2Thread(s)         F2: Provious Values           procode Revision         1c         F3: Optimized Defaults         F3: Optimized Defaults           Defa         Not Applicable         F4: Save & Exit         F4: Save & Exit                                                                                                    | bind Processors 2Core(s) / 2Thread(s) F2: Previous Values<br>procode Revision 1c F3: Optimized Defaults                                                                                                    | mber of Processors 2Core(s) / 2Thread(s) F2: Previous Values<br>rocode Revision 1c F3: Optimized Defaults                                                                                                    | mber of Processors 2Core(s) / 2Thread(s) F2: Previous Values                                                                                                    | cpp in a line in the line in the line in t                                                                                                    | CO NIE1: General Help                                                                                                    |                                                                                                    |                                                                                                    |                                                                                                    |                                                                                                    |                                                                                                    |                                                                                                    | CO BIE1: Beneral Help                                                                                                    | co IIIF1: General Helo                                                                                                    | co WIF1: Géneral Help                                                                                                    | enping CO WIF1: Weneral Help                                                                                                    | enping CO WIF1: Weneral Help                                                                                                    |
| During         During         F2: Previous Values           moer of Processors         2Core(s) / 2Thread(s)         F2: Previous Values           crocode Revision         1c         F3: Optimized Defaults           Infe         Not Applicable         F4: Save & Exit                                                                                                    | Pupling     20ore(s) / 2Thread(s)     F2: Previous Values       crocode Revision     1c     F3: Optimized Defaults       Info     Not Applicable     F4: Save & Exit                                                                                                    | Pupling     20ore(s) / 2Thread(s)     F2: Previous Values       crocode Revision     1c     F3: Optimized Defaults       Info     Not Applicable     F4: Save & Exit                                                                                                    | Pupping     20ore(s) / 2Thread(s)     F2: Previous Values       moder of Processors     2Core(s) / 2Thread(s)     F3: Optimized Defaults       crocode Revision     1c     F4: Save & Exit       Info     Not Applicable     F4: Save & Exit                                                                                                    | During         During         F2: Previous Values           moer of Processors         2Core(s) / 2Thread(s)         F2: Previous Values           crocode Revision         1c         F3: Optimized Defaults           Infe         Not Applicable         F4: Save & Exit                                                                                                    | During         During         F2: Previous Values           moer of Processors         2Core(s) / 2Thread(s)         F2: Previous Values           crocode Revision         1c         F3: Optimized Defaults           Infe         Not Applicable         F4: Save & Exit                                                                                                    | During         During         F2: Previous Values           moer of Processors         2Core(s) / 2Thread(s)         F2: Previous Values           crocode Revision         1c         F3: Optimized Defaults           Infe         Not Applicable         F4: Save & Exit                                                                                                    | DDD         December of Processors         2Core(s) / 2Thread(s)         F2: Previous Values           procode Revision         1c         F3: Optimized Defaults           Defa         Not Applicable         F4: Save & Exit                                                                                                    | ber of Processors 2Core(s) / 2Thread(s) F2: Previous Values<br>recode Revision 1c F3: Optimized Defaults<br>Cal Devision State                                                                                                    | mber of Processors 2Core(s) / 2Thread(s) F2: Previous Values<br>rocode Revision 1c F3: Optimized Defaults                                                                                                    | mber of Processors 2Core(s) / 2Thread(s) F2: Previous Values                                                                                                    | Ebbrug Co                                                                                                    | CO EL: General Heln                                                                                                    |                                                                                                    |                                                                                                    |                                                                                                    |                                                                                                    | E1: Cononal Help                                                                                                    | E1: General Hain                                                                                                    | En En En En En En En En En En En En En E                                                                                                    | CO ILEI: General Help                                                                                                    | CO IF1: General Help                                                                                                    | CO ILE1: General Help                                                                                                    | CO BIF1: General Help                                                                                                    |
| Letpling         Score(s) / 2Thread(s)         F2: Previous Values           Jindber of Processors         2Core(s) / 2Thread(s)         F2: Previous Values           Jicrocode Revision         1c         F3: Optimized Defaults           Torfo         Not Applicable         F4: Save & Exit                                                                                                    | Uterpling     200re(s) / 2Thread(s)     F2: Previous Values       Indec of Processors     2Core(s) / 2Thread(s)     F2: Previous Values       Icrocode Revision     1c     F3: Optimized Defaults       T Info     Not Applicable     F4: Save & Exit       ESC: Exit     ESC: Exit                                                                                                    | Uterpling     200re(s) / 2Thread(s)     F2: Previous Values       Indec of Processors     2Core(s) / 2Thread(s)     F2: Previous Values       Icrocode Revision     1c     F3: Optimized Defaults       T Info     Not Applicable     F4: Save & Exit       ESC: Exit     ESC: Exit                                                                                                    | Uterpling     Core(s) / 2Thread(s)     F2: Previous Values       indber of Processors     2Core(s) / 2Thread(s)     F2: Previous Values       icrocode Revision     1c     F3: Optimized Defaults       T Info     Not Applicable     F4: Save & Exit       ESC: Exit     ESC: Exit                                                                                                    | Depting         Core(s)         Zthread(s)         F2: Previous Values           icrocode Revision         1c         F3: Optimized Defaults           trafe         Not Applicable         F4: Save & Exit                                                                                                    | Depuips         Document         F2: Previous Values           inder of Processors         2Core(s) / 2Thread(s)         F2: Previous Values           icrocode Revision         1c         F3: Optimized Defaults           to Toro         Not Applicable         F4: Save & Exit                                                                                                    | Epping         Core(s) / 2Thread(s)         F2: Provious Values           mober of Processors         2Core(s) / 2Thread(s)         F3: Optimized Defaults           crocode Revision         1c         F3: Optimized Defaults           Tota         Not Applicable         F4: Save & Exit                                                                                                    | DDD         Doc         F2: Previous Values           ber of Processors         2Core(s) / 2Thread(s)         F2: Previous Values           procode Revision         1c         F3: Optimized Defaults           Defa         Not Applicable         F4: Save & Exit                                                                                                    | ber of Processors 2Core(s) / 2Thread(s) F2: Previous Values<br>procode Revision 1c F3: Optimized Defaults<br>To proceed Revision 1c F3: Optimized Defaults                                                                                                    | Depring         Correction         F2: Previous Values           mber of Processors         2Core(s) / 2Thread(s)         F2: Previous Values           crocode Revision         1c         F3: Optimized Defaults                                                                                                    | umber of Processors 2Core(s) / 2Thread(s) F2: Previous Values                                                                                                    | (epping co                                                                                                    | CO E1: General Help                                                                                                    |                                                                                                    |                                                                                                    |                                                                                                    |                                                                                                    |                                                                                                    | E1: General Heln                                                                                                    | CO E1: General Help                                                                                                    | CO IF1: General Help                                                                                                    | CO WIF1: General Help                                                                                                    | CO ILE1: General Help                                                                                                    | CO ILE1: General Help                                                                                                    |
| Depuing         Document         F2: Previous Values           imbor of Processors         2Core(s) / 2Thread(s)         F2: Previous Values           icrocode Revision         1c         F3: Optimized Defaults           to Tofo         Not Applicable         F4: Save & Exit                                                                                                    | Depping     Core(s) / 2Thread(s)     F2: Previous Values       Icrocode Revision     1c     F3: Optimized Defaults       Icrocode Revision     Not Applicable     F4: Save & Exit       ESC: Exit     ESC: Exit                                                                                                    | Depping     Core(s) / 2Thread(s)     F2: Previous Values       Icrocode Revision     1c     F3: Optimized Defaults       Icrocode Revision     Not Applicable     F4: Save & Exit       ESC: Exit     ESC: Exit                                                                                                    | Repring     2Core(s) / 2Thread(s)     F2: Previous Values       Icrocode Revision     1c     F3: Optimized Defaults       Info     Not Applicable     F4: Save & Exit                                                                                                    | Depuing         Document         F2: Previous Values           icrocode Revision         1c         F3: Optimized Defaults           icrocode Revision         1c         F3: Optimized Netaults           icrocode Revision         1c         F4: Save & Exit                                                                                                    | Depuing         Document         F2: Previous Values           imbor of Processors         2Core(s) / 2Thread(s)         F2: Previous Values           icrocode Revision         1c         F3: Optimized Defaults           to Tofo         Not Applicable         F4: Save & Exit                                                                                                    | During         Core(s) / 2thread(s)         F2: Previous Values           crocode Revision         1c         F3: Optimized Defaults           tota         Not Applicable         F4: Save & Exit                                                                                                    | DDD         December of Processors         2Core(s) / 2Thread(s)         F2: Previous Values           procode Revision         1c         F3: Optimized Defaults           Defa         Not Applicable         F4: Save & Exit                                                                                                    | ber of Processors 2Core(s) / 2Thread(s) F2: Previous Values<br>recode Revision 1c F3: Optimized Defaults<br>Cal Devision State                                                                                                    | Depring         Correction         F2: Previous Values           mber of Processors         2Core(s) / 2Thread(s)         F2: Previous Values           crocode Revision         1C         F3: Optimized Defaults                                                                                                    | Imber of Processors 2Core(s) / 2Thread(s) F2: Previous Values                                                                                                    | epping                                                                                                    | E1: General Help                                                                                                    | E1: Cononal Halo                                                                                                    | MICAL Concert Hole                                                                                                    | MICAL Concept Hele                                                                                                    | E1: Concel Help                                                                                                    | E1: Concol Help                                                                                                    | E1: General Hein                                                                                                    | E1: General Help                                                                                                    | I E1: General Help                                                                                                    | IE1: General Help                                                                                                    | IE1: General Help                                                                                                    | E1: General Help                                                                                                    |

- The following point is only for case of BIOS reset
- OMLEX MX comes with complete and correct BIOS settings
- To enter BIOS on OMLEX MX press Del or "Delete" key on the keyboard

## Step 2 — Checking BIOS

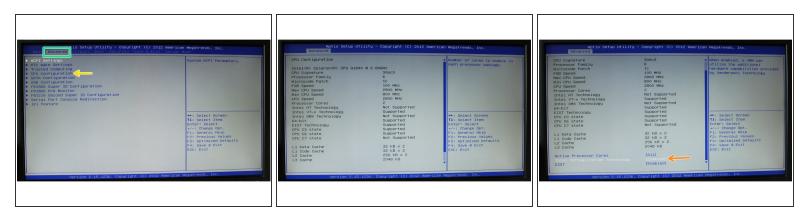

- With right arrow key select Advanced
- With *down arrow key* select **CPU Configuration** and press *enter*
- Then go on botom of page with *down arrow key*
- Select Intel Virtualization Technology and if is Disabled change to Enabled with Space key

A Press *Esc* to return to the main menu

#### Step 3 — Save nad Exit

| Aptio Setup Utility - Copyr<br>Main Advanced Chipset Boot Security Save & B                                               | American Megatrends, inc.                                                                                                    |
|----------------------------------------------------------------------------------------------------|----------------------------------------------------------------------------------------------------|
| Save Changes and Reset<br>Discard Changes and Reset<br>Restore Defaults<br>Save as User Defaults<br>Restore User Defaults | Reset the system after saving the changes.                                                                                                    |
|                                                                                                    | ++: Select Screen<br>14: Select Item<br>Enter: Select<br>+/-: Change Opt.<br>F1: General Help<br>F2: Previous Values<br>F3: Optimized Defaults<br>F4: Save & Exit<br>ESC: Exit |
| Version 2.15.1236. Copyright (C) 20                                                                                       | 012 American Megatrends, Inc.                                                                                                    |

- With arrow keys select Save & Exit
- Select Save Changes and Reset and press two times *enter*
- (i) Computer will now restart

## Step 4 — Screen configuration

| Display                               | ,             |          | •       |
|---------------------------------------|---------------|----------|---------|
| Configure screen settings and layout  | Virtual1      |          | [•      |
|                                       | Resolution:   | 1440×900 |         |
| Virtual1                              | Refresh rate: | 59.9 Hz  | [•      |
|                                       | Rotation:     | None     | [•      |
|                                       | Reflection:   | None     | [•      |
| Configure new displays when connected | Identify D    | splays 🚽 | Apply   |
| @ Help                                |               |          | X Close |

- To configure screen, please connect all displays to the OMLEX MX terminal
- Open window by pressing
  Ctrl+Win+D (WIN means Windows
  Key, or Super Key)

#### Step 5 — Network configuration

| MX Configuration     Main Menu     Choice     Network Configuration   Display Configuration     Exit     OK     MX Configuration     Main Menu     Main Menu     Main Menu     Main Menu     Main Menu     Main Menu     Main Menu     Main Menu     Main Menu     Main Menu     Main Menu | Main Menu Choice Network Configuration Display Configuration Display Configuration Displ | Main Menu Choice Network Configuration Display Configuration Display Configuration Display Configuration                                                                   |                        |                             |
|----------------------------------------------------------------------------------------------------|----------------------------------------------------------------------------------------------------|----------------------------------------------------------------------------------------------------|------------------------|-----------------------------|
| Choice       Value         Network Configuration       MX Terminal IP Address       142.254.20.10         Display Configuration       MX Network Mask       255.255.0.0         OT IP Address       142.254.20.1                                                                           | Choice     Value       Network Configuration     MX Terminal IP Address       Display Configuration     255.255.0.0       OT IP Address     142.254.20.1                                                                                                    | Choice          Network Configuration         Display Configuration                                                                                                    | MX Configuration + • × | MX Configuration + • ×      |
| Choice       Value         Network Configuration       MX Terminal IP Address         Display Configuration       255.255.0.0         OT IP Address       142.254.20.1                                                                                                    | Choice       Value         Network Configuration       MX Terminal IP Address         Display Configuration       255.255.0.0         OT IP Address       142.254.20.1                                                                                                    | Choice       Value         Network Configuration       MX Terminal IP Address         Display Configuration       MX Network Mask         QT IP Address       142.254.20.1 | Main Menu              | Network Configuration       |
| Display Configuration MX Network Mask 255.255.0.0 142.254.20.1                                                                                                    | Display Configuration MX Network Mask 255.255.0.0 142.254.20.1                                                                                                    | Display Configuration MX Network Mask 255.255.0.0 142.254.20.1                                                                                                    | Choice                 |                             |
| Exit OK Main Menu OK                                                                                                    | Exit OK Main Menu OK                                                                                                    | Exit OK Main Menu OK                                                                                                    |                        | MX Network Mask 255.255.0.0 |
|                                                                                                    |                                                                                                    |                                                                                                    | Exit OK                | Main Menu OK                |
|                                                                                                    |                                                                                                    |                                                                                                    |                        |                             |
|                                                                                                    |                                                                                                    |                                                                                                    |                        |                             |

To open **MX Configuration** move your mouse to the most left monitor to the left bottom corner and click on icon

- (i) Icon is hidden wait few seconds for it to appear
- Open Network Configuration by clicking on it
- By clicking on Values you can edit them
- 闭 jak se vrátit do menu? ukládání?

# Step 6 — Display Configuration

| MX Configuration + • ×                                                           |                                                                                                    |
|----------------------------------------------------------------------------------|----------------------------------------------------------------------------------------------------|
| Main Menu<br>Choice<br>Network Configuration<br>Display Configuration<br>Exit OK | MX Configuration       Display Configuration       Choice     Value       Pesolution     1280x960       Matrix     2x1       Main Menu     OK |

- Open **Display Configuration** by clicking on it
- By clicking on Values you can edit them
- 闭 jak se vrátit do menu? ukládání?

## Step 7 — Mouse Configuration

| 80                            | Settings                      |                       | + • ×           | Æ | Mouse and Touchpad                                                     | • •                     |
|-------------------------------|-------------------------------|-----------------------|-----------------|---|------------------------------------------------------------------------|-------------------------|
| Settings<br>Customize your de | esktop                        | I                     | ٩               | 6 | Mouse and Touchpad<br>Configure pointer device behavior and appearance | r 4                     |
| Personal                      |                               |                       |                 | D | evices Behavior Theme                                                  |                         |
| Appearance                    | Desktop                       | File Manager          |                 | ε | Device: VMware VMware Virtual USB Mouse                                |                         |
| Can                           |                               | Preferred             |                 |   | Enable this device                                                     |                         |
| Notifications                 | Panel                         | Applications          |                 |   | Buttons and Feedback Buttons                                           | 1                       |
| Window Manager                | Window Manager<br>Tweaks      | Workspaces            |                 |   | Right-handed O Left-handed                                             |                         |
| Hardware                      |                               |                       |                 |   | Reverse scroll direction                                               |                         |
| -                             |                               | K Mouse and           |                 |   | Pointer Speed Acceleration:                                            | 2.0                     |
| Display                       | Keyboard                      | Mouse and<br>Touchpad |                 |   | Sensitivity:                                                           | 4 px                    |
| Power Manager                 | Removable Drives<br>and Media |                       |                 |   | Reset to Defaults                                                      |                         |
| System                        | E terre                       |                       |                 |   |                                                                        |                         |
| e Help                        | <sup>^</sup>                  | All Settings          | % <u>C</u> lose |   | 😥 Help 🌾 All Set                                                       | tings 🛛 💥 <u>C</u> lose |

✓ Open window by pressing Ctrl+Win+S (WIN means Windows Key, or Super Key)

## • Slect Mouse and Touchpad

(i) Now you can edit your mouse as you please